## **UNIVERSITE DE YAOUNDE I**

UNIVERSITY OF YAOUNDE I

\*\*\*\*\*\*

**ECOLE NORMALE SUPERIEURE DE YAOUNDE** HIGHER TEACHER TRAINING COLLEGE OF YAOUNDE \*\*\*\*\*\*

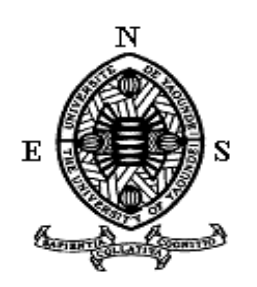

## **DEPARTEMENT D'INFORMATIQUE ET DES TECHNOLOGIES EDUCATIVES** DEPARTMENT OF COMPUTER SCIENCE AND EDUCATIONAL TECHNOLOGY

\*\*\*\*\*\*

### **ANNEE ACADEMIQUE 2018/2019**

2018/2019 ACADEMIC YEAR

\*\*\*\*\*\*

### **ANALYSE POUR LA CONCEPTION ET LA REALISATION D'UN DIDACTICIEL D'AIDE A L'APPRENTISSAGE SUR LA POLLUTION DES SOLS EN CLASSE DE CINQUIEME D'ENSEIGNEMENT GENERAL**

Mémoire présenté par : **ESSIMI AYINA Gaelle 14Y151** Licence en **Informatique**

En vue de l'obtention du : **DIPLÔME DE PROFESSEUR DES LYCEES D'ENSEIGNEMENT SECONDAIRE SECOND GRADE (DIPES II)**

Filière Informatique

Membres du jury

**Président Pr KALA Jean Robert**

**Rapporteur Dr ZOBO Erick Patrick**

**Examinateur Dr DJAM XAVIERA**

Année académique 2018/2019

# <span id="page-1-0"></span>**Dédicace**

Je dédie ce travail à mon père **AYINA BOUNI** et à ma mère **MINDJONG ESSIMI Léa Antoinette.**

 $\overline{\mathfrak{f}}$ 

# <span id="page-2-0"></span>**Remerciements**

Nous remercions toutes les personnes qui nous ont guidé notamment :

❖ Le **Dr Patrick ZOBO** pour avoir accepté la responsabilité de servir de guide dans la réalisation de ce travail ;

❖ Le Directeur de l'ENS de Yaoundé, **Pr MBALA ZE** pour l'environnement sain, professionnel et convivial mis à notre disposition ;

❖ Le Chef du Département d'Informatique et des Technologies Éducatives, **Pr FOUDA NDJODO Marcel** pour les conseils prodigués tout au long de la formation ;

❖ Tous les enseignants de **DITE** qui ont contribué à ma formation ;

❖ Les deux familles auxquels j'ai appartenu à l'ENS (**promotion 2013-2016** et **promotion 2017-2019**) ;

❖ La grande famille à laquelle Dieu a permis que j'appartienne de par ma naissance, et la famille qu'il m'a permis de me forger au travers des rencontres que je fais dans ma vie,

❖ **Champlain N. Bakop** pour son soutien et son assistance.

# <span id="page-3-0"></span>Table des matières

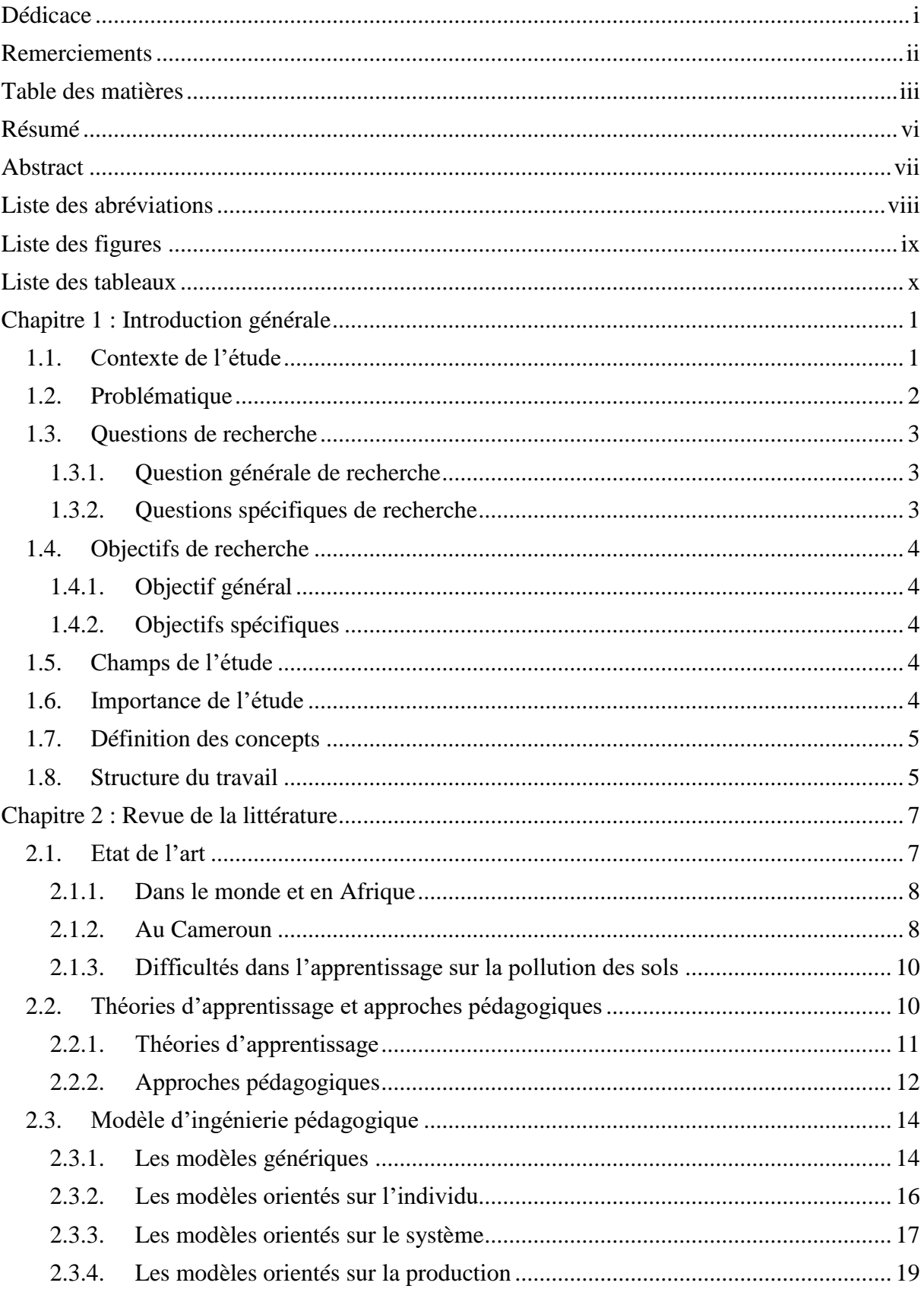

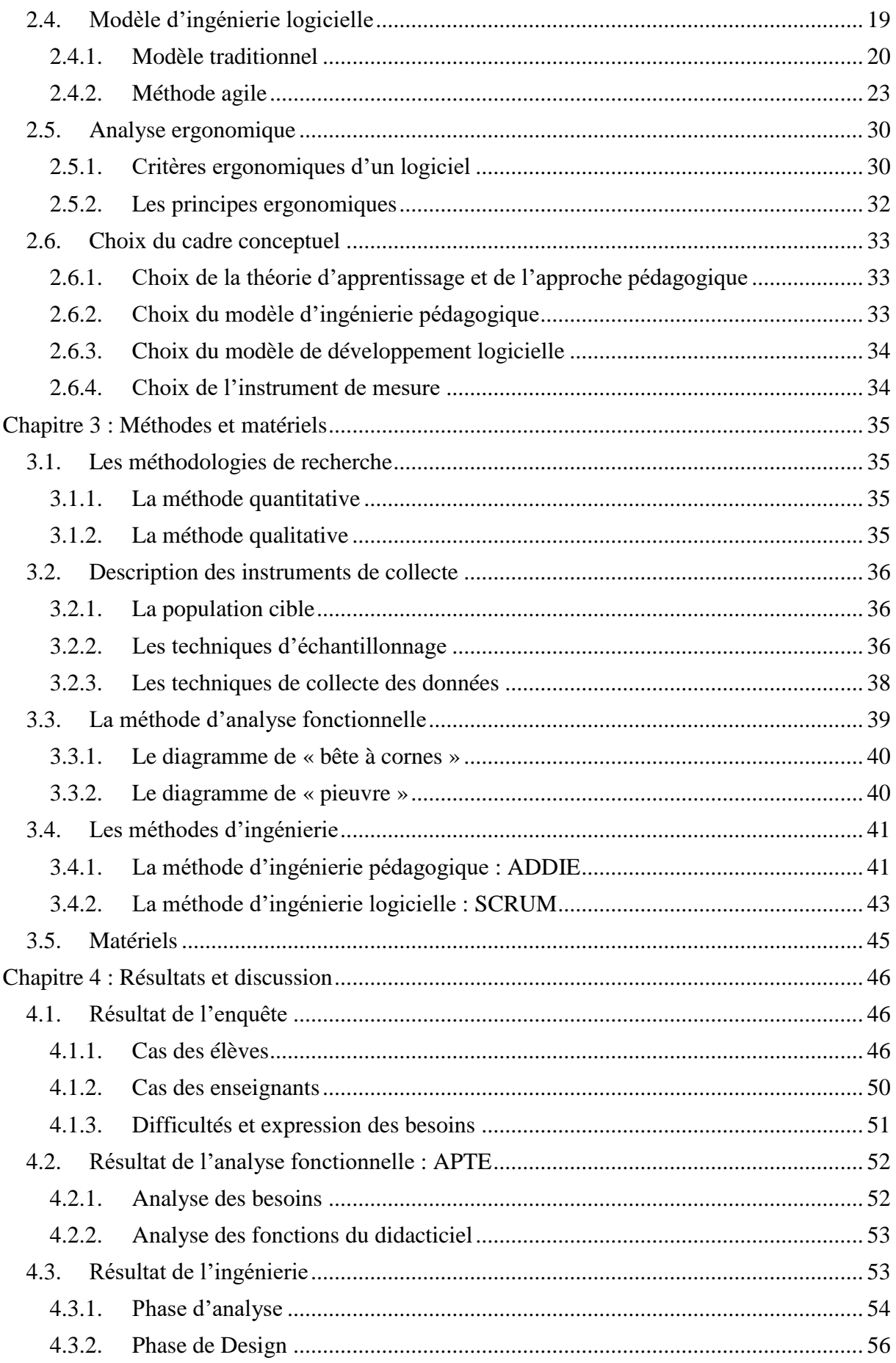

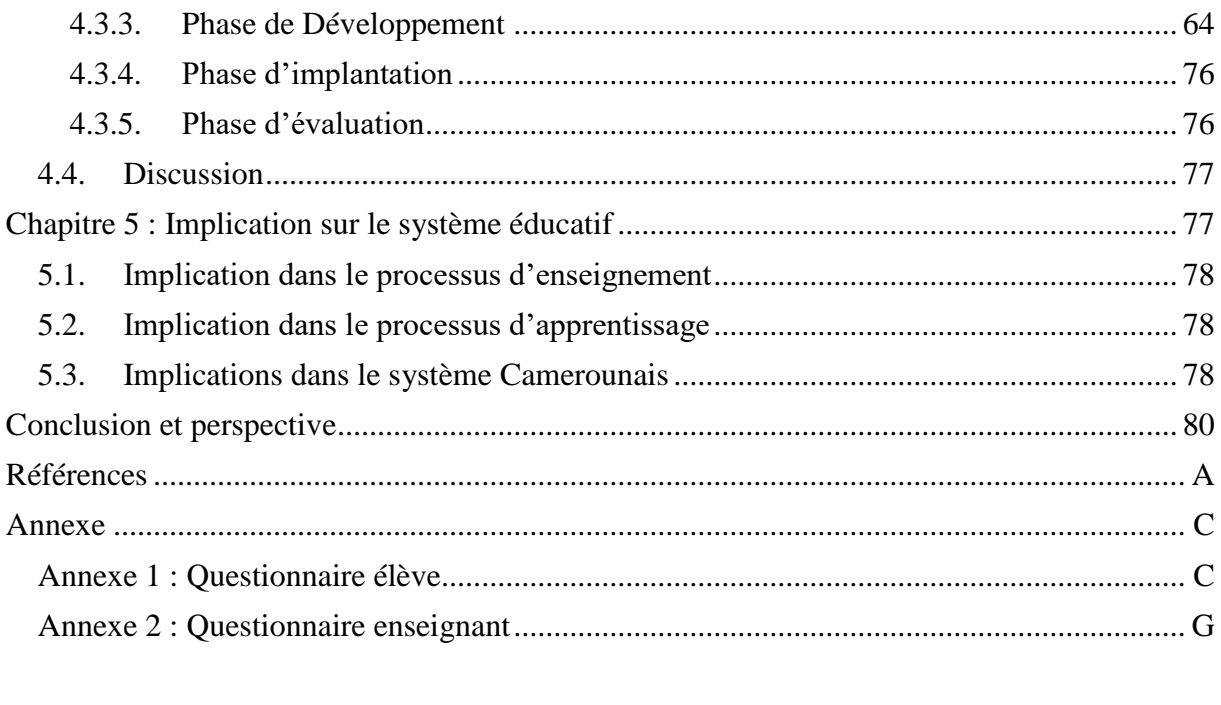

# <span id="page-6-0"></span>**Résumé**

Le Cameroun se trouve à la phase d'intégration des TIC dans son système éducatif. Ceci peut se vérifier au regard des besoins en outils d'apprentissage dans les différentes disciplines de son système éducatif. SVTEEHB (Sciences de la Vie et de la Terre, Éducation à l'Environnement, Hygiène et Biotechnologie) est une discipline essentiellement pratique qui requiert de nombreuses ressources pédagogiques. Pour contribuer à l'augmentation de ses ressources, nous nous sommes intéressés aux élèves de la classe de cinquième de l'enseignement secondaire général et proposons de réaliser un outil pouvant faciliter l'apprentissage sur la pollution des sols. Pour atteindre cet objectif, nous avons d'abord réaliser une analyse et une conception pédagogique en utilisant le modèle ADDIE ; ensuite pour la réalisation de l'outil, nous avons suivi une méthode AGILE dite SCRUM. Après avoir suivi les différentes phases de ces méthodes, nous avons obtenu un didacticiel nommé DIPOLLUS (DIdacticiel sur la POLLUtion des Sols). Les résultats obtenus après son utilisation sur un échantillon de 30 élèves sont les suivants : pour le module sur les polluants des sols, le taux de réussite est passé de 45% avant utilisation de DIPOLLUS à 75% après utilisation ; pour le module sur les conséquences liées à la pollution des sols, le taux de réussite passe de 50,33% à 86,66% et enfin pour le module sur les moyens de luttes, le pourcentage est passé de 40,10% à 60,5%. En définitive nous pouvons conclure que le niveau de réussite des apprenants est passé de 45,15% à 74,05% ; ce qui prouve que DIPOLLUS a nettement amélioré les connaissances des élèves sur la pollution des sols.

**Mots clés :** Didacticiel, Analyse, Conception et réalisation, Pollution des sols.

# <span id="page-7-0"></span>**Abstract**

Cameroon is in the phase of integration of ICT in its educational system. This can be checked with regard to the need for learning tools in the different subjects of its educational system. SVTEEHB (Life and Earth Sciences, Environmental Education, Hygiene and Biotechnology) is mainly a practical subject which requires many educational resources. In order to contribute to the increase of resources, we focus ourselves on form two students of the general secondary education, and we propose to create a tool which could make the learning of soils pollution easier. To achieve this goal, we first carry out an analysis and made an instructional design by using ADDIE model, then, concerning the creation of the tool, we applied AGILE method named SCRUM. After following the different stages of these methods, we obtained a tutorial that we called DIPOLLUS (a courseware on soils pollution). The results obtained after a test made on a sample of 30 students are as follow: regarding the module on soil pollutants, before using DIPOLLUS, the success rate was estimated at 45%, after using DIPOLLUS it grew at 75%. As regards the module on soils pollution consequences, the success rate increase from 50,33% upward to 86,66%. And finally, concerning the module on ways to address soils pollution, the rate switch from 40,10% up to 60,5%. In conclusion, we can say that the success level of students switch from 45,15% upward to 74,05%; this shows that DIPOLLUS has significantly improved students' knowledge on soils pollution.

**Key word:** Courseware, Analysis, Design, Physical design, Soils pollution.

# <span id="page-8-0"></span>**Liste des abréviations**

**ADDIE** : Analyse Design Développement Implantation Evaluation.

**ENS** : Ecole Normale Supérieure.

**APC** : Approche par les compétences.

**CRM** : Centres de Ressources Multimédias.

**DIPOLLUS** : DIdacticiel sur le POLLUtion des Sols.

**DITE :** Département d'Informatique et des Technologies Educatives.

**ESG** : Enseignement Secondaire Général.

**HTML** : Hyper Text Markup Language.

**SVTEEHB** : Sciences de la Vie et de la Terre, Éducation à l'Environnement, Hygiène et Biotechnologie.

**TIC :** Technologies de l'Information et de la Communication.

# <span id="page-9-0"></span>**Liste des figures**

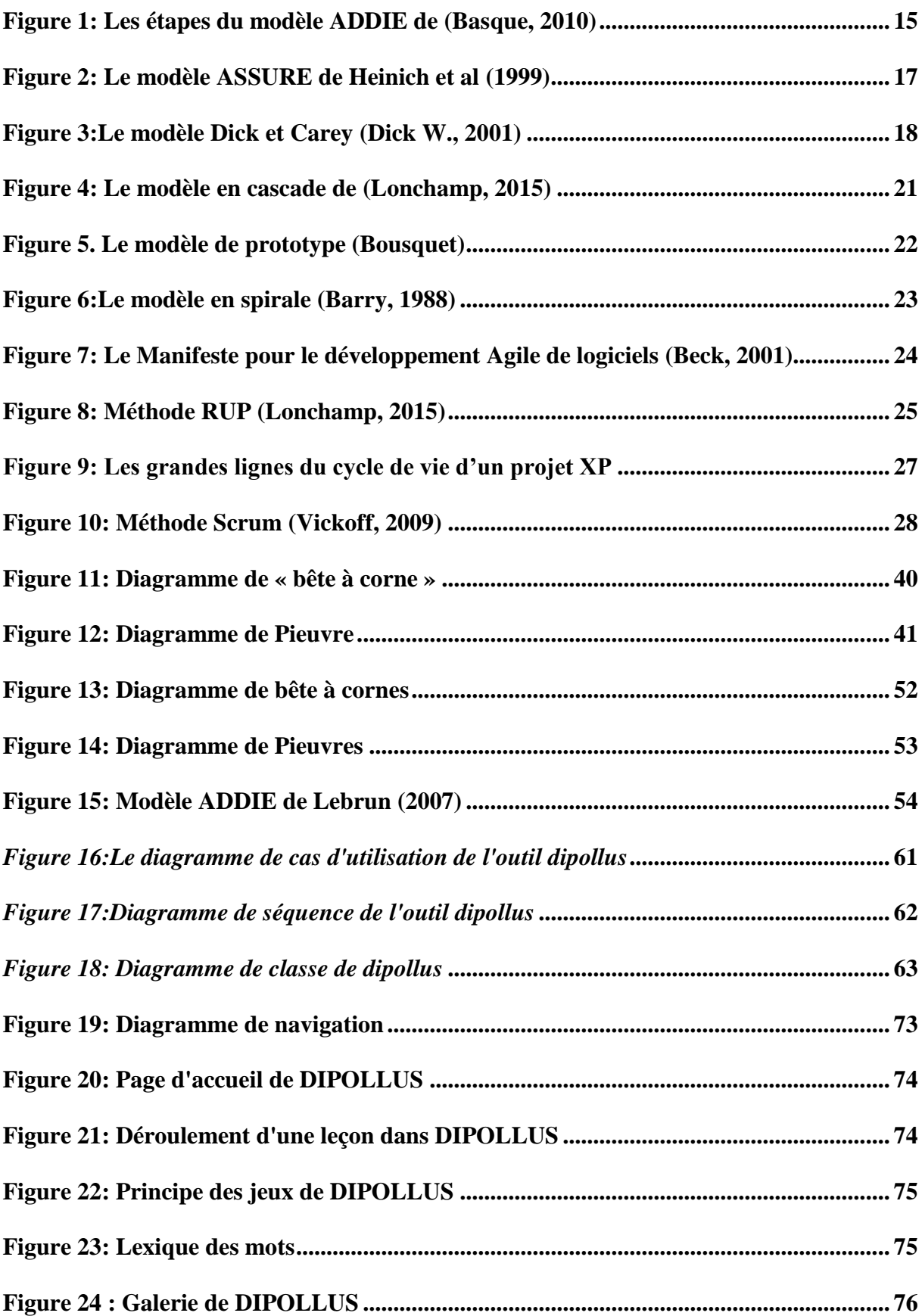

 $\mathfrak f$ 

# <span id="page-10-0"></span>**Liste des tableaux**

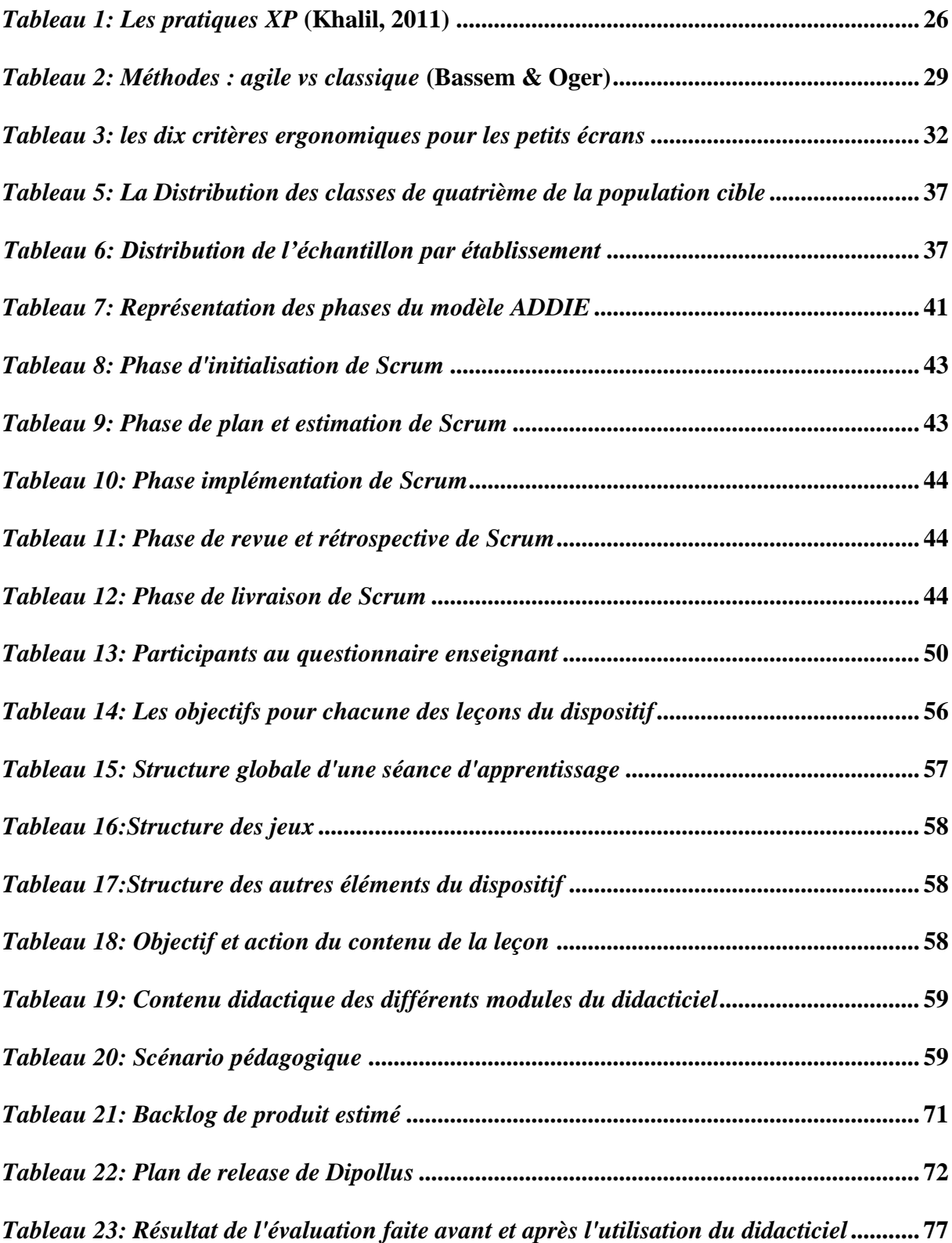

# <span id="page-11-0"></span>**Chapitre 1 : Introduction générale**

# <span id="page-11-1"></span>**1.1. Contexte de l'étude**

Vers 1992, naquit l'expression « TIC » qui signifie Technologies de l'Information et de la Communication. Les TIC s'intègrent et prennent une place majeure dans tous les aspects de la société ; d'après Karsenti (2003), « les TIC ont une influence importante sur l'évolution de l'ensemble de la société, de la planète et affectent de façon significative toutes les dimensions (économiques, sociales ou culturelles) du fonctionnement de ces sociétés ». L'outil principal d'intégration des TIC qu'est l'ordinateur est devenu un outil dont les sociétés actuelles ont du mal à se passer. Son intégration dans le système éducatif a pour but de rendre l'éducation plus efficace et plus motivante, facilitant ainsi le travail de l'enseignant en l'outillant afin de mieux modéliser les notions à enseigner pour que l'élève construise lui-même son savoir et que ce savoir ne soit plus seulement un savoir théorique, mais qu'il soit également un savoir pratique. Nous avons donc des outils tels que des tutoriels, didacticiels, exerciseurs, hypermédia, etc. qui sont mis sur pied au quotidien afin de rendre l'apprentissage plus attractif.

Dans cette logique, sur le plan mondial, bon nombre de logiciels éducatifs développés dans différentes académies ont vu le jour. Dans l'académie de Toulouse, Perez Lacombe (2006) et G. Ledu (2006), ont été développé respectivement comme logiciels : CELLULE 3D, DIÉTÉTIQUE 5.3. CELLULE 3D est un logiciel destiné aux élèves de la classe de seconde et qui permet d'avoir une approche visuelle et itérative de différentes structures en 3 dimensions. Pendant que DIÉTÉTIQUE est un logiciel pour les enfants de classe de 5eme leur permettant de suivre avec précision le contenu de leur assiette. De même, Dupriez (2000) développe un didacticiel d'apprentissage au nom de « Connais-tu l'anatomie ? ». Ce logiciel est disponible sur internet ; mais on constate quelques manquements des concepteurs qui sont : la non spécification de la tranche d'âge visée par le logiciel et l'absence d'un manuel d'utilisation.

En Afrique, les premiers ordinateurs sont intégrés dans le système éducatif à la fin des années 1970. Mais l'on constate dans l'applicabilité que l'ordinateur est utilisé plus comme « un complément des programmes scolaires existants que comme un outil entièrement intégré dans l'apprentissage d'une discipline traditionnelle » Pelgrum & Law (2004). C'est donc vers 1990 qu'on parle d'intégration pédagogique des TIC dans diverses disciplines notamment avec des didacticiels comme 3e-allelesABO par BBnard en 2002. Ce logiciel permet à l'utilisateur de choisir les allèles (A, B ou O), ensuite le logiciel crée la substance et indique le type de marqueurs présents sur les hématies de même que le groupe sanguin de la personne. On

comprend donc par cette description que ce logiciel a beaucoup de limites, notamment en ce qui concerne le public cible, l'objectif visé à la fin de l'activité.

Pour ce qui est du Cameroun, la Loi d'Orientation de l'Éducation n° 98/004 du 14 avril 1998 dans son article 25 énonce que « l'enseignement dans les établissements scolaires devrait prendre en compte l'évolution des sciences et des technologies, de même que le système éducatif doit former les Camerounais enracinés dans leurs cultures et ouverts au monde ». Pour mettre en application cet article, l'intégration pédagogique des TIC dans l'éducation au Cameroun devient une réalité depuis le 30 novembre 2001, avec l'inauguration des premiers Centres de Ressources Multimédia (CRM) du Lycée Général Leclerc et du Lycée Bilingue d'Essos à Yaoundé. Par la suite, d'autres CRM ont vu le jour sur l'ensemble du territoire ; mais un problème se posa : il n'y avait pas d'enseignant formé afin de transmettre la connaissance nécessaire à la manipulation de ces outils. Pour pallier cette situation, le gouvernement a dédié un département appelé Département d'Informatique et des Technologies Éducatives (DITE) au sein de l'École Normale Supérieure de Yaoundé (ENS) afin de produire des futurs enseignants d'informatique de l'enseignement secondaire général. Comme ressources produites à ce jour au sein de cette structure nous avons des livres, des didacticiels et laboratoires virtuels dans la discipline de géographie et de Sciences de la Vie et de la Terre, Éducation à l'Environnement, Hygiène et Biotechnologie (SVTEEHB). Pour rester dans le même ordre d'idées nous allons nous pencher sur les élèves de la classe de Cinquième afin de concevoir un didacticiel qui illustrera la notion de pollution des sols et ses conséquences pour la planète et pour les êtres qui y vivent.

# <span id="page-12-0"></span>**1.2. Problématique**

L'usage des TIC en éducation est devenu un phénomène courant et constitue de ce fait un défi pour tous les pays désireux de moderniser leur système éducatif. En effet, la plupart des pays ayant compris le postulat socio constructiviste, selon lequel l'apprentissage précède le développement, mettent de grands moyens en jeu non seulement pour permettre à toutes les couches sociales d'avoir accès à l'éducation, mais aussi pour moderniser leur système éducatif. Cette intention est clairement définie dans le programme de la classe de 6ème et 5ème de l'Enseignement Secondaire Général, les Sciences de la Vie et de la Terre, Éducation à l'Environnement, Hygiène et Biotechnologie (SVTEEHB) qui regroupent deux grands domaines : La Biologie (Sciences de la Vie) et la Géologie (Sciences de la Terre). Le programme de SVTEEHB de ces classes-là intègre donc l'Approche Par Compétences (APC) depuis 2012, propulsant l'élève au centre de la construction de ses savoirs et l'enseignant au rang de guide. Cependant le manque de ressources pédagogiques rend cet apprentissage difficile, car il est question d'utiliser les connaissances livresques dans le quotidien et d'illustrer avec des situations de vie. Mais lorsque l'enseignant se retrouve en face d'une leçon telle que la circulation sanguine, la pollution, faire une représentation de ces phénomènes à l'enfant devient complexe. De même, le manque d'infrastructures à l'instar des laboratoires équipés causé par la situation financière du Cameroun ne facilite pas l'enseignement des SVTEEHB. L'intégration des TIC vient donc comme un appui pour les enseignants en particulier de ce domaine, car à l'aide des TIC, des simulations pourront être faites rendant l'apprentissage plus concret et moins coûteux (sur un ordinateur, une multitude d'outils peuvent être déployée).

Après avoir parcouru les différents travaux réalisés au sein du DITE en ce qui concerne la classe de Cinquième en SVTEEHB, l'on constate qu'aucun outil n'existe dans le cadre de la leçon sur la pollution des sols et ses conséquences. Pour pallier ce manque, nous avons donc décidé de réaliser un didacticiel d'aide à la compréhension du mécanisme de pollution des sols.

# <span id="page-13-1"></span><span id="page-13-0"></span>**1.3. Questions de recherche 1.3.1. Question générale de recherche**

Dans le but de donner une aisance à l'enseignement des SVTEEHB, il est pertinent de se demander comment concevoir et réaliser un didacticiel permettant aux élèves de la classe de Cinquième en accord avec l'évolution des TIC de mieux assimiler le cours sur la pollution des sols et ses conséquences ?

## <span id="page-13-2"></span>**1.3.2. Questions spécifiques de recherche**

L'évocation de cette principale question fait jaillir bien d'autres questions :

- ❖ Quels sont les difficultés rencontrées par les élèves dans le processus enseignement / apprentissage sur la leçon de pollution des sols ?
- ❖ Quels sont les préférences des élèves dans un didacticiel à développer pour faciliter l'apprentissage sur la pollution des sols ?
- ❖ Quels sont les critères pédagogique, logiciel et ergonomique à respecter afin de réaliser un didacticiel sur la pollution des sols adapté aux élèves de la classe de Cinquième ?
- ❖ Quelle est la performance des élèves après l'utilisation du didacticiel développé pour faciliter l'apprentissage sur la pollution des sols ?

3

# <span id="page-14-1"></span><span id="page-14-0"></span>**1.4. Objectifs de recherche 1.4.1. Objectif général**

L'objectif général de ce travail est de concevoir et réaliser un didacticiel qui permettra une meilleure compréhension des notions aussi bien théoriques qu'expérimentales du phénomène de pollution des sols et ses conséquences pour les élèves de la classe de cinquième.

# <span id="page-14-2"></span>**1.4.2. Objectifs spécifiques**

Pour atteindre notre objectif général, nous passerons par les objectifs spécifiques suivants :

- ❖ Analyser les difficultés rencontrées par les élèves dans l'apprentissage de la leçon sur la pollution des sols.
- ❖ Identifier les préférences des élèves dans un didacticiel à développer sur la pollution des sols et ses conséquences en classe de cinquième.
- ❖ Concevoir et concrétiser une application Web, tournant sur différents environnements, simple et attractive sur le plan ergonomique pour un enfant de la classe de cinquième lui permettant d'acquérir des savoirs tout en s'amusant.
- ❖ Évaluer la performance des élèves de cinquième après utilisation du didacticiel développé, pour faciliter l'apprentissage de la leçon sur la pollution des sols et ses conséquences.

# <span id="page-14-3"></span>**1.5. Champs de l'étude**

Cette étude est réalisée dans deux établissements : un établissement public et l'autre privé du Cameroun situé dans la région du Centre. Le choix de ces établissements est lié à des raisons de facilitation d'accès et du temps imparti pour l'étude. Cette étude s'inscrit dans le domaine des TIC du DITE et est d'ordre académique. Les deux établissements concernés par cette étude sont le lycée Général Leclerc et le Collège François Xavier Vogt.

# <span id="page-14-4"></span>**1.6. Importance de l'étude**

L'amélioration de l'apprentissage sur la pollution des sols sera bénéfique non seulement aux élèves des classes de Cinquième de l'enseignement secondaire général au Cameroun, mais aussi aux enseignants car cela leur permettra de rapidement atteindre le but fixé par l'APC, sans oublier toute personne désirant acquérir des connaissances dans ce domaine. L'atteinte des objectifs fixés permettra à tout utilisateur d'avoir une idée meilleure de ce phénomène. Cette étude s'appuie sur des principes didactiques et pédagogiques car elle a pour finalité l'éducation.

# <span id="page-15-0"></span>**1.7. Définition des concepts**

#### ❖ **Didacticiel** :

Selon le dictionnaire le Grand Robert (2015), le didacticiel est un logiciel à la fonction pédagogique (utilisé dans l'enseignement assisté par ordinateur). Autrement dit, il s'agit d'un logiciel interactif destiné à l'apprentissage des savoirs sur un thème ou sur un domaine donné.

#### ❖ **Analyse, conception et réalisation**

D'après le petit dictionnaire de Français Larousse : l'analyse est une étude faite en vue de discerner les diverses parties d'un tout. La « conception » quant à elle y est définit comme étant la représentation qu'on se fait de quelque chose ; idée, opinion. Pour ce qui est de la « réalisation », le dictionnaire Grand Robert la définit comme étant l'action de faire passer dans les faits, de rendre réel. On peut donc définir le groupe de mot « analyse, conception et réalisation » comme étant un ensemble d'activités faite à travers une étude minutieuse qui va permettre une représentation et la mise sur pied d'un concept donné.

#### ❖ **Pollution des sols**

Selon Ooreka, la pollution des sols est une problématique d'actualité. C'est la présence dans le sol d'un élément perturbateur pour de nombreux écosystèmes. Ses effets sont de plusieurs ordres à savoir différés ou immédiats, mais aussi indirects ou directs.

#### ❖ **Apprentissage**

Selon le dictionnaire Larousse, c'est l'ensemble des processus de mémorisation mis en œuvre par l'animal ou l'homme pour élaborer ou modifier les schèmes comportementaux spécifiques sous l'influence de son environnement et de son expérience. L'apprentissage peut également se définir comme étant l'acquisition par l'étude, par la pratique, par l'expérience d'une connaissance, d'un savoir-faire.

## <span id="page-15-1"></span>**1.8. Structure du travail**

Pour mieux appréhender les contours de notre travail, la première étape sera consacrée à la revue de la littérature ou il sera question de faire le point sur les travaux antérieurs relatifs à notre thème et de faire des choix de modèles qui seront utilisés dans le cadre de notre recherche. La deuxième étape sera consacrée aux méthodes et matériels ; on présentera les méthodes et les différents outils qui seront utilisées pour la mise sur pied de notre outil. L'étape suivante sera celle des résultats et discussions ; laquelle sera dédiée à la réalisation des contenus

pédagogiques et du logiciel. La dernière étape portera dans l'implication sur le système éducatif ; on va dégager ici les différentes implications de DIPOLLUS sur le système éducatif.

# <span id="page-17-0"></span>**Chapitre 2 : Revue de la littérature**

Dans ce chapitre il sera question premièrement de faire une étude des travaux existant dans le cadre de la conception et la réalisation d'outils informatique qui renforcent l'enseignement des SVTEEHB tant sur le plan mondial, africain que Camerounais. Deuxièmement, nous présenterons quelques méthodes d'apprentissage et approches utilisées dans le domaine pédagogique. Après, nous présenterons quelques modèles pédagogiques suivis de quelques modèles d'ingénierie logicielle. Puis, une analyse ergonomique sera faite afin de présenter les normes, critères et principes ergonomiques. Enfin, nous terminerons par une partie dédiée au choix du cadre en ce qui concerne la théorie, l'ingénierie pédagogique, l'ingénierie logicielle et le choix des normes et instrument de mesure qui seront adoptés dans ce travail.

# <span id="page-17-1"></span>**2.1. Etat de l'art**

Les TIC désignent d'une manière générale, un ensemble de techniques innovantes dans le domaine de l'audiovisuel, de l'informatique et des télécommunications permettant le stockage, le traitement et l'obtention de l'information. Intégrer les TIC dans l'enseignement revient à faire interagir de façon harmonieuse les TIC avec les autres composantes de la situation éducative pour l'amélioration de la qualité des situations d'enseignement et apprentissage. Cette intégration peut être abordé sous deux principaux aspects : l'aspect physique et l'aspect pédagogique.

Lorsqu'on parle d'intégration physique, (Tchameni, 2009), la définit comme étant « un ensemble de préalables qui constituent des éléments fondamentaux pour utiliser adéquatement les TIC dans les activités d'enseignement et d'apprentissage à l'école. L'accent est mis sur les conditions minimales au plan infrastructurel, matériel … ». Le point central est le matériel qui est une nécessité pour un usage des TIC liés à l'apprentissage dans un établissement.

Lorsqu'on parle d'intégration pédagogique, on peut se référer à (Karsenti, 2009) qui énonce que :« L'intégration pédagogique des TIC, c'est l'usage des TIC par l'enseignant ou les élèves dans le but de développer des compétences ou de favoriser des apprentissages. L'intégration pédagogique des TIC, c'est dépasser l'enseignement de l'informatique et des logiciels. C'est amener les élèves à faire usage des TIC pour apprendre les sciences, les langues, les mathématiques. Intégrer les TIC, c'est aussi faire usage des TIC pour enseigner diverses disciplines*… ».* L'intégration pédagogique renvoie à la réappropriation des outils technologiques par les enseignants et les élèves pour des fins d'enseignement / apprentissage.

Après avoir compris la notion d'intégration des TIC ; il est maintenant question pour nous de voir comment l'intégration des TIC s'est faite dans le monde, en Afrique et particulièrement au Cameroun en ce qui concerne la SVTEEHB et particulièrement dans le cadre de la leçon sur la pollution des sols.

## <span id="page-18-0"></span>**2.1.1. Dans le monde et en Afrique**

Beaucoup de travaux ont déjà été réalisés quant à l'intégration des TIC dans l'éducation en général, et dans l'enseignement/apprentissage de la SVTEEHB en particulier.

L'Association pour la Recherche en Didactique des Sciences et des Technologies (ARDIST) a tenu des rencontres les 14,15 et 16 mars 2012 à Bordeaux en France dans le but d'améliorer l'enseignement des Sciences et des technologies et de trouver des solutions à l'échec constant dans ce domaine. Ces travaux ont révélé une carence des acquis des élèves en SVT et ont permis aux uns et aux autres de mettre en évidences leurs idées et de proposer d'éventuels « remèdes ». Plusieurs résultats de la recherche en didactique des Sciences ont montré que les difficultés à l'apprentissage sont responsables en partie des échecs observés. Ces difficultés ne sont pas liées seulement au savoir lui-même, mais aussi à la représentation que se font les élèves sur les SVT.

(Maouni, Khaddor, Madraneè, & Moumene, 2014) Au Maroc, mentionnent dans leur travail de recherche intitulé « L'intégration des TIC dans l'enseignement des SVT au Maroc : réalité et attentes » que les TIC permettent d'une part aux enseignants des SVT d'être plus performants, plus proches des apprenants (en salle de classe et dans leur domicile), stimulent de la curiosité des élèves, les TIC sont plus exigeantes sur les objectifs et les activités d'apprentissage et facilitent la transmission du savoir. D'autre part les TIC permettent aux apprenants d'être enthousiastes, d'être des acteurs dans la construction du savoir, de pouvoir faire des manipulations, ce qui va améliorer la perception et donner une plus grande maitrise des phénomènes étudiés. En définitive, avec les TIC, les conditions d'enseignement sont améliorées et l'interactivité est fort présente.

## **2.1.2. Au Cameroun**

<span id="page-18-1"></span>Au Cameroun, l'enseignement théorique des SVT donne des contenus livresques et l'élève a très souvent du mal à se les représenter. Cet enseignement utilise la mémorisation comme le seul moyen de transmission des connaissances oubliant les autres canaux de transmission tels que le toucher, l'ouïe, la vue. Pour pallierr à cette insuffisance, les étudiants du DITE de l'ENS ont effectué plusieurs travaux parmi lesquels des laboratoires virtuels comme :

Le LAVIS (LAboratoire VIrtuel des Sciences de la vie et de la terre) développé par les deux premières promotions du DITE. Il se compose d'une série d'observation/expérimentation et d'évaluations. Les thèmes abordés ici sont les suivantes : condition de germination, cycle de l'eau, notion d'électricité, notion de magnétisme et la nutrition des plantes à fleurs (photosynthèse). En ce qui concerne les évaluations, elles sont fortement liées aux animations.

Nous avons également Le LAVINEX développé par la troisième promotion, améliore quant à lui le travail de ses prédécesseurs en proposant des notions adaptées au programme officiel de chaque classe du premier cycle de l'enseignement secondaire. Chaque matière (les sciences naturelles, la physique, la chimie, et la technologie en classe de quatrième), a été abordée selon trois aspects bien distincts que sont : l'observation, l'expérience et l'évaluation.

Au sein du DITE nous avons également des livres comme :

Le livre « J'apprends l'Informatique » destiné aux élèves de la classe de  $6<sup>eme</sup>$  et  $5<sup>eme</sup>$  dont les auteurs sont ATANGANA Sidoine, GNONPOUOBOP Alain, NDONGO Flora et ONDIGUI Francine. Ce livre est découpé en module et parcourt toutes les notions prévues par le programme officiel en vigueur. Mais hélas un manquement flagrant des auteurs a été l'omission de l'année de réalisation de leur livre ; ce qui ne nous permet pas de juger si le contenu était en accord avec le programme actuel.

Nous avons JAMGANG Alain, MEKAM Guy, NANA Landry et SOULEMAN Inda qui, en 2011 ont rédigé un livre intitulé « Informatique 3<sup>e</sup> et 4<sup>e</sup> niveau ». Cet ouvrage est destiné aux élèves de  $3<sup>e</sup>$  année en enseignement technique et de  $3<sup>e</sup>$  en enseignement général. Dans ce livre, la progression est découpée en module, structurée en chapitre. Malheureusement ce livre n'est plus utilisable car l'approche utilisée est celle par objectif.

Depuis quelques années, le travail du DITE est de produire essentiellement des didacticiels orientés web afin de faciliter la mise en pratique de l'APC. Nous avons donc :

Obono et al. (2016) ont développé un didacticiel sur le monde microbien (MICROBIALEARN). En effet, l'enseignement de la microbiologie pose d'énormes difficultés aussi bien aux enseignants qu'aux apprenants car l'enseignant manque d'outils ce qui rend difficile l'assimilation des élèves. Pour pallier cela, ils ont mis sur pied un didacticiel dont les méthodes d'enseignement y afférentes sont la découverte par situation problème (simulation), le vécu expérientiel de l'apprenant est mobilisé afin de pouvoir apprécier et résoudre les problèmes avec ses moyens ; la méthode est expositive car les leçons sont présentées à l'apprenant et enfin interrogative avec la présence des exercices.

Nous avons également MOLO et al. (2015) qui ont développé l'outil d'aide à l'apprentissage du cours de respiration en classe de troisième de l'enseignement secondaire général au Cameroun. De par les résultats des enquêtes, ils ont pu constater que les cours ne sont pas bien assimilés par les élèves. Ce qui les amène à réfléchir sur la question suivante : Comment améliorer l'apprentissage du cours de respiration en classe de troisième ? A l'issue du test, ils réalisent les résultats scolaires ont été amélioré et la prise en main est facile.

## <span id="page-20-0"></span>**2.1.3. Difficultés dans l'apprentissage sur la pollution des sols**

Les classes de nos jours sont de plus en plus diversifiées car les élèves proviennent des milieux différents, ont des intérêts, préférences et besoins d'apprentissage variés. Cependant, les concepts enseignés restent les mêmes. Ainsi (Caron., juin 2007) dans son étude « Perceptions qu'ont les élèves de l'enseignement de concepts scientifiques » énumère 03 niveaux de difficultés liées à l'enseignement et à l'apprentissage de certains concepts scientifiques :

- ❖ Le vocabulaire et les symboles utilisés,
- ❖ Les difficultés conceptuelles,
- ❖ Les méthodes pédagogiques mises en œuvre et la diversité des élèves.

Selon lui, il y a d'abord un écart entre le vocabulaire que les élèves utilisent couramment et le vocabulaire plus spécifique à la science, puis, certains concepts peuvent sembler abstraits et complexes ; ensuite, il y a la préconception « erronée » des élèves par rapport à certaines notions et enfin le choix par l'enseignant des méthodes pédagogiques.

Ainsi, dans le contexte du Cameroun, le vocabulaire employé par les enfants est critique ; c'est un mélange de français et anglais appelé communément « Fran-anglais » ce qui ne peut que rendre le travail de l'enseignant plus ardu. Au niveau conceptuel, lorsqu'on parle de pollution, les élèves se représentent seulement la pollution sur le plan mondial avec les grandes entreprises car elles produisent beaucoup de déchets oublient que la pollution commence par les petits gestes du quotidien et que c'est l'ensemble de ces petits gestes qui devient un grand geste qui dépasse même ces firmes-là. Donc dans le cadre de ce travail il sera question de montrer aux enfants qu'ils peuvent être des acteurs dans le processus de pollution et comment ils peuvent y remédier.

# <span id="page-20-1"></span>**2.2. Théories d'apprentissage et approches pédagogiques**

## <span id="page-21-0"></span>**2.2.1. Théories d'apprentissage**

L'enseignement pour être mis en œuvre utilise des théories telle que le behaviorisme, le cognitivisme, le constructivisme et le socioconstructivisme. En clair, ces théories étudient les facteurs susceptibles de favoriser la transmission et l'acquisition des savoirs dans le processus enseignement/apprentissage. Parler donc des théories d'apprentissage nous permettra de mieux comprendre les mécanismes d'apprentissage et construire une action pédagogique cohérente.

## **2.2.1.1. Théorie behavioriste de l'apprentissage**

Le behaviorisme est une des premières grandes théories de l'apprentissage qui a véritablement marqué les domaines de l'éducation, de l'enseignement et de la formation. Il prend racine dans les découvertes des physiologistes tel que (Pavlov, 1927) avec ses travaux sur les réflexes conditionnels ; (Watson,1913) et (Skinner 1974). Ce modèle part du principe selon lequel l'acquisition des connaissances s'effectue par palier successif on parle de « théorie des petites marches » ; le passage d'un niveau de connaissance à un autre s'opère par le renforcement positif ou négatif des réponses et comportement attendus. En élaborant des paliers aussi petits que possibles, on accroît la fréquence des renforcements tout en réduisant au minimum le caractère aversif des erreurs. Dans cette optique, les erreurs sont des manques et doivent être évitées ou corrigées alors que les réponses correctes doivent être valorisées. Ainsi, selon (Barnier, 2001) : « le behaviorisme favorise la pédagogie par objectif qui, fait mieux prendre conscience des distorsions, souvent considérées entre ce que l'enseignant se propose de faire acquérir et ce qui se passe réellement pour l'apprenant ». L'enseignant doit ainsi concevoir des exercices progressifs qui guideront les apprenants dans leur réalisation. Ce modèle a inspiré les premières générations d'Enseignement Assisté par Ordinateur (EAO).

### **2.2.1.2. Théorie cognitiviste de l'apprentissage**

Le cognitivisme qui vient du latin « *cognitio* » qui signifie « *connaissance* » ; il est né du behaviorisme et s'est développé dès les années 1950. Selon les cognitivistes, pour rendre compte du comportement, il est nécessaire d'étudier ses mécanismes sous-jacents, c'est à dire ce qui se passe entre le stimulus et la réponse. Ce courant a pour objet d'étude la connaissance, la mémoire, la perception et le raisonnement. En effet dans le domaine de la psychologie, l'approche cognitive a permis de définir la notion de stratégie d'apprentissage en abordant deux grands aspects : celui de la cognition qui se réfère aux différentes activités mentales liées au traitement de l'information et de la métacognition qui s'intéresse à la connaissance ou à la conscience que possède la personne de son propre fonctionnement. Pour les cognitivistes, ils conçoivent l'enseignement et l'apprentissage comme le lieu de partage, de confrontation

d'idées, de construction de divers types de connaissances. Le modèle cognitiviste a inspiré la génération de l'Enseignement Intelligent Assisté par ordinateur (EIAO).

## **2.2.1.3. Théorie constructiviste de l'apprentissage**

C'est une théorie d'apprentissage issu des travaux de (Piaget, 1927) qui stipule que le développement cognitif est ce qu'un individu « sait faire » à chaque étape de son fonctionnement. Dans cette optique, toute connaissance fait intervenir une activité structurant du sujet qui construit sa compréhension du présent à partir des outils de sa pensée. L'enfant ici construit ses connaissances grâce à l'interaction qu'il a avec son environnement. Par exemple, un enfant à la naissance est équipé d'un ensemble de schèmes sensoris moteurs tels que regarder, toucher, entendre, goutter. A partir de ces schèmes il va construire des catégories (c'est-à-dire le fait pour un enfant d'identifier la voix de sa mère de celle des autres est une forme de catégorisation). L'apprentissage se réalise nécessairement par l'action et cette théorie trouve son application en pédagogie dans le fait de proposer aux apprenants des activités qui les amènent à réfléchir, à développer leur pensée critique et donc à faire évoluer les représentations mentales de leur système de compréhension.

### **2.2.1.4. Théorie socioconstructiviste de l'apprentissage**

La théorie socioconstructiviste a été développé par l'école russe de psychologie et les travaux de (VYGOTSKY, 1934). Il reprend à son compte le fait que les connaissances se construisent par l'activité, mais introduit une dimension : on apprend mieux au contact des autres et en échangeant nos expériences avec eux. (Legendre, 2008) Définit le socioconstructivisme comme « une théorie de l'apprentissage qui insiste sur le rôle des interactions entre le sujet et son environnement dans un processus actif qui lui permet de développer des connaissances sur le monde ».

Ainsi, ce courant repose sur la construction active par l'apprenant de ses propres savoirs et le développement de ses compétences en s'appuyant sur ses connaissances antérieures et en résolvant des conflits sociocognitifs, et ce, en interagissant avec les autres (ses pairs) et son environnement. Ce courant introduit donc la médiation (le dialogue avec l'autre) comme un paramètre déterminant dans le processus d'apprentissage.

# **2.2.2. Approches pédagogiques**

<span id="page-22-0"></span>Selon le dictionnaire de Français Larousse 2011, « la pédagogie est l'ensemble des méthodes utilisées pour éduquer les enfants et les adolescents ». De ce fait, une approche pédagogique découle des modèles d'enseignement/apprentissage. On distingue plusieurs types

de pédagogie parmi lesquels l'approche par objectif, l'approche par compétence et l'approche par projet qui vous serons présenté dans le cadre de notre étude.

## **2.2.2.1. Approches par objectifs (APO)**

Prônée par (TYLER, 1949), la pédagogie par objectif découle de la théorie behavioriste qui est axée sur le comportement du sujet. L'approche par objectif s'articule autour de trois concepts qui sont : un comportement observable, un objectif général et un objectif spécifique.

Cette approche est beaucoup utilisée par les enseignants car chaque acte pédagogique possède des finalités cognitives et éducatives. L'enseignant va définir les objectifs de la leçon en fonction des besoins à atteindre et va conduire les élèves vers l'atteinte de ces objectifs.

## **2.2.2.2. Approche par compétence (APC)**

L'approche par compétence se focalise sur les compétences qui selon (Gagnon, 2010), sont une combinaison de connaissances, savoir-faire, expériences et comportements s'exerçant dans un contexte précis. Pour l'école québécoise, la compétence se définit comme « un savoir-agir fonder sur la mobilisation et l'utilisation efficace d'un ensemble de ressources ». L'APC est donc une approche qui cherche à développer chez l'apprenant la capacité de mobiliser un ensemble de ressource afin de faire face aux problèmes de la vie courante. Selon (ROEGIERS, 2000), elle a trois principaux objectifs :

- ❖ Mettre l'accent sur ce que l'apprenant doit maitriser à la fin d'un ensemble d'enseignements,
- ❖ Donner du sens aux apprentissages en montrant à l'apprenant à quoi sert réellement ce qu'il apprend ;
- ❖ Evaluer l'apprenant en termes de savoir agir face à un problème réel et non en termes de restitution de savoirs déconnectés de la réalité.

Ainsi l'APC, est une approche qui met l'élève au centre de la construction de son savoir ; l'enseignant joue le rôle de guide dans la construction de ce savoir afin que l'élève sache comment utiliser la connaissance acquise dans son quotidien. Cette approche prend donc évidement appui sur deux théories : le constructivisme et le socioconstructivisme.

## **2.2.2.3. Approche par projets**

L'apprentissage par projet est une approche pédagogique qui permet à l'élève de s'engager pleinement dans la construction de ses savoirs en interaction avec ses pairs et son environnement. Cette approche invite l'enseignant à agir en tant que médiateur pédagogique privilégié entre l'élève et les objets de connaissances que sont les savoirs à acquérir. Ici, le savoir est structuré sous forme de projet conçu par l'enseignant en fonction des connaissances qu'il aimera enseigner aux élèves ; et ceux-ci sont chargés de réaliser ces projets le plus souvent en groupe avec l'aide de l'enseignant qui guide et contrôle le travail des élèves. Cette approche met à profit l'acquisition du savoir-faire, la notion de travail en groupe et la réalisation des projets favorisant ainsi l'insertion sociale.

# <span id="page-24-0"></span>**2.3. Modèle d'ingénierie pédagogique**

(Paquette, 2002) Donne la définition suivante : « L'ingénierie pédagogique est l'ensemble des procédures et tâches permettant de définir le contenu d'une formation. Cela implique d'identifier les connaissances et compétences visées, de réaliser une scénarisation pédagogique des activités d'un cours et de définir les infrastructures, les ressources et les services nécessaires à la diffusion des cours et au maintien de leur qualité ». L'ingénierie pédagogique a donc pour utilité la définition des contenus, la planification des activités et la scénarisation de l'apprentissage. C'est ainsi que cette ingénierie nous propose de multiples modèles de développement parmi lesquels les modèles génériques, les modèles orientés sur l'individu, les modèles orientés sur le système et les modèles orientés sur la production qui seront présentés dans la suite de notre travail.

## <span id="page-24-1"></span>**2.3.1. Les modèles génériques**

Ce sont des modèles pouvant fonctionner avec tout type d'application. On distingue :

- ❖ Le modèle SAT (System Approach to Training),
- ❖ Le modèle ADDIE (analysis Design Development Implementation Evaluation) Dans le cadre de notre travail nous présenterons le modèle ADDIE.

### *Le modèle ADDIE*

Selon Basque, le modèle ADDIE est « un modèle de mise en place d'un concept pédagogique » (Basque, 2010). Il comprend cinq phases ; chacune d'elle renferme un nombre de tâches qui varient selon le contexte et le type de systèmes d'apprentissage à élaborer. On a :

❖ **La phase d'analyse** : Comme son nom l'indique c'est la phase qui a pour principal objectif d'analyser les besoins de formation. Pour méthodiquement réaliser cette tâche, il faut d'abord établir un diagnostic de la situation ; ensuite déterminer les compétences visées

ainsi que leurs modalités d'évaluation ; de même, identifier les caractéristiques du public et enfin évaluer les ressources et les contraintes du projet (humaines, matérielles).

- ❖ **La phase de design ou de conception** : Il est question ici de définir les compétences, les contenus, les modèles d'évaluation : on parle de scénarisation pédagogique. Cette phase se réalise en trois principales étapes : la conception pédagogique (préciser les indicateurs de compétences, définir les stratégies pédagogiques et les médias d'apprentissage), la conception ergonomique et graphique (définir les chartes) et enfin la conception détaillée (définir les activités des apprenants en fonction de la compétence visée).
- ❖ **La phase de développement ou de réalisation** : Il s'agit de mettre en forme le matériel pédagogique conformément au produit défini durant la phase de conception.
- ❖ **La phase d'implantation** : Il est question de mettre l'outil de formation à la disposition des apprenants. Ce qui nous permettra de vérifier si les fonctionnalités du dispositif répondent aux exigences et besoins des utilisateurs.
- ❖ **La phase d'évaluation** : Il s'agit d'évaluer le contenu de formation et dispositif pédagogique ; la qualité et l'efficacité de la formation afin de vérifier si les compétences souhaitées ont été développées ; si ce n'est pas le cas alors procéder à des ajustements.

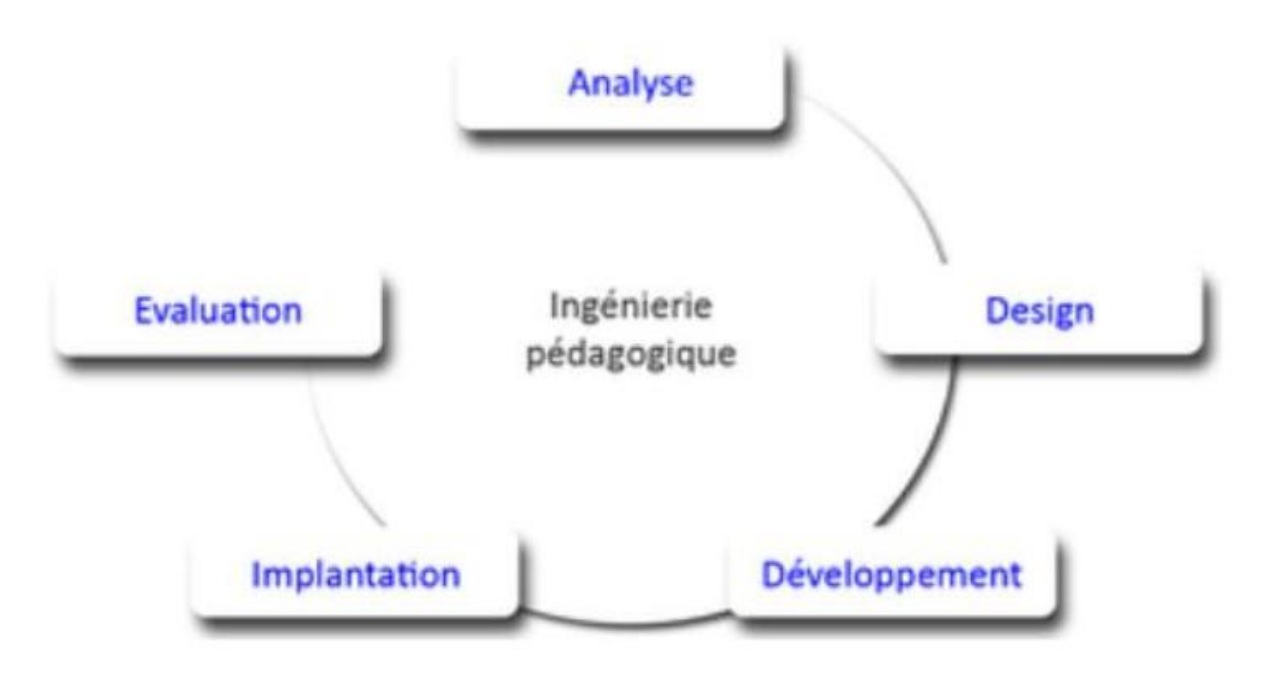

**Figure 1: Les étapes du modèle ADDIE de** (Basque, 2010)

<span id="page-25-0"></span>ADDIE est un modèle qui s'implémente en cinq phases ; toutefois une chose importante à rappeler ici est le fait que ce processus est itératif dans son exécution ; ce qui permet lors de l'application de vérifier que la direction prise par le projet respecte bien les objectifs qu'on souhaite atteindre.

## **2.3.2. Les modèles orientés sur l'individu**

<span id="page-26-0"></span>Ce sont des modèles permettant de concevoir un outil de formation. Comme modèle orienté sur l'individu nous distinguons :

- ❖ Le modèle de Morrison, Ross et Kemp (1994) ;
- ❖ Le modèle ASSURE (1999) : Heinich, Molenda, Russell et Smaldino.

Dans le cadre de notre travail nous utiliserons le modèle ASSURE.

### *Le modèle ASSURE*

Le modèle ASSURE a été élaboré en 1999 par Heinich et al et a pour but de concevoir un environnement pédagogique approprié intégrant les médias. Ce modèle est focalisé sur l'apprenant et comporte six phases qui sont les suivantes :

La première phase « **A**nalyze learners » est l'étape durant laquelle on mène une étude des caractéristiques générales de l'apprenant, les compétences et le style d'apprentissage (visuel).

Par la suite, on passe à la deuxième phase qui fait ressortir les objectifs et est appelée « **S**tates standards and objectives ». Il est question à ce niveau d'identifier le public cible, l'attitude (quelle performance l'apprenant va développer après la leçon ?), les conditions sous lesquelles la performance doit être réalisée, le degré des besoins et équiper les apprenants pour pouvoir faire face aux évaluations.

Ensuite, on passe à la troisième phase : « **S**elect strategies » qui est la phase durant laquelle on choisit les méthodes appropriées pour l'enseignement (simulation, travail collaboratif etc.) ; un format de média adéquat pour l'application de la méthode (audio, vidéo etc.) et enfin on conçoit ou adapte un matériel spécifique à l'intérieur du format choisi.

La quatrième phase du modèle est « **U**tilize technology, media and material » ; à ce niveau, il est question de vérifier si le matériel choisi est adéquat et ne comporte pas de problème ; de préparer l'environnement de travail, l'apprenant et de dispenser la leçon.

La cinquième phase appelée « **R**equire learners participation », le but de cette phase est d'obtenir des apprenants une participation en mettant sur pied des jeux et groupes de travail.

Enfin la phase finale appelée « **E**valuate and review » qui est un point essentiel dans la conception d'un cours. L'évaluation doit refléter une vue panoramique de l'enseignement qu'on veut dispenser. On évalue ici l'atteinte des objectifs, le choix du média et la méthodologie.

Le modèle ASSURE garantit l'emploi d'un média dans l'enseignement, se focalise sur l'apprenant et sur sa participation active ce qui fait de lui un modèle très avantageux pour la mise en pratique des théories éducatives. Néanmoins ce modèle omet un aspect très important qui est celui de l'analyse des besoins.

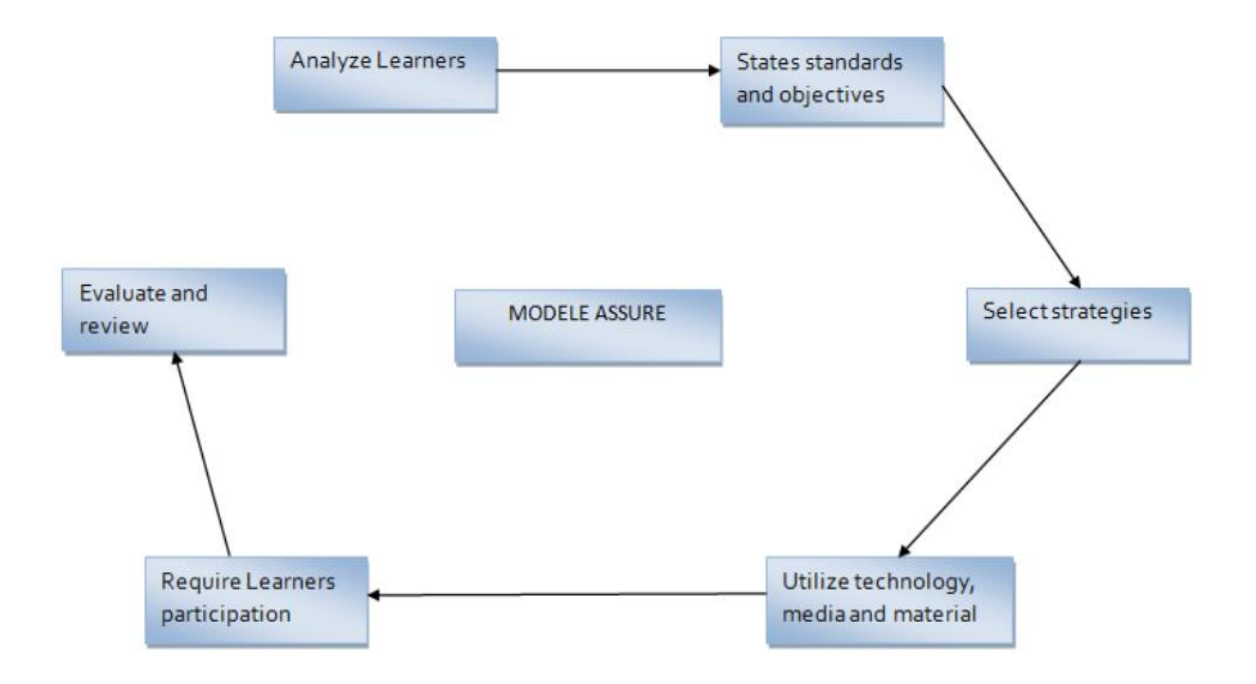

**Figure 2: Le modèle ASSURE** de Heinich et al (1999**)**

## <span id="page-27-1"></span>**2.3.3. Les modèles orientés sur le système**

<span id="page-27-0"></span>Ce sont des modèles utilisés pour les scénarii pédagogiques intégrant les TIC. Comme modèle orienté sur le système nous avons :

- ❖ Diamond model (1989) ;
- $\bullet$  Dick and Carey (1996).

Dans le cadre de notre travail nous présenterons le modèle de Dick and Carey.

### *Le modèle Dick and Carey*

Le modèle de Dick & Carey (Dick, 2001) est plus impliqué dans le développement pédagogique que dans la conception pédagogique. Pour Dick et Carey, l'enseignant, les apprenants, les matériels, les activités pédagogiques et l'environnement d'apprentissage interagissent et travaillent ensemble afin de permettre l'atteinte des objectifs de l'apprentissage. Ce modèle comporte dix étapes :

- **1-** Définir le but pédagogique : Il s'agit d'identifier ce que l'apprenant devra être capable de faire à la fin de son processus de formation.
- **2-** Structurer les éléments de contenu : On effectue une analyse didactique pour déterminer étape-par-étape ce que les apprenants font lorsqu'ils accomplissent le but, afin de déterminer les connaissances requises.
- **3-** Identifier les préalables : Il s'agit d'identifier les compétences et aptitudes des apprenants ainsi que les caractéristiques du milieu d'enseignement.
- **4-** Identifier les objectifs de performance : Il est question de rédiger des objectifs de performance pour spécifier ce que les apprenants seront capables de faire.
- **5-** Développer des instruments d'évaluation : Il est question de mettre au point des tests critériés et des tests de réussite afin de vérifier l'atteinte des objectifs.
- **6-** Développer et choisir le matériel pédagogique : Il est question à ce niveau d'élaborer une stratégie d'enseignement.
- **7-** Elaborer et sélectionner le matériel didactique : On sélectionne un matériel didactique existant cadrant avec nos objectifs et nos apprenants ; si celui-ci n'existe pas alors nous devrons développer un nouveau matériel.
- **8-** Concevoir et mener une évaluation formative : Dick et Carey propose une évaluation individuelle, par petit groupe et une mise à l'essai sur le terrain afin de donner un feed-back sur le fonctionnement du système et d'augmenter l'efficacité du système.
- **9-** Réviser le processus de formation : C'est l'étape finale de la conception du système ; les données recueillies vont nous permettre d'identifier le niveau des apprenants et de connaitre les faiblesses du système afin d'y remédier.
- **10-** Concevoir et mener une évaluation sommative.

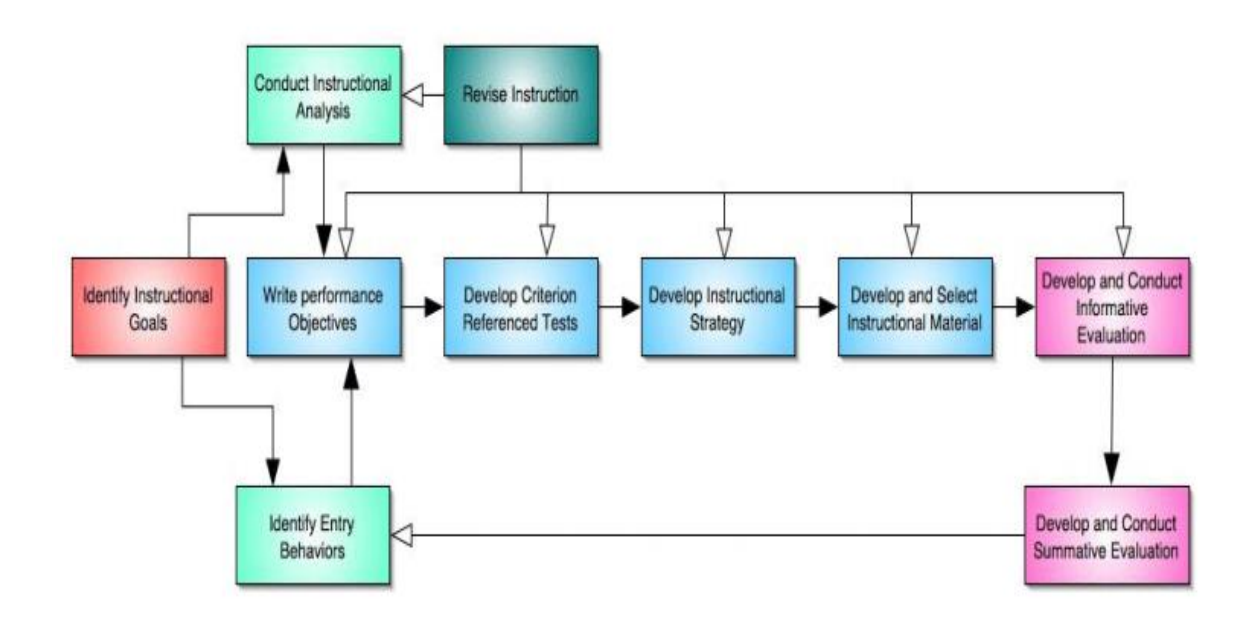

<span id="page-28-0"></span>**Figure 3:Le modèle Dick et Carey** (Dick W., 2001)

## **2.3.4. Les modèles orientés sur la production**

<span id="page-29-0"></span>Ce sont des modèles utilisés pour produire des matériels de formation Comme modèle sur la production nous distinguons :

- ❖ Leshin, Pollock et Reigeluth (1992),
- ❖ Le modèle de Bergman et Moore (1990).

Dans le cadre de notre travail nous présenterons le modèle de Bergman et Moore.

### *Le modèle de Bergman et Moore*

Ce modèle possède cinq étapes orientées en activité. Ces activités sont : L'analyse, la conception, la production, l'auteur et la validation. Contrairement aux autres modèles, celuici met sous forme d'une seule activité la conception et l'implémentation : il s'agit de l'activité de conception. Toute activité de ce modèle s'opère sous la forme d'entrée/sortie où chaque activité prend en entrée un ensemble de données pour créer en sortie des informations qui seront utilisées dans la phase suivante, tout en prenant en compte les ressources humaines (concepteurs, experts du domaine, designers, programmeurs, etc.) intégrées dans ces activités.

# <span id="page-29-1"></span>**2.4. Modèle d'ingénierie logicielle**

(Nkenlifack & Tchokomakoua, 2009) Définissent le génie logiciel comme étant l'ensemble des méthodes, outils et techniques utilisées pour développer et maintenir le logiciel dans le but d'assurer la qualité et la productivité. En d'autres termes, c'est l'ensemble des phases du développement du logiciel, de l'établissement des besoins du client jusqu'à l'achèvement du logiciel en tant que produit. Ces différentes phases constituent ce qu'on appelle cycle de vie d'un logiciel. Tout cycle de vie d'un logiciel comprend toujours les phases suivantes :

#### ❖ **Définition des besoins :**

Expression des besoins dans le langage du client.

#### ❖ **Spécification des besoins :**

Traduction des besoins dans un langage plus informatique par l'équipe de développement. On doit également dire ce que le système doit être capable de faire : **le quoi** du logiciel après dialogue avec le client. Cette phase a deux étapes : une spécification fonctionnelle qui donne les fonctions et services rendus par le système et une spécification non fonctionnelle qui rend compte de l'utilisabilité, de la fiabilité et des conditions d'implémentation.

#### ❖ **Conception :**

Traduction des spécifications en termes d'artefacts logiciels de manière détaillé. On doit également dire comment le système va fonctionner : On indique ici le **comment**. Cette phase est souvent découpée en deux : conception générale qui formalise les spécifications élaborées et la conception détaillé qui définit avec précision chaque sous-ensemble du logiciel.

#### ❖ **Codage :**

Codification dans un langage des fonctionnalités définies lors de la phase de conception.

#### ❖ **Test :**

Vérification de l'implémentation du logiciel. Comme test nous avons trois types : des tests unitaires qui consistent à tester chaque module individuellement ; des tests d'intégration qui s'assurent de l'interfaçage des différents modules et enfin le test de validation fait par le client afin de vérifier les fonctionnalités du système.

#### ❖ **Déploiement et maintenance :**

Livraison puis installation, configuration du produit et mise sur pied d 'un manuel d'utilisation pour le personnel. Ensuite entreprendre des actions correctives (maintenance corrective) et évolutives (maintenance évolutives) sur le logiciel.

L'organisation de ces phases peut différer d'une méthode à une autre, toute fois elles sont toujours présentes. C'est ainsi qu'on distingue deux familles de modèle d'ingénierie : les modèles classiques ou traditionnel et les modèles agiles. Dans la suite de notre travail, nous vous parlerons d'abord des modèles classiques, ensuite des modèles agiles et nous ferons une comparaison des deux modèles.

## <span id="page-30-0"></span>**2.4.1. Modèle traditionnel**

Les modèles traditionnels définissent une démarche de développement séquentielle ou chaque phase conduit à la production d'un ou de plusieurs livrable(s). Il existe une multitude de modèle ; dans le cadre de ce travail nous présenterons le modèle en cascade, le modèle de prototype et le modèle en spirale.

## **2.4.1.1. Méthode en cascade**

Proposé en 1970 par Winston Royce, ce modèle a la particularité que ses phases se déroulent de manière séquentielle ; chaque phase a lieu à une date prédéfinie et se solde par la production d'un livrable spécifique.

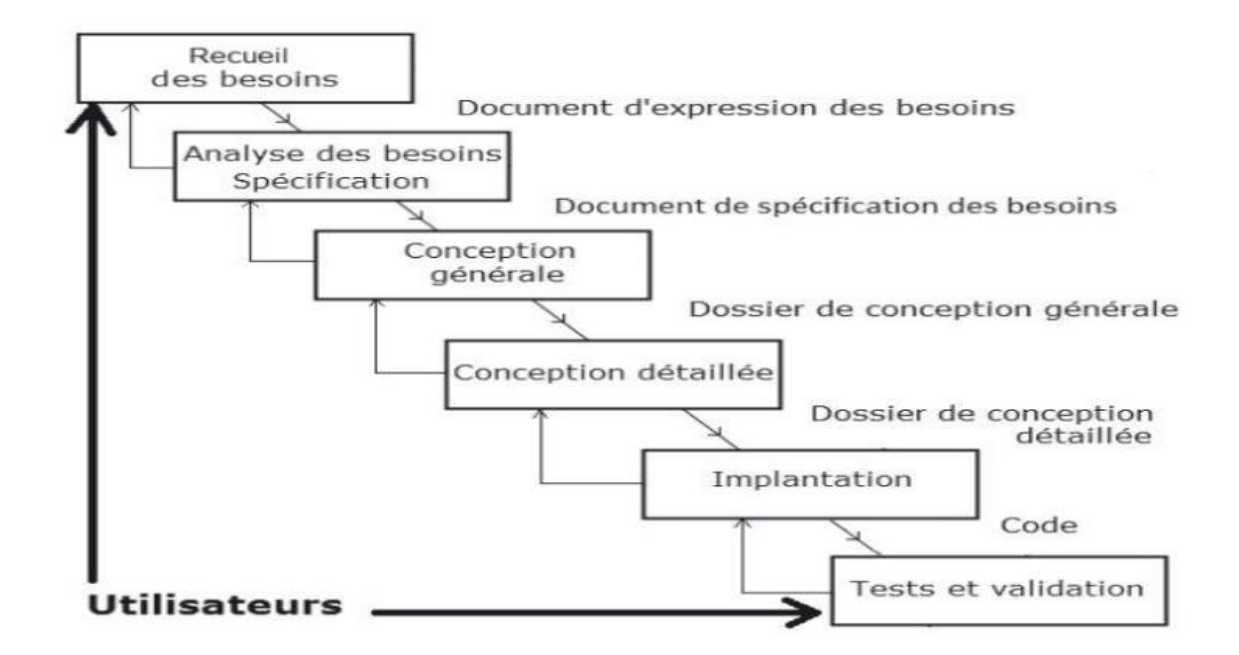

**Figure 4: Le modèle en cascade de** (Lonchamp, 2015)

### <span id="page-31-0"></span>**Comme avantages de ce modèle, on peut mentionner :**

- ❖ La simplicité et la facilité d'usage,
- ❖ Chaque phase à un résultat attendu et est implémenté individuellement en retour,
- ❖ Il est recommandé pour les petits projets ou les exigences sont très bien comprises.

#### **Comme limites de ce type de modèle :**

- ❖ L'ensemble des spécifications faites à la phase d'analyse sont très importantes pour conceptualiser et implémenter le produit approprié. Toutefois, des exigences peuvent être ajoutées après la fin de cette phase, ce qui influence négativement le développement.
- ❖ Les problèmes dans une phase ne sont jamais complètement résolus dans la même phase,
- ❖ Un produit fini fonctionnel est obtenu tard, comparé au début du projet.

## **2.4.1.2. Méthode de prototype**

Ce modèle vient solutionner les deux premières limitations du modèle en cascade évoqué ci-dessus. Au lieu de définir les exigences avant de pouvoir concevoir et déployer, un prototype est lancé pour comprendre les exigences. Il est développé sur la base des exigences actuellement connues. Le développement d'un prototype implique la phase de conception, de codage et test.

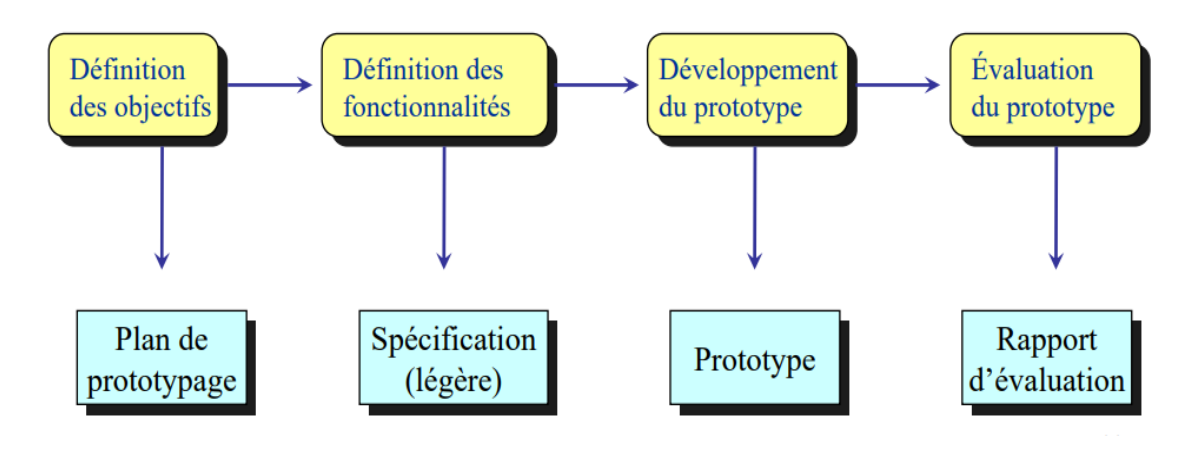

### **Figure 5. Le modèle de prototype** (Bousquet)

### <span id="page-32-0"></span>**Les avantages de ce modèle sont :**

- ❖ L'implication direct des utilisateurs dans le développement,
- ❖ Il permet d'évaluer les risques et de tester une solution,
- ❖ L'existence d'un modèle fonctionnel du système facilite la compréhension des utilisateurs.

#### **Comme inconvénient** :

- ❖ Risque d'augmentation de la complexité du système, ou le projet peut s'étendre au-delà des limites fixées car l'implémentation d'un prototype prend beaucoup de temps,
- ❖ Analyse insuffisante du projet dans son entièreté,
- ❖ Les développeurs peuvent s'attacher à un prototype dont le développement a investi beaucoup de temps et vont tendre à transformer le prototype en produit final.

## **2.4.1.3. Méthode en spirale**

Ce modèle est un couplage de la nature itérative du prototypage avec les aspects systématiques et contrôlés du modèle en cascade. L'idée ici est qu'on analyse et développe un sous ensemble de spécification de départ, puis on l'enrichit à chaque tour de boucle.

#### **Les avantages de ce modèle sont :**

- ❖ L'implication direct des utilisateurs dans le développement,
- ❖ Démontre une attitude pro active envers les risques, avec une supposition explicite des risques et leur résolution,
- ❖ Très flexible.

Comme inconvénient nous avons une grande difficulté dans l'estimation du temps et du coût dès le début.

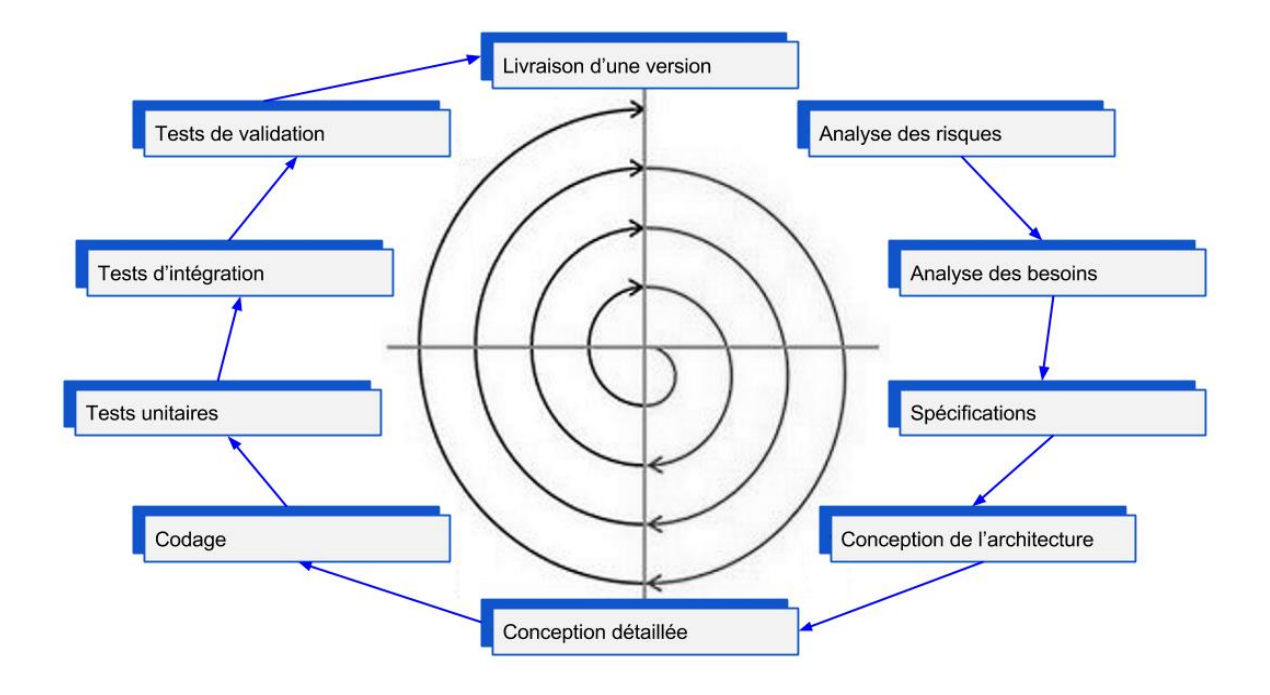

**Figure 6:Le modèle en spirale** (Barry, 1988)

<span id="page-33-1"></span>Dans le début du développement logiciel, la méthode utilisée était codée et debugger. Vue l'évolution de la nature des projets informatiques, (ils devenaient de plus en plus volumineux) ont été mise sur pied un certain nombre de phases qui seraient la base de tout projet (cycle de vie d'un logiciel). De ces phases sont nées différentes variantes de modèles (en cascade, en V, en incrément, en prototype, en spirale, etc.) qui ont pour caractéristique commune un attachement farouche dans la planification et la production de livrable à chaque étape du cycle facilitant ainsi le suivi du projet : tout ceci constitut donc les méthodologies de développement classique.

Dans le souci de réduire le cycle de développement logiciel, un nouveau type de méthodologie va voir le jour : les méthodologies de développement agiles. Celle-ci seront présenté dans la suite de ce travail.

## **2.4.2. Méthode agile**

<span id="page-33-0"></span>(Rota, 2008) Définit une méthode agile comme étant : « une approche itérative et incrémentale, qui est menée dans un esprit collaboratif, avec juste ce qu'il faut de formalisme. Elle génère un produit de haute qualité tout en prenant en compte l'évolution des besoins des clients ». Cette méthode consiste à se donner des objectifs à courts termes ; lorsqu'on a atteint notre objectif le client test et en fonction de ses appréciations on oriente la suite du projet jusqu'à son point d'achèvement.

Les méthodes agiles se base sur 4 valeurs et 12 principes que l'on retrouve dans le Manifeste Agile au début des années sous la forme suivante :

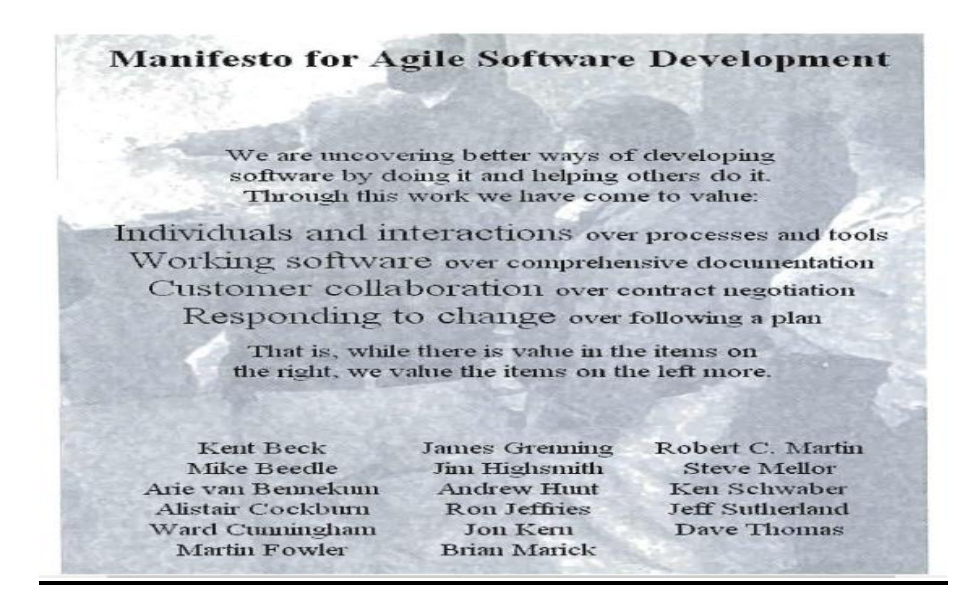

**Figure 7: Le Manifeste pour le développement Agile de logiciels** (Beck, 2001)

<span id="page-34-0"></span>Il existe une multitude de méthodes de développement agile ; mais dans le cadre de ce travail, nous présenterons trois méthodes : RUP, XP et Scrum.

## **2.4.2.1. Méthode RUP (Rational Unified Process)**

RUP est une méthode d'ingénierie logicielle développée et commercialisée à l'origine par l'entreprise Rational Software, et maintenant par IBM (Kruchten, 2004). Cette méthode met en avant sept bonnes pratiques : Le développement itératif et incrémental, le développement guidé par les cas d'utilisation et centré sur l'architecture, le pilotage par les risques, la gestion des exigences, la maîtrise des modifications, l'évaluation continue de la qualité et la modélisation visuelle avec UML. Dans cette approche, le développement d'un logiciel passe par des phases, chacune étant composé d'itérations et de feedback régulier : un feedback des utilisateurs qui permet d'adapter le système au besoin et un feedback des développeurs qui permet une meilleure gestion de la complexité du système.

La méthode RUP comprend quatre phases qui sont subdivisées en itérations :

#### ❖ **Phase 1 : Inception**

Qualifiée de phase de lancement, elle est de courte durée avec souvent quelques itérations. À cette étape, ont défini la vision du projet, les faisabilités, les frontières du système et les risques du projet. A la fin de cette phase on obtient un document subdivisé en deux principales parties (« project plan » et « bussiness model ») et contenant la vision globale du projet, les fonctionnalités clés, les contraintes majeures et un diagramme simplifié des cas d'utilisation.

#### ❖ **Phase 2 : Elaboration**

Cette phase est courte et a pour principal rôle de préciser l'architecture de base du système et de définir un plan de construction. Pour ce faire, on procède comme suite : on stabilise les besoins, on réalise la majeure partie des cas d'utilisation, on aborde les exigences non fonctionnelles du système, on établit l'architecture de base, on définit un prototype, on révise la liste des risques et on met en place un plan de développement. A la fin de cette phase, on obtient comme livrable une version du produit permettant de valider l'architecture de base du système en présentant les fonctionnalités les plus importantes et un planning de réalisation.

#### ❖ **Phase 3 : Construction**

Cette phase est la plus longue (plus de 50% du cycle de développement). Il s'agit à ce stade de faire une construction du système de manière incrémentale. On implémente progressivement toutes les fonctionnalités qui avaient été planifié, de sorte qu'à chaque incrément on ait un ensemble de fonctionnalités produisant un résultat satisfaisant pour l'utilisateur. À la fin de cette phase on obtient plusieurs versions exécutables et des manuels d'utilisation du logiciel correspondant tous les deux à un incrément du logiciel.

#### ❖ **Phase 4 : Transition**

Cette phase est le passage du logiciel des mains des programmeurs pour celles des acteurs et utilisateurs finaux. Cette passation s'effectue en mettant en place une formation des utilisateurs, un déploiement et des tests de l'application afin de corriger les erreurs. Les livrables obtenus ici sont la version finale du logiciel accompagné d'un guide d'utilisation.

RUP est une méthode qui couvre l'ensemble du cycle de développement offrant un cadre générique adaptable à chaque application. Un avantage de cette méthode est le dialogue entre les différents intervenants du projet et sa flexibilité. Un inconvénient de celle-ci est son coût et sa lourdeur apparente ; c'est pourquoi on réserve cette méthode pour les projets de grande taille.

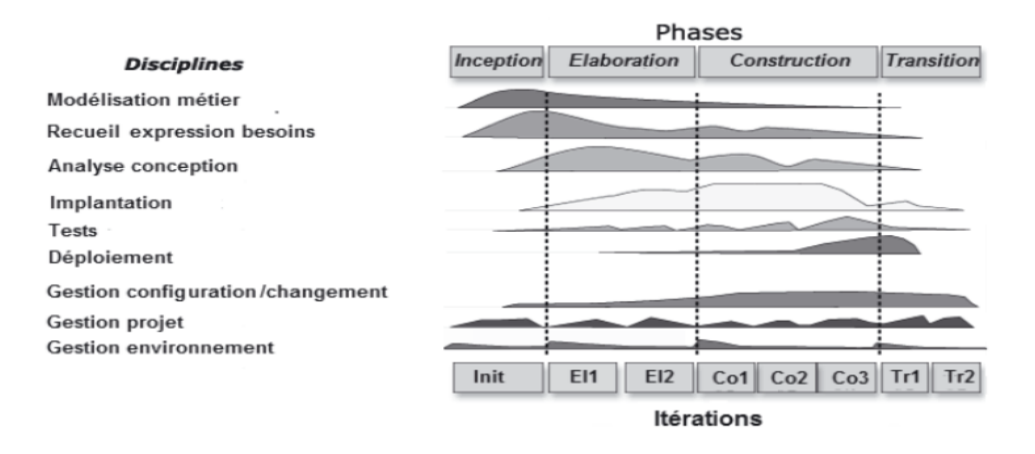

#### <span id="page-35-0"></span>**Figure 8: Méthode RUP** (Lonchamp, 2015)
## **2.4.2.2. Méthode XP (eXtreme Programming)**

La méthode XP, mise sur pied en 1999 par Ward Cunningham et Kent Beck ; a pour idée directrice de pousser « à l'extrême » les meilleures pratiques du développement logiciel (Lonchamp, 2015). La méthode XP renvoie à un ensemble de principes et de pratiques allant de la programmation à la collaboration en passant par l'organisation des équipes.

XP repose principalement sur quatre valeurs qui sont les normes de conduites individuelles et sociales : *la communication, le retour d'information (feedback), le courage et la simplicité.* (Lonchamp, 2015).

De ces quatre valeurs découlent douze pratiques réparties en trois catégories tel que d'écrits dans le schéma qui suit :

*Tableau 1: Les pratiques XP* (Khalil, 2011)

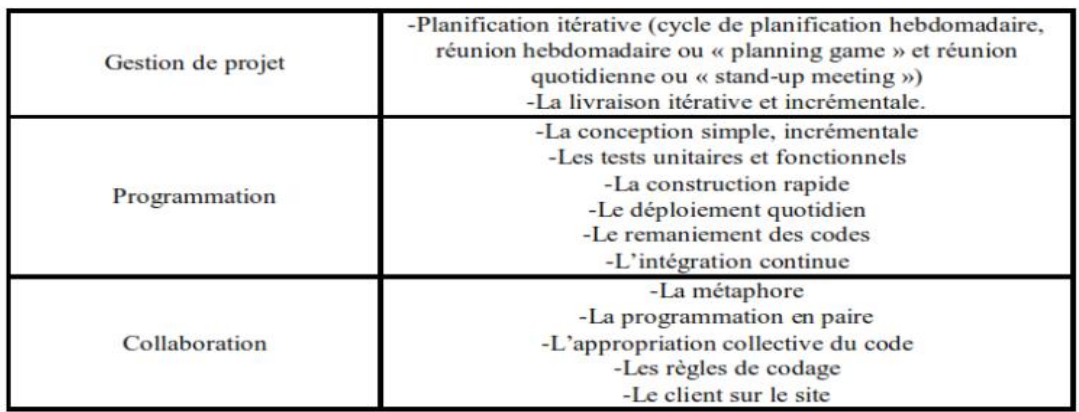

Le cycle de vie XP est constitué de cinq principales phases :

#### ❖ **La phase d'exploration** :

Le développeur recense les besoins du système et définit une architecture du système en accord avec le client.

#### ❖ **La phase de planification**

Le développeur établi un plan de livraison en décomposant les tâches à réaliser et en précisant la durée de chacune d'elle.

#### ❖ **La phase de construction incrémentale de la livraison :**

Cette phase permet de développer une itération du code en se basant sur l'architecture globale. Puis effectue des tests d'acceptation et on intègre lorsque le retour du test est positif.

### ❖ **La phase de mise en production :**

À cette étape on effectue des tests extra afin de vérifier que les fonctionnalités de base du système marchent parfaitement et on les met à la disposition des utilisateurs.

#### ❖ **La phase de maintenance :**

À cette phase on ajoute des fonctionnalités secondaires au système. Elle répète les phases précédentes jusqu'à ce que le client sélectionne les stories. La documentation complète du système est rédigée.

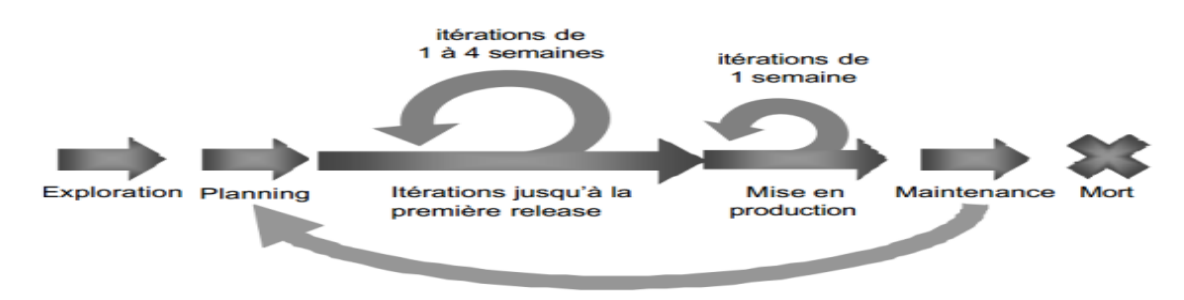

**Figure 9: Les grandes lignes du cycle de vie d'un projet XP**

*Extreme Programming* apparaît comme une des méthodes les plus radicale dans le domaine des méthodes agiles. Cette méthode se révèle particulièrement efficace grâce à la rigueur imposée sur les tests et à la place majeure qu'elle donne aux aspects techniques (les règles de développement, tests, programmation en duo).

La perfection n'étant pas de ce monde, un inconvénient majeur de cette méthode est le fait qu'elle ne soit pas applicable à n'importe quel projet (projet ou les besoins et les délais sont fixés) et son aspect contraignant aussi bien pour le client que pour les développeurs. En effet l'implication du client est très importante dans le processus de même que la notion de programmation en binôme n'est pas forcément très bien ressentie par tous les programmeurs.

## **2.4.2.3. Méthode Scrum**

La méthode SCRUM développé en 1993, est une méthode qui permet la réalisation de projets complexes en favorisant l'interaction entre les différents membres. L'équipe Scrum est constituée d'un Product Owner, d'une team et d'un Scrum master :

Le Product Owner encore appelé directeur de produit, est celui qui a la plus haute autorité dans l'équipe ; il communique avec les personnes externes à l'équipe et est chargé de fournir une vision claire à l'équipe de développement en priorisant les besoins et les fonctionnalités. La team ou équipe de développement, est l'équipe responsable de la réalisation opérationnelle des tâches. Elle s'organise autour d'artéfacts de Scrum (le product backlog, le sprint backlog et les réunions).

Le Scrum master est celui qui assure la communication entre le Product Owner et la team et est chargé d'éliminer les différents obstacles qui peuvent empêcher la team d'atteindre les objectifs fixés par le sprint.

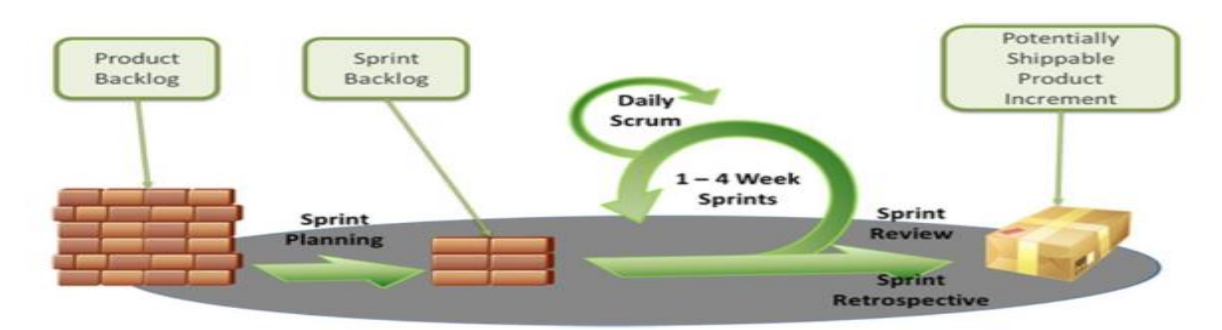

**Figure 10: Méthode Scrum** (Vickoff, 2009)

Les différentes phases de SCRUM selon (TREMBLAY, 2007) sont les suivantes :

#### ❖ **La phase d'initialisation**

C'est la phase qui plante le décor du travail. Elle a un certain nombre d'objectifs à atteindre : définition de l'équipe, on analyse les risques et le budget, on fait un Planning-Architecture et on met en place des backlog produit (liste des tâches à faire). La principale étape de cette phase est la création d'une vision du projet.

#### ❖ **La phase de sprints ou de développement**

Cette phase consiste a développé le produit dans des cycles itératifs appelés sprints (Un sprint est un cycle de travail assez réduit allant de deux à quatre semaines et se bouclant par la production d'une version livrable). On a un sprint backlog (liste des tâches à réaliser) en entrée qui est réalisé sur une période allant de sept à trente jours et durant laquel l'équipe de travail sera isolée des influences extérieures.

#### ❖ **La phase de clôture**

C'est la dernière étape du cycle ; elle intervient lorsque tous les besoins ont été satisfait et prépare la documentation, finalise les tests et rend la dernière version du produit.

La méthode Scrum a de nombreux avantages parmi lesquels mettre en avant un travail d'équipes au travers des réunions ; la participation du client ; l'attribution des rôles au sein de l'équipe de développement. La principale faiblesse de la méthode Scrum est la durée (qui peut être relativement longue) mise pour la création du backlog de produit ; on a également le fait que Scrum ne tienne pas compte des modifications urgentes au cours d'un Sprint ; il ne fournit qu'un support de gestion de projet.

Après avoir parlé de quelques méthodes classiques et agiles, nous avons relevé quelques caractéristiques propres à chacune d'elle et nous les avons présentés dans le tableau suivant :

| <b>METHODES AGILE</b> |                                                                               | <b>METHODES</b>                                                                                                    |
|-----------------------|-------------------------------------------------------------------------------|----------------------------------------------------------------------------------------------------|
|                       |                                                                               | <b>CLASSIQUES</b>                                                                                                    |
| Objectif              | Satisfaire l'utilisateur                                                      | Respecter le besoin initial et les<br>engagements                                                                                                    |
| <b>Changement</b>     | Accepter le changement                                                        | Opposé au changement ou, en<br>tout cas, moins enclin à<br>l'accepter compte tenu des<br>livraisons tardives et des<br>processus de gestion lourds.                                                                                                    |
| Livraison             | Livrer fréquemment                                                            | Livrer en une seule fois une<br>application « finalisée »                                                                                                    |
| <b>Equipe</b>         | Travailler en synergie                                                        | Travailler de façon segmentée<br>(chacun voit sa partie du travail)                                                                                                    |
| <b>Moteur</b>         | Stimuler la motivation                                                        | Stimuler la productivité                                                                                                    |
| Communication         | Communiquer en direct avec les<br>opérationnels                               | Communiquer de façon<br>verticale en passant par des<br>relais hiérarchiques                                                                                                    |
| <b>Indicateurs</b>    | Un seul indicateur : les<br>fonctionnalités implémentées                      | Sans livraison intermédiaire, les<br>indicateurs<br>sont<br>les<br>seuls<br>justificatifs de l'avancement,<br>des écarts, etc.)                                                                                                    |
| <b>Rythme</b>         | Bannir les rushs de production                                                | Adapter la production<br>aux<br>contraintes projets                                                                                                    |
| Qualité               | nombre de détracteurs)                                                        | Que ce soit en méthode agile ou classique, l'excellence technique<br>est essentielle. Ce neuvième principe sert principalement à justifier<br>le fait que les méthodes agiles prônent la qualité des livrables<br>techniques (contrairement à ce que peuvent en dire un certain |
| <b>Livrables</b>      | Rester<br>concentré<br>sur<br>l'essentiel : la production                     | Une documentation précise est<br>essentielle pour assurer les<br>la<br>validation<br>échanges<br>et<br>autours des besoins client                                                                                                    |
| <b>Autonomie</b>      | Favoriser<br>certaine<br>une<br>autonomie des équipes                         | Encadrer scrupuleusement le<br>travail des équipes                                                                                                    |
| <b>Amélioration</b>   | la<br>notion<br>Intégrer<br>d'amélioration continue tout au<br>long du projet | Introspection<br>possible<br>mais<br>uniquement en fin de projet                                                                                                    |

*Tableau 2: Méthodes : agile vs classique* (Bassem & Oger)

En lisant ce tableau, on voit donc que le principal point de discordance de ses deux méthodes est leur approche : la méthode traditionnelle est orientée sur les besoins pendant que la méthode agile est orientée sur la satisfaction du client. Et le point de concordance de ses deux méthodes est la qualité. Il n'existe pas de meilleur choix, tout dépend du type de projet.

# **2.5. Analyse ergonomique**

Le terme ergonomie, selon son étymologie, provient du grec « ergon » qui signifie travail et « nomos » qui désigne les règles (la loi). La Société d'Ergonomie de Langue Française (SELF) définit l'ergonomie comme étant : « la compréhension fondamentale entre les êtres humains et les autres composantes d'un système mis en œuvre dans la conception des théories, de principes, de méthodes pertinentes afin d'améliorer le bien-être des hommes et l'efficacité globale du système ». En d'autres termes, le but de l'ergonomie est d'améliorer les interfaces homme-machines ; il s'agit de construire des environnements de travail (des outils) qui s'adaptent au besoin de l'homme. Dans ce processus de construction, deux critères sont essentiels : l'utilité et l'utilisabilité. L'utilité renvoie à l'idée qu'une application doit répondre à un besoin et être pertinente au regard des objectifs de l'utilisateur cible et l'utilisabilité correspond au degré selon lequel un produit peut être utilisé afin d'atteindre des objectifs avec efficacité, efficience et satisfaction. Pour remplir ces deux critères, l'analyse ergonomique est dotée d'une panoplie de critères et de principes.

# **2.5.1. Critères ergonomiques d'un logiciel**

Les critères sont des outils qui servent généralement à juger de l'utilité et de l'utilisabilité d'un système informatique. En ergonomie, Bastien & Scapin (2002) est le plus utilisé dans la conception et réalisation de sites web. On retrouve donc dans ses critères :

#### ❖ **Guidage**

C'est l'ensemble des moyens mis en œuvre pour conseiller, orienter, informer et conduire l'utilisateur lors de ses interactions avec l'ordinateur. Il compte quatre sous critère qui sont : L'incitation dans les actions à effectuer ; le groupement/distinction entre items ; le feedback immédiat et la lisibilité. Exemples : Hiérarchisation du contenu, taille de police suffisante.

#### ❖ **Charge de travail**

Il s'agit ici d'optimiser les éléments de l'interface qui ont un rôle dans la réduction de la charge perceptive ou mnésique des utilisateurs. Elle compte deux sous critère qui sont : brièveté (Garantir la simplicité de l'interface et la pertinence des fonctionnalités tout en limitant le travail de lecture) et densité de l'information (Afficher uniquement les informations nécessaires).

#### ❖ **Contrôle explicite**

C'est la prise en compte par le système des actions explicites des utilisateurs et le contrôle qu'ont les utilisateurs sur le traitement de leurs actions. Exemples : bouton valider à la fin d'une action, bouton explicite en fonction de leur action : « Rechercher » pour une recherche.

### ❖ **Adaptabilité**

C'est la capacité à réagir selon le contexte, les besoins et préférences des utilisateurs. Il s'agit également d'adapter l'interface en fonction des actions des utilisateurs.

### ❖ **Gestion des erreurs**

C'est un moyen permettant d'une part d'éviter ou de réduire les erreurs, d'autre part de les corriger lorsqu'elles surviennent en mettant à la disposition des utilisateurs des moyens. Exemples : afficher les messages d'erreur les plus concis possible (email invalide).

#### ❖ **Homogénéité/Cohérence**

Les choix de conception d'interface doit être conservé pour des contextes similaire afin de favoriser l'apprentissage et différent pour des contextes différents. Exemples : la charte graphique est homogène sur toute l'application.

#### ❖ **Signification des codes et dénominations**

Il doit y avoir adéquation entre l'objet ou l'information affichée ou entrée, et son référent. **Exemples :** utiliser des icônes pour les éléments fréquemment employés, les titres de liens sont facilement compréhensibles et correspondent au contenu.

#### ❖ **Compatibilité**

Il faut qu'il y ait accord entre les caractéristiques des utilisateurs et les tâches d'une part, et l'organisation des sorties, des entrées et du dialogue d'une application donnée d'autres parts.

On a également des auteurs tels que Mauney et Materson (2008) qui ont défini les critères ergonomiques portant sur les interfaces à petit écran. Ces critères sont définis dans le tableau suivant et sont au nombre de dix :

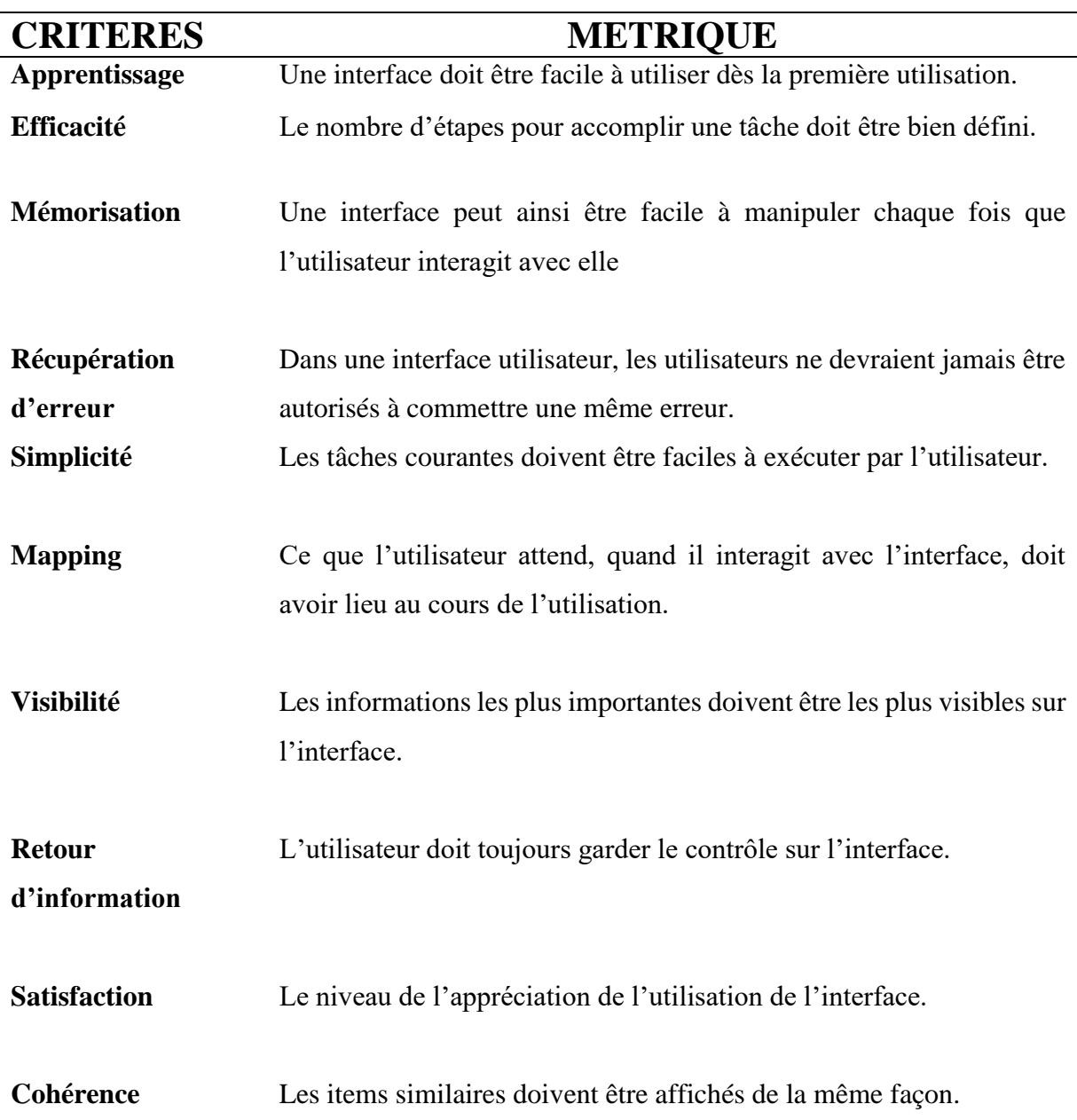

#### *Tableau 3: les dix critères ergonomiques pour les petits écrans*

# **2.5.2. Les principes ergonomiques**

Les principes ergonomiques représentent un ensemble de suggestions pratiques et de lignes directrices pour les concepteurs d'interfaces. De ce fait, plusieurs auteurs ont fait des études à ce sujet et ont proposé des directives pour l'élaboration des systèmes informatiques faciles d'utilisation. Nous avons donc l'ergonome (Jean-Bernard Crampes, 1997) qui définit un certain nombre de principes pour la mise en œuvre d'une application :

❖ **La cohérence** : Une harmonie entre les éléments qui constituent l'interface de l'application ;

❖ **La concision** : Les informations publiées sur l'interface seront brèves et précises ;

- ❖ **Flexibilité** : l'utilisateur aura la latitude de commencer sa navigation où il voudra ;
- ❖ **Gestion des erreurs** : dans le but de ne pas frustrer l'apprenant, chaque réponse fausse lui fournira une information qui permettra d'enrichir ses connaissances.
- ❖ **Le retour d'informations** : face à une demande d'information de la part d'un utilisateur, le retour, c'est-à-dire la réponse sera effective, dans un bref délai.
- ❖ **Structuration des activités** : il s'agit ici de respecter les étapes de déroulement d'une leçon.

# **2.6. Choix du cadre conceptuel**

# **2.6.1. Choix de la théorie d'apprentissage et de l'approche pédagogique**

Notre travail repose essentiellement sur la combinaison faite à partir de la théorie socioconstructiviste et de la théorie behavioriste. Le behaviorisme nous a permis de construire nos objectifs, de structurer la notion a enseigné en étape d'apprentissage et de vérifier les acquis au travers d'évaluation. Le socioconstructivisme quant à lui met l'accent sur le savoir en tant qu'entité sociale. Ici, l'apprentissage résulte de l'interaction de l'individu avec la société. Ainsi l'élève doit est capable traduire les savoirs livresques en savoir-faire et agir. De ce fait le didacticiel devra donc présenter à l'élève des situations de vie adapter à son milieu (le contexte camerounais) et répondant à des objectifs spécifiques afin que celui-ci puisse construire son savoir.

L'approche pédagogique adapté à notre étude est l'APC. Elle nous permet de montrer à l'élève comment utilisé ses connaissances sur « la pollution des sols » dans son quotidien afin de reconnaitre ce phénomène et de savoir quel comportement adopté pour limiter la pollution.

# **2.6.2. Choix du modèle d'ingénierie pédagogique**

Nous avons choisi le modèle générique ADDIE. Ce modèle est essentiellement basé sur l'aspect pédagogique, sans toutefois ignorer l'aspect du produit. Son déroulement en cinq étapes permet de s'assurer que les objectifs du cours soient atteints, qu'une évaluation des besoins est faite et que la conception, le développement du logiciel et l'évaluation sont effectifs ; ceci à l'aide de procédés spécifiques et mesurables.

# **2.6.3. Choix du modèle de développement logicielle**

Dans le cadre de notre travail nous avons choisi de travailler avec une méthode agile, à cause de leur système adaptatif, des contraintes de temps et parce que notre principal objectif est de satisfaire pleinement le client.

Parmi les méthodes agiles présenter, nous avons choisi de travailler avec la méthode de Scrum, car c'est une méthode qui permet l'utilisation d'autres méthodes, sa prise en main est facile de même que sa compréhension et la définition de rôle des différents acteurs est précise.

# **2.6.4. Choix de l'instrument de mesure**

L'analyse fonctionnelle sera faite suivant la norme AFNOR et la conception ergonomique va suivre les principes de Brown tout en respectant les critères ergonomiques.

# **Chapitre 3 : Méthodes et matériels**

Dans ce chapitre, nous détaillerons nos choix en ce qui concerne les méthodes de recherche utilisée. Ensuite nous présenterons les différents instruments utilisés pour l'analyse des données collectées. Nous parlerons également des différentes méthodes d'ingénierie à appliquer afin de réaliser ce travail et enfin nous présenterons le matériel qui sera utilisé.

# **3.1. Les méthodologies de recherche**

Une méthodologie est l'ensemble des règles, procédés et techniques qu'un chercheur utilise afin de mener son enquête et collecter des données nécessaires à la recherche. Dans le cadre de notre travail, il sera question pour nous de présenter les méthodes de recherches utilisées. Aussi, lorsqu'on parle de recherche scientifique, il s'agit d'une démarche qui consiste à examiner des phénomènes ou problèmes et à obtenir un résultat précis en utilisant des outils d'investigations. Comme méthode nous aurons : la méthode quantitative pour la collecte des données auprès des élèves et la méthode qualitative pour la collecte auprès des enseignants.

# **3.1.1. La méthode quantitative**

C'est une méthode qui vise à recueillir des données observables et qualifiables sur un échantillon de la population. Les données recueillis sont minutieusement analysées à l'aide d'outils d'analyse mathématiques et statistiques. Ses outils vont décrire, expliquer et prédire les phénomènes, en utilisant des concepts opérationnalisés qui sont sous forme de variables mesurables. Cette méthode est donc appropriée lorsque l'échantillon analysé est grand ; ces résultats sont fiables sur le plan statistique et utilisés sous forme de table ou de graphe.

Le questionnaire passé aux élèves a permis d'utiliser la méthode pour le recueillement des données en ce qui concerne leur utilisation de l'ordinateur et leur connaissance sur la notion de pollution ainsi que ses conséquences.

# **3.1.2. La méthode qualitative**

C'est une méthode qui analyse des données descriptives telles que la parole, les écrits et le comportement observables de certaines personnes considérées comme des personnes ressources. Elle nous permet de tester les hypothèses scientifiques, d'observer la réaction du sujet de l'analyse, de cerner un phénomène et de prendre une décision face aux problèmes rencontrés. Le but de cette méthode est de faciliter la compréhension sur les différents facteurs qui conditionnent le contexte d'apprentissage.

Pour notre étude les personnes ressources sont les six enseignants avec qui un entretien a été fait grâce au guide d'entretient préalablement élaboré.

# **3.2. Description des instruments de collecte**

Afin de recueillir nos données, nous avons utilisé un ensemble de techniques et instruments pour la collecte. C'est pourquoi dans cette partie nous allons d'abord présenter notre population cible ; ensuite les techniques utilisées pour le traitement et la collecte des données et enfin les méthodes utilisées afin d'administrer et valider les instruments de collecte.

# **3.2.1. La population cible**

On qualifie de population cible un ensemble d'individus présentant des caractéristiques communes et susceptibles de subir avec succès les expérimentations d'une recherche qui pourra être généralisée par la suite. Cette population étant vaste, le chercheur doit donc définir une portion de population cible qui lui est accessible : on parle de population accessible.

Dans le cadre de notre étude, la population cible est l'ensemble des élèves de la classe 5<sup>ième</sup>de l'enseignement secondaire général du Cameroun et l'ensemble des enseignants de SVTEEHB. Pour notre population accessible, il s'agit des élèves des classes de 4ième ainsi que les enseignants de SVTEEHB du lycée Général Leclerc et du Collège Vogt.

Nous avons fait le choix de nous intéresser aux élèves de la classe de 4<sup>ième</sup>, pourtant notre travail porte sur les élèves de la classe de 5ième parce qu'en classe de 5ième la leçon sur la pollution des sols et ses conséquences ne sera abordé qu'au troisième trimestre car c'est une leçon du module 5 intitulé : L'Education à l'Environnement et au Développement Durable. Compte tenu des délais qui nous ont été accordé ; nous avons pensez judicieux de nous intéresser aux élèves qui ont déjà eu à suivre cette leçon, afin de pouvoir jauger leur compréhension et leur confusion s'il y en a.

Après avoir défini la population cible, il est question pour nous de réduire cette population à un échantillon manipulable. Pour se faire nous utiliserons une technique présentée ci-dessous :

# **3.2.2. Les techniques d'échantillonnage**

L'échantillonnage est l'ensemble des opérations effectuées par le chercheur afin de sélectionner un sous ensemble d'une population dans le but de constituer un échantillon. Cet échantillon, qui représente une extraction de la population, va permettre au chercheur à travers son enquête de tirer des conclusions qui seront généralisable à l'ensemble de la population.

Il existe plusieurs techniques d'échantillonnage, mais dans le cadre de cette étude, nous utiliserons deux techniques : l'échantillonnage aléatoire simple pour l'analyse des données quantitatives (les élèves) et l'échantillonnage par choix raisonné pour l'analyse des données qualitatives (les enseignants).

Pour effectuer notre échantillonnage aléatoire simple nous avons d'abord identifier les différentes classes de quatrième des établissements constituant notre population cible ; ensuite nous avons choisi les classes devant être soumise à notre étude. Ce choix c'est fait en fonction du créneaux horaires des professeurs et enfin nous avons donné la latitude a tout élève désireux de ne pas participer à l'enquête de se signaler afin que les résultats obtenus soient le moins biaisé possible. Pour ce faire 11 classes ont été retenu dans la population suivante :

*Tableau 4: La Distribution des classes de quatrième de la population cible*

|                       | Nombre de classe de<br>quatrième | Effectif total des élèves |
|-----------------------|----------------------------------|---------------------------|
| Lycée Général Leclerc |                                  | 595                       |
| <b>Collège Vogt</b>   | $\overline{4}$                   | 240                       |
| <b>TOTAL</b>          |                                  | 835                       |

Par la suite, l'échantillonnage par choix raisonné a été effectué sur les enseignants. Cette technique consiste a opéré un choix sur les sujets interrogés (les éléments choisis sont des modèles de la population d'étude) en prenant comme élément de considération leur profil.

Ainsi notre échantillon est exclusivement constitué des enseignants de SVTEEHB, actuellement en plein exercice de leur fonction dans divers établissements de Yaoundé. Nous avons donc un échantillon de 6 enseignants et de 835 élèves présenté comme suit :

*Tableau 5: Distribution de l'échantillon par établissement*

|                       | <b>Enseignants</b> | <b>Elèves</b> |  |
|-----------------------|--------------------|---------------|--|
| Lycée Général Leclerc |                    | 170           |  |
| <b>Collège Vogt</b>   | ≺                  | 145           |  |
| <b>TOTAL</b>          |                    | <b>230</b>    |  |

Nous allons vérifier que notre échantillon est représentatif de la population en utilisant la théorie de Lokesh :

 $220$ 

$$
TR = \frac{\text{Taille de l'échantillon}}{\text{Taille de la population}} \times 100 = \frac{230}{835} \times 100 = 27,54\%
$$

Ce taux étant supérieur à 20% ; il est donc représentatif de notre population.

## **3.2.3. Les techniques de collecte des données**

La collecte de données est la méthode utilisée par le chercheur pour recueillir des informations auprès d'une population. Ces informations vont permettre au chercheur de mener à bien son projet sur le terrain auprès des enquêtés.

Selon (Bachelet, 2012), il existe quatre grandes familles de méthodes de collecte de données : les entretiens, les questionnaires, l'analyse de données secondaires et l'observation directe. Durant cette étude, nous avons fait le choix d'utiliser deux méthodes qui sont les questionnaires et les entretiens.

## **3.2.3.1. Questionnaire**

Lorsqu'on procède par l'usage d'un questionnaire, il s'agit de poser des questions relatives à une situation sous la forme d'écrit à un échantillon de personne afin de recueillir leur opinion, attentes, gouts. Ce questionnaire va donc permettre de recueillir les données en dévoilant les problèmes du public cible faisant ainsi ressortir quelques exigences du cahier de charge.

Cette méthode nécessite une bonne conception des formulaires à proposer au public cible. Pour nous aider dans la phase d'élaboration de notre formulaire ; nous avons rencontré un enseignant de didactique de l'ENS qui a insisté sur la précision et la concision des questions posées. Nous avons également rencontré un enseignant de SVTEEHB afin qu'il nous oriente sur les questions relatives au savoir sur la pollution des sols et ses conséquences.

Ainsi, notre questionnaire a deux types de réponses : ouvertes (les élèves doivent dire ce qu'il pense) et fermées (les élèves doivent choisir une ou plusieurs réponses entre les réponses proposées) et est structuré comme suite :

- ❖ Une identification des répondants ;
- ❖ Ensuite, une introduction qui a pour but de préciser l'objet de notre enquête et de rassurer les élèves sur la confidentialité de leurs réponses.
- ❖ De même, une première partie relative à la connaissance et à l'utilisation des TIC ;
- ❖ Et enfin une enquête sur les connaissances des élèves de la notion de pollution des sols.

Afin d'analyser a bien les données recueillies, nous avons utilisé le logiciel SPSS qui fonctionne comme suite : Tout d'abord il faut constituer une bibliothèque des variables relatives aux différentes questions du formulaire ; ensuite, paramétrer la bibliothèque dans le tableur et enfin introduire les données collectées à l'aide du questionnaire.

## **3.2.3.2. L'entretien**

L'entretien est un procédé scientifique qui utilise la communication verbale comme moyen de recueil des données a étudiées. Cette méthode est principalement utilisée dans le cadre d'une enquête qualitatives.

Dans le cadre de notre travail, un entretien semi-directif a été mené. Il s'agit d'orienter la discussion avec la personne qui subit l'étude autour de thème bien définis ; ceci à l'aide du guide d'entretien qui a été préalablement établi. Notre guide a trois principales parties :

- ❖ Un préambule qui présente l'objet de notre enquête et rassure les enseignants sur la confidentialité des informations partagées.
- ❖ Ensuite nous avons une partie destinée à nous renseigner sur l'expertise de l'enseignant.
- ❖ Et enfin nous avons un ensemble de question relative à notre thème.

Pour une meilleure analyse des données recueillies, nous avons utilisé l'analyse de contenu. Il s'agit de bien comprendre la signification de chaque mot utilisé par le participant de l'étude et sa fréquence d'utilisation.

Pour faciliter le processus d'enquête, le DITE a mis sur pied une autorisation de recherche à présenter au chef d'établissement. Notre enquête s'est déroulée sur une période allant du 08 au 19 Octobre 2018.

Après avoir définit les méthodes qui seront utilisées pour la collecte, nous allons choisir les méthodes utilisées pour l'analyse des données recueillies.

# **3.3. La méthode d'analyse fonctionnelle**

L'analyse fonctionnelle fait ressortir les fonctionnalités du logiciel. Pour faire une analyse fonctionnelle, il existe plusieurs méthodes à l'instar de la méthode SADT (Structured Analysis and Design Technic), la méthode FAST (Functional Analysis System Technic), la méthode SAFE (Séquential Analysis and Functional Elements) et la méthode APTE (Application aux Techniques d'Entreprise).

Dans le cadre de ce projet, nous allons utiliser la méthode APTE qui permet de faire une identification de tous les acteurs qui interagissent avec le système. Elle s'utilise pour une meilleure représentation des besoins et l'identification des fonctions de service explicité lors de la phase d'Analyse et de Design du modèle ADDIE. Cette méthode a recours a deux diagrammes qui sont le diagramme de bête à cornes pour l'analyse du besoin et le diagramme de pieuvre pour la détermination des fonctions de service du produit.

# **3.3.1. Le diagramme de « bête à cornes »**

Ce diagramme est centré sur l'expression des besoins du produit et découle de la réponse à trois questions :

- ❖ **A qui, à quoi le produit rend-il service ?** Cette question permet de déterminer les bénéficiaires ou utilisateurs du produit.
- ❖ **Sur qui, sur quoi le produit agit-il ?** Cette question renvoie à la matière d'œuvre autrement dit ce sur quoi le client agit pour satisfaire ou assouvir le besoin.
- ❖ **Dans quel but le produit existe-t-il ? (Pourquoi ?)** celle-ci permet de déterminer le but pour lequel est conçu et réalisé le produit désiré.

Il se présente sous la forme suivante :

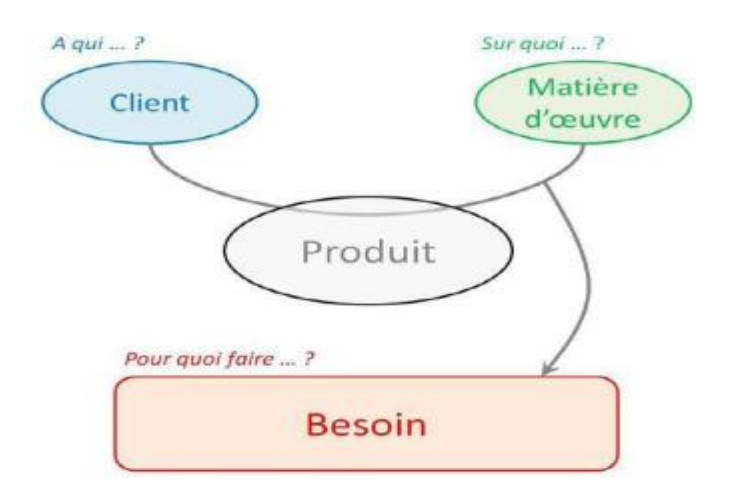

**Figure 11: Diagramme de « bête à corne »**

## **3.3.2. Le diagramme de « pieuvre »**

Ce diagramme a pour but d'identifier les acteurs extérieurs qui interagissent avec le produit et de définir les fonctions de service et les contraintes que le produit établit avec son environnement.

Cet outil présente deux types de fonctions de services : les **fonctions principales** (F.P) et les **fonctions contraintes** (F.C) :

- ❖ **Les fonctions principales (F.P)** : Elles répondent aux exigences des utilisateurs, traduisent en la raison d'être du produit et peuvent être réparties en plusieurs fonctions élémentaires.
- ❖ **Les fonctions contraintes (F.C)** : Elles désignent toutes les exigences générées par l'environnement extérieur au produit. Ces contraintes peuvent provenir du milieu : humain, technique, économique, culturel, social…

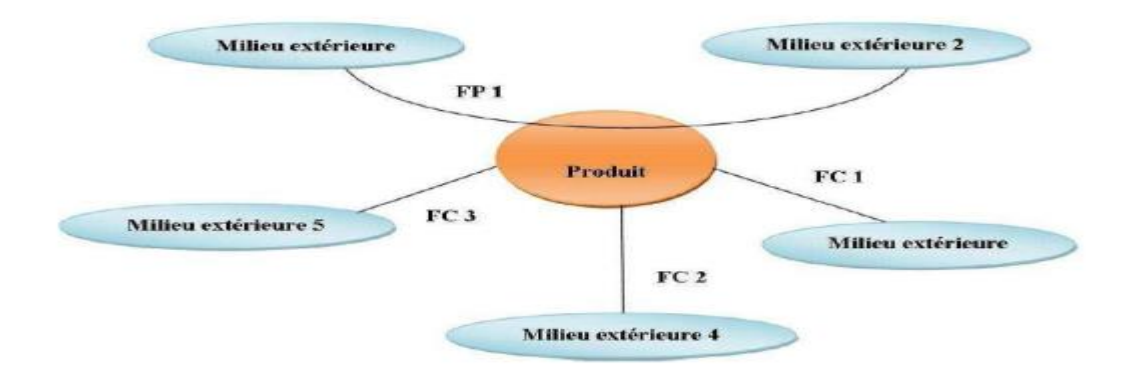

**Figure 12: Diagramme de Pieuvre**

# **3.4. Les méthodes d'ingénierie**

# **3.4.1. La méthode d'ingénierie pédagogique : ADDIE**

L'analyse pédagogique est faite en suivant la méthode ADDIE (Analyse, Design, Développement, Implantation et Evaluation) qui a été clairement explicitée dans notre chapitre sur la revue de la littérature. Dans la continuité de ce qui a été déjà fait, nous allons présenter de manière détaillée les différentes tâches à effectuer à chaque phase du modèle :

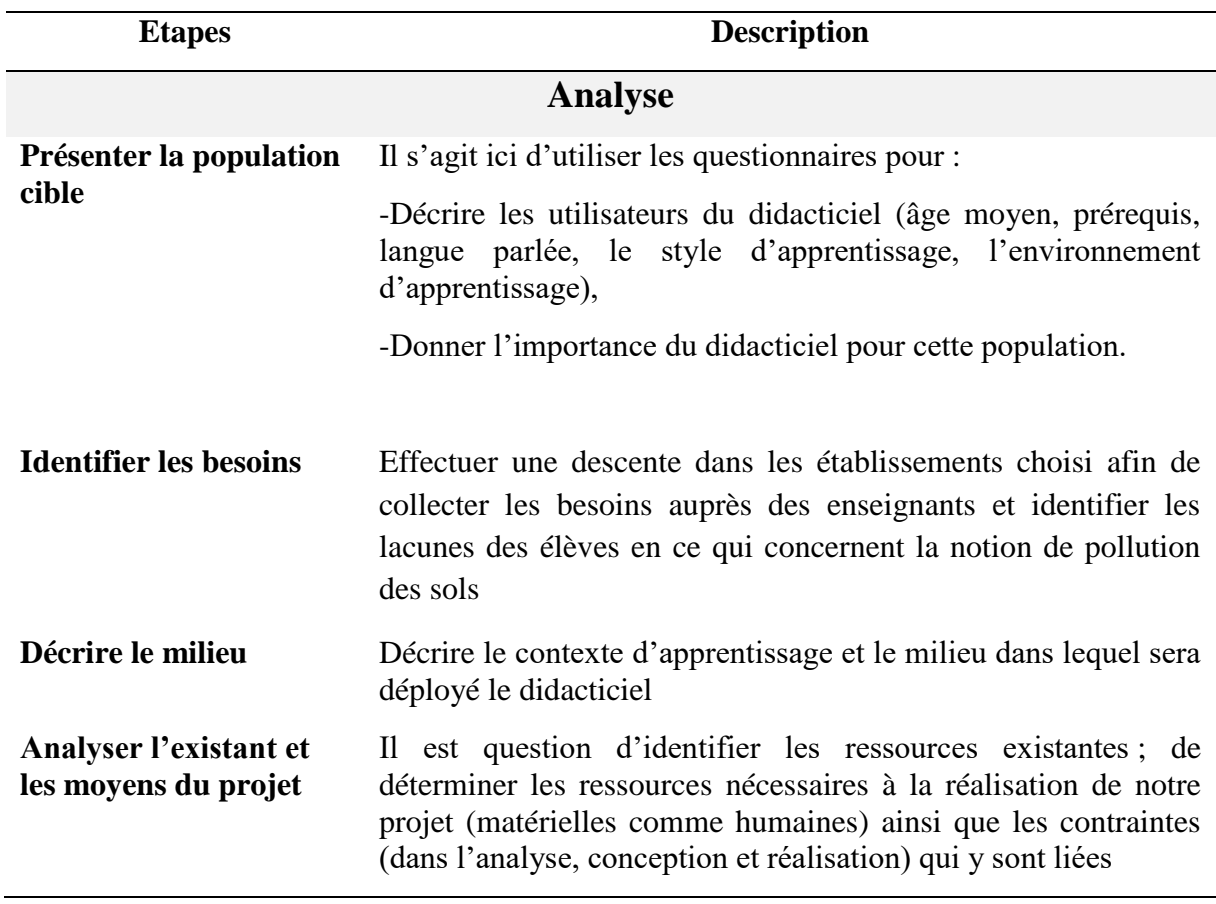

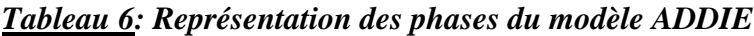

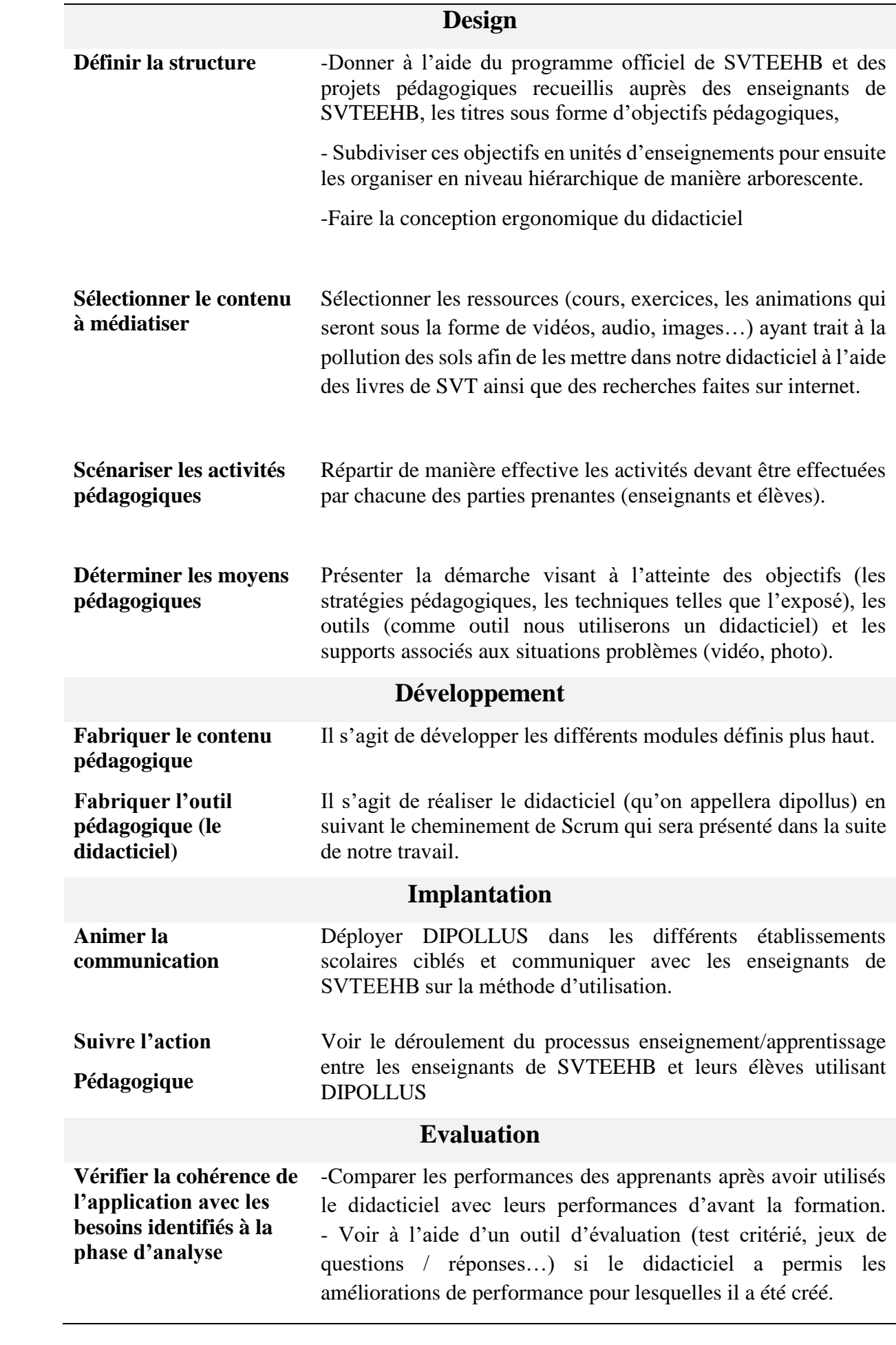

# **3.4.2. La méthode d'ingénierie logicielle : SCRUM**

L'analyse logicielle de DIPOLLUS est faite en suivant la méthode SCRUM qui a été explicité dans notre chapitre sur la revue de la littérature. Dans la continuité de ce qui a été déjà fait, nous allons spécifier comment SCRUM sera utilisé pour la réalisation de notre projet. Il est donc question de suivre les phases d'initiation, de développement et de clôture en produisant un ou plusieurs résultats de ces phases.

## **3.4.2.1. La phase d'initialisation**

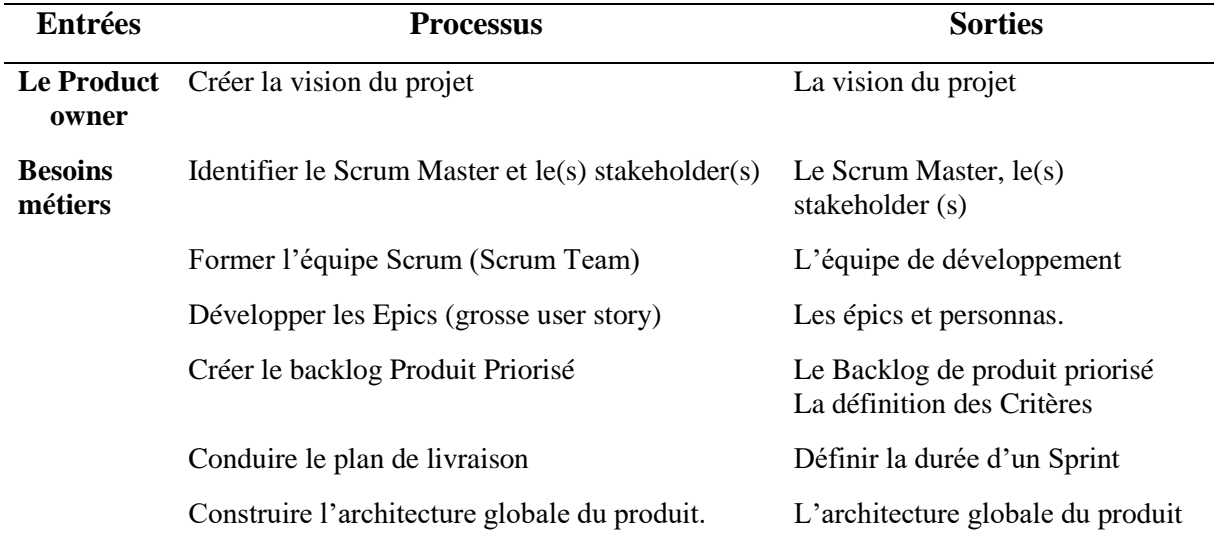

### *Tableau 7: Phase d'initialisation de Scrum*

# **3.4.2.2. La phase de développement**

Nous aurons 02 Sprints pour réaliser dipollus. Chaque Sprint aura les mêmes objectifs et se déroulera en trois phases qui sont : plan et estimation, implémentation et enfin revue et rétrospectives.

### **a- Plan et Estimation**

L'objectif de cette étape est la création de Sprint Backlog. Pour ce faire nous allons procéder au découpage des users stories en tâches qui seront estimés par la suite.

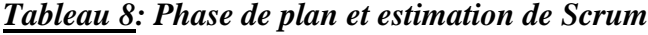

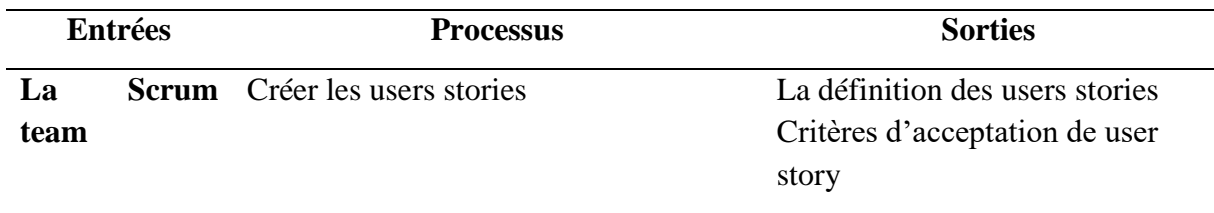

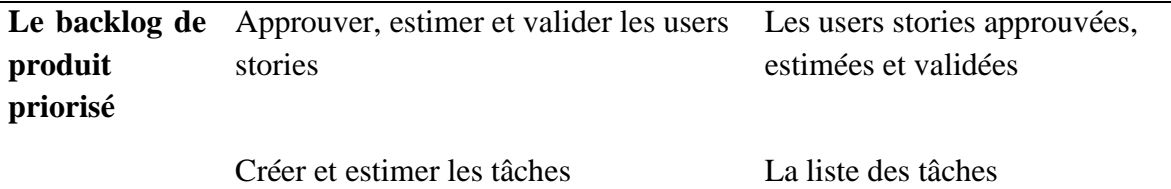

### **b- Implémentation**

C'est la phase durant laquelle les Sprints sont développés et le ScrumBoard est mis à jour.

#### *Tableau 9: Phase implémentation de Scrum*

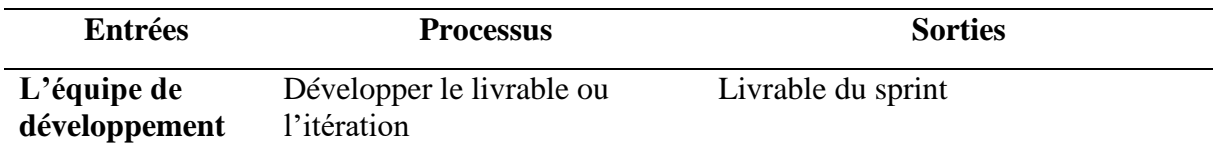

### **c- Revue et Rétrospective**

A cette étape, nous réalisons une réunion afin de présenter le livrable

### *Tableau 10: Phase de revue et rétrospective de Scrum*

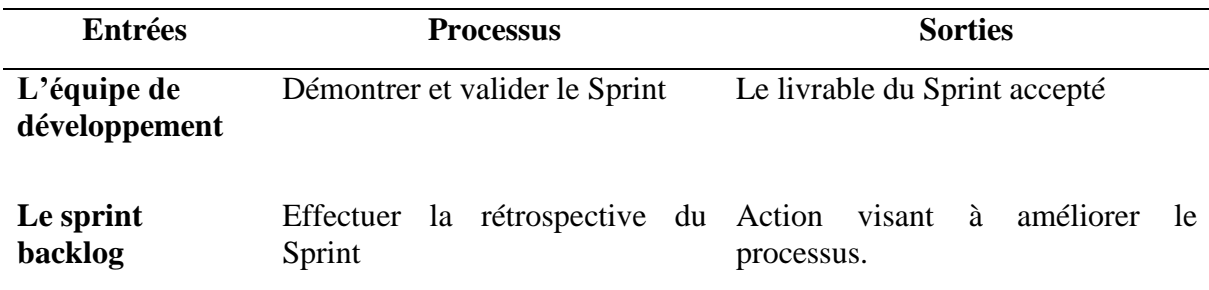

## **3.4.2.3. La phase de clôture**

*Tableau 11: Phase de livraison de Scrum*

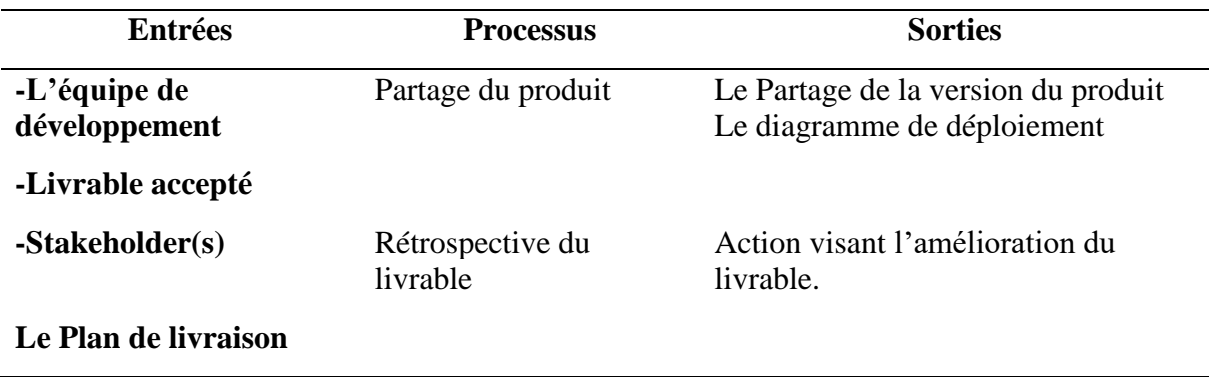

# **3.5. Matériels**

Pour la réalisation de DIPOLLUS, nous nous sommes d'abord basés sur la loi N°98/004 du 04 Avril 1998 d'orientation relative à l'éducation au Cameroun et avons utilisé des ressources se trouvant principalement sous quatre formes à savoir une documentation, des outils de développement, des outils matériels et des outils logiciels.

Comme document nous allons utiliser :

- ❖ **Le programme officiel de SVT de la classe de 5ème du sous-système francophone de l'ESG au Cameroun** : Ce manuel va nous permettre de nous inspirer des objectifs d'enseignement, des savoirs (savoir savant, savoir-faire et savoir-être) à acquérir à la fin d'un apprentissage avec DIPOLLUS,
- ❖ **Les manuels** suivants : L'Excellence en sciences 5 ème, Les sciences sans complexe 5 ème et les majors en 5 ème ; qui sont les livres qui ont été mis au programme en classe de cinquième depuis quelques années et vont nous servir dans l'élaboration des contenus à enseigner.
- ❖ **Les ouvrages, articles disponibles sur internet** : Ceci nous permet d'enrichir nos connaissances sur la pollution des sols.

Comme outils de développement nous utiliserons :

- ❖ **Le HTML** : Qui est un langage de création des pages Web ;
- ❖ **Le CSS** : Qui est utilisé pour la mise en forme de nos pages ;
- ❖ **Le JavaScript :** Qui est utilisé pour dynamiser nos pages. Comme outils matériels nous avons utilisés :
- ❖ **Un ordinateur** : Qui servira de plateforme physique pour la réalisation de notre didacticiel
- ❖ **Des clés USB** : Qui vont servir pour échanger et stocker des données.
- ❖ **Des clés internet** : Qui permettront d'avoir en permanence accès à internet afin de faire des recherches et poser des problèmes dans des forums.

Comme ressource logiciels nous avons :

- ❖ **Adobe Photoshop cs6** : qui est un logiciel de retouche d'image qui va nous permettre d'améliorer les images qui seront intégrées dans DIPOLLUS ;
- ❖ **Visual Studio Code :** Qui est un environnement de développement intégré, sera utilisé pour éditer les fichiers html, .css, .js et comme un compilateur ;
- ❖ **Mozilla Firefox, chrome, Internet Explorer** : Qui sont différents navigateurs qui pourront être utilisés pour visualiser le didacticiel ;

- ❖ **Audacity** : Qui permet de fabriquer les audios ;
- ❖ **AgroUML** : Utiliser pour la réalisation des diagrammes UML.

# **Chapitre 4 : Résultats et discussion**

A ce niveau, nous feront un compte rendu des méthodes tout en organisant les résultats en trois principaux axes. En premier ressort, nous présenterons les résultats de l'enquête que nous avons menée sur le terrain. En deuxième lieu, nous analyserons les données recueillies et enfin nous allons ressortir les résultats de la méthode d'ingénierie pédagogique ADDIE à laquelle est associée l'analyse fonctionnelle APTE et la méthode d'ingénierie logicielle SCRUM. Après avoir présenté les résultats, nous allons mener une discussion sur ceux-ci.

# **4.1. Résultat de l'enquête**

La procédure adoptée lors de notre enquête est la suivante :

- ❖ Présenter aux publics en 3 min le but visé par l'enquête ;
- ❖ Par la suite, pour les personnes désireuses de faire partie de l'étude, leur remettre un questionnaire (annexe1, annexe2) précédemment élaboré avec les outils appropriés ;
- ❖ Récupérer les différents questionnaires afin de les soumettre à une analyse à l'aide de notre outil d'analyse IBM SPSS.

Nous allons donc commencer par analyser les résultats obtenus de l'enquête faite auprès des élèves et ensuite les résultats obtenus de l'enquête faite auprès des enseignants.

## **4.1.1. Cas des élèves**

Le profil des élèves est le suivant :

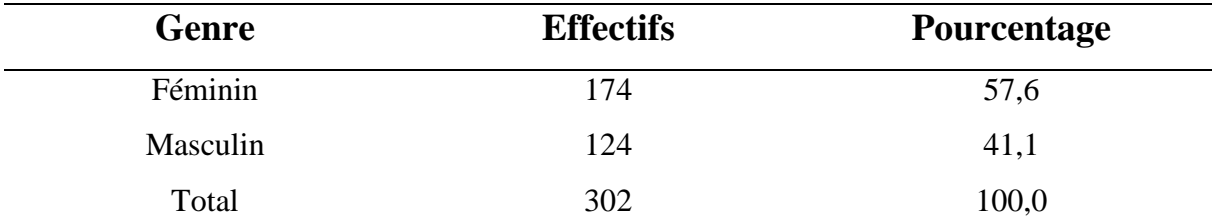

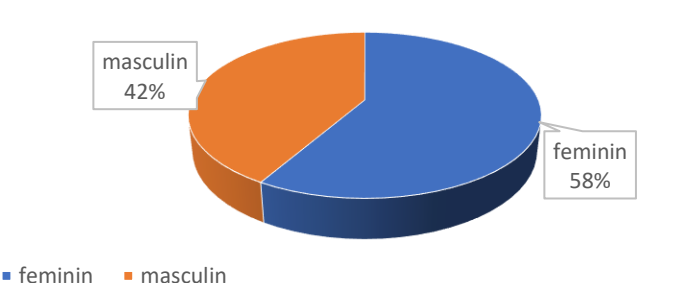

Quel est votre sexe?

Sur un échantillon de 302 élèves nous avons un effectif de 174 filles (57,6%) et 124 garçons (41,1%). Pour ce qui est de l'âge des élèves, la moyenne d'âge des enquêtés est de 12,68.

Par la suite nous allons présenter les résultats sur les questions jugés les plus pertinentes de notre questionnaire :

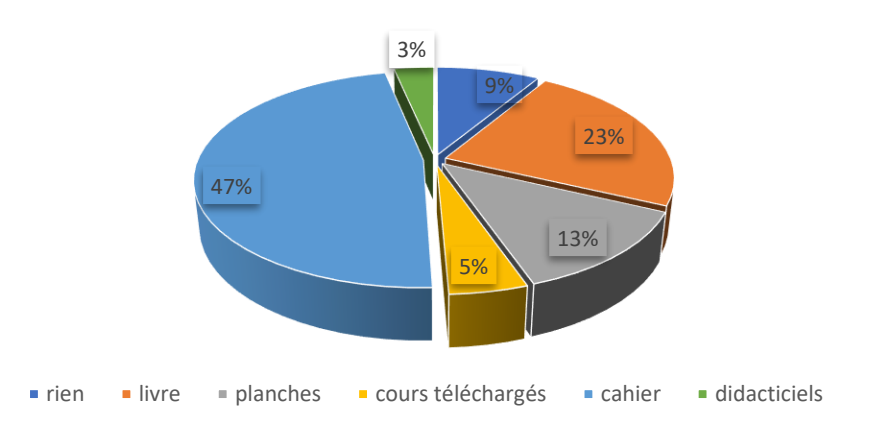

**Quel(s) support(s) utilisez-vous pour étudier vos cours de SVTEEHB ?**

Le diagramme ci-dessus montre que de nombreux élèves (142 sur 302 soit 47,3%) certifient utiliser leur cahier pour apprendre leur cours. De plus 23,3% (soit 70 sur 302) utilisent le livre au programme, 12,7% (soit 38 sur 302) utilisent des planches, 4,7% (soit 14 sur 302) utilisent des cours téléchargés, 3,3% (soit 10 sur 302) utilisent des didacticiels et 8,7% (soit 26 sur 302) n'utilisent aucun support pour apprendre le cours de SVTEEHB.

On peut donc dire que les élèves ont l'habitude d'utiliser pour matériel d'apprentissage leur cahier de cours et ignorent presque l'existence d'outils comme les didacticiels.

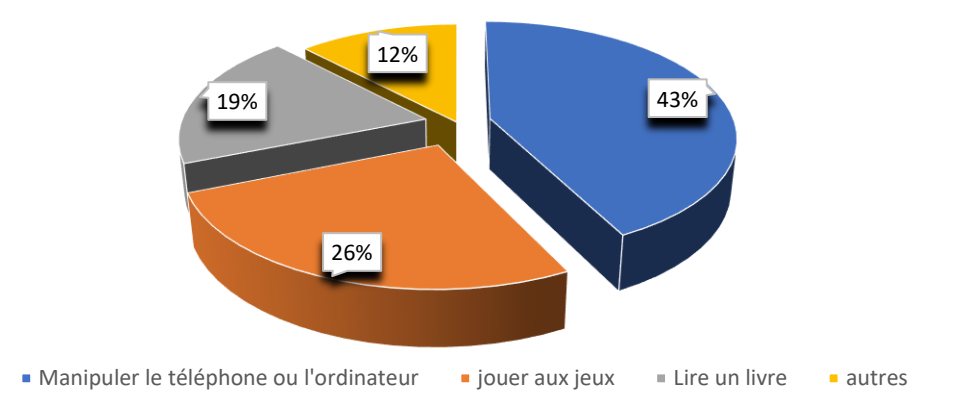

**Quelle(s) activité(s) préférez-vous Pendant vos temps libres ?**

43% des élèves (126 sur 302) préfèrent manipuler le téléphone ou l'ordinateur ; soit 26% (82 sur 302) préfèrent jouer aux jeux vidéo pendant leur temps libre cependant 19% (soit 36 sur 302) préfèrent lire un livre et 12% des enquêtés préfèrent faire d'autres activités.

On constate donc que les élèves préfèrent manipuler leur téléphone ou ordinateur pendant leur temp libre, il faudrait donc concevoir un outil qui tourne sur ces environnements.

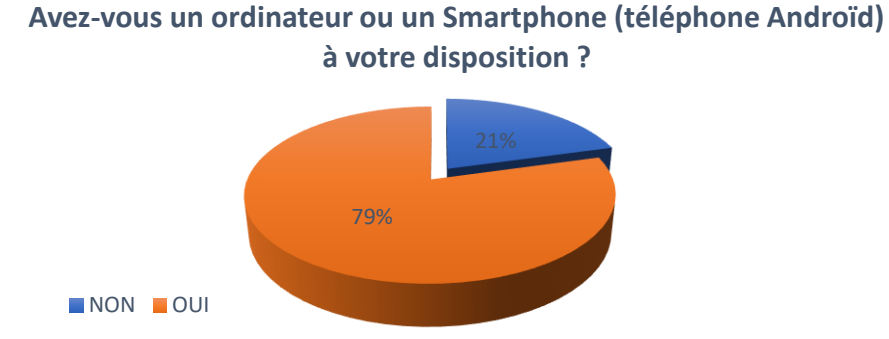

La majorité des enquêtés (238 sur 302 soit 79%) possèdent un ordinateur ou un smartphone. Cependant, 21% des enquêtés ne disposent pas de cet outil.

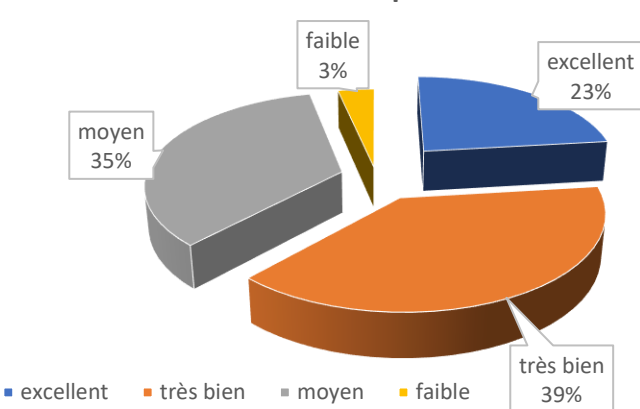

**Quel est votre niveau par rapport à l'utilisation de l'ordinateur ou du Smartphone ?**

De part ce graphique, nous remarquons ainsi que 23% des enquêtés pensent avoir une excellente maitrise de l'utilisation des smartphones et ordinateurs ; 39% des enquêtés pensent avoir une parfaite maitrise de l'utilisation des smartphones et des ordinateurs ; 35% pensent avoir un moyen niveau. Cependant, 3% des enquêtés ne maitrise pas correctement ces outils.

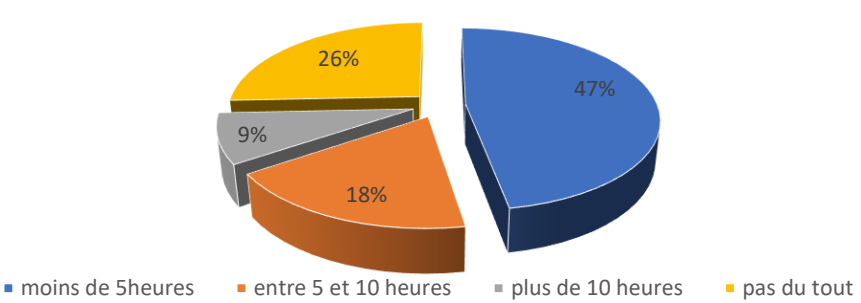

**Combien de temps par semaine consacrez-vous à l'utilisation de votre ordinateur ou Smartphone ?**

Dans ce graphique, nous remarquons que 140 enquêtés de notre échantillon consacrent moins de 5 heures d'utilisation du smartphone ou ordinateur. Néanmoins, 54 enquêtés utilisent leurs smartphones ou ordinateur pendant 5 à 10 heures par semaine, 26 enquêtés utilisent pendant plus de 10 heures et 76 n'utilisent ni l'ordinateur, ni le smartphone.

#### **Savez-vous installer un logiciel ?**

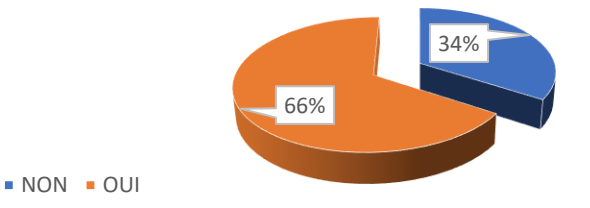

Plus de la moitié des enquêtés (soit 66%) certifient qu'ils savent installer un logiciel. De ces 66%, 252 enquêtés certifient savoir lancer un logiciel d'où le graphique suivant :

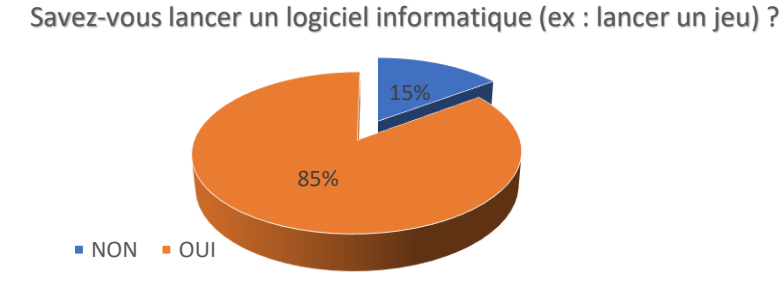

Plus de la moitié des enquêtés 252 sur 302 (soit 85%) savent lancer des logiciels à l'instar des jeux vidéo.

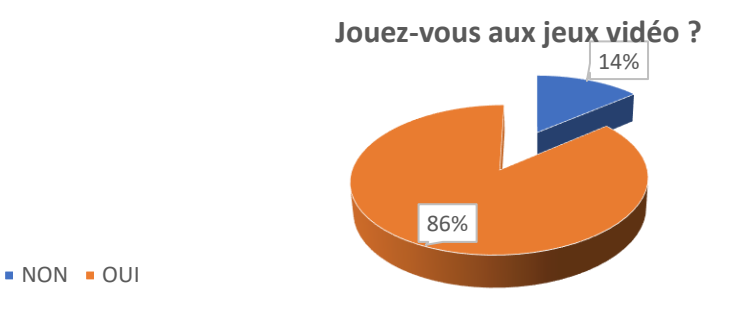

Au travers le diagramme précédent, nous remarquons que 256 des enquêtés savaient lancer des logiciels à l'instar des jeux. Ce qui nous emmène à conclure avec ce nouveau graphique que 86% (soit 254 sur 302) des enquêtés jouent à des jeux vidéo.

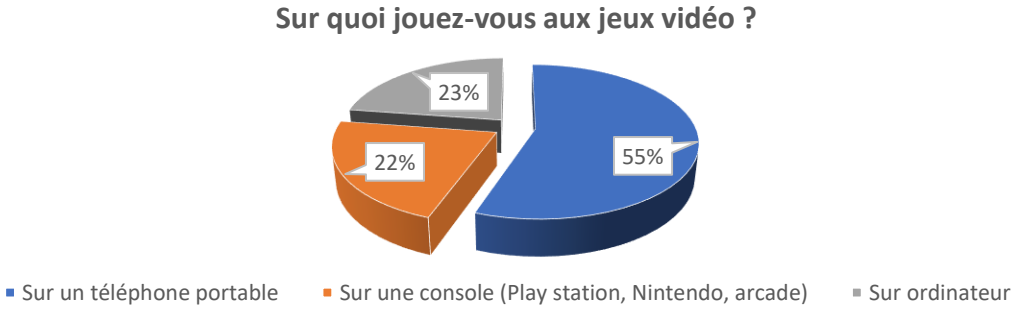

Nous avons 254 enquêtés qui jouent aux jeux vidéo. De ces 254 enquêtés, il, en ressort que 55% (soit 142 sur 302) jouent via leur téléphones portable, 23% (soit 116 sur 302) jouent à travers leur ordinateur et 22% (56 sur 302) jouent sur des consoles.

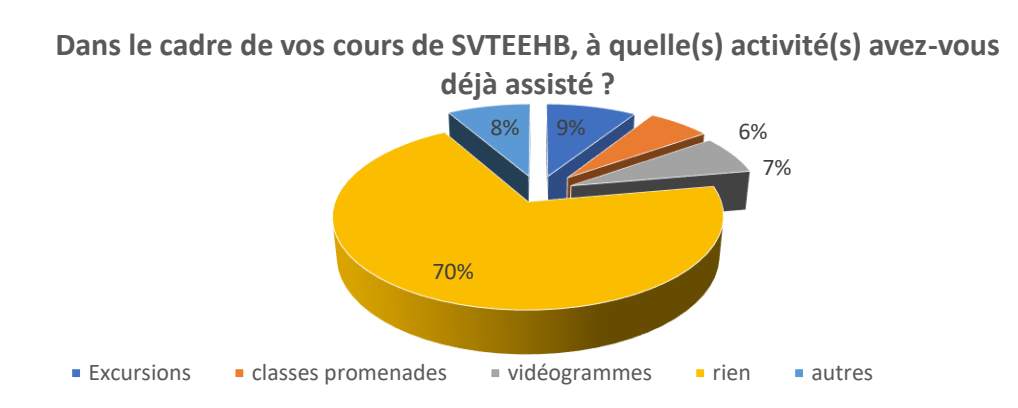

Selon ce diagramme, 200 enquêtés sur 302 n'ont pas assistés à des activités pendant le cours de SVTEEHB. Cependant, 26 enquêtés ont participés aux excursions ; 18 ont participés aux classes promenades ; 20 aux vidéogramme et 24 ont assistés à diverses activités.

Il est donc clair que la majorité des élèves n'ont jamais assistés à une activité lors de leur apprentissage sur la pollution des sols.

**Avez-vous déjà utilisé un jeu pour vous aider à étudier vos cours ?**

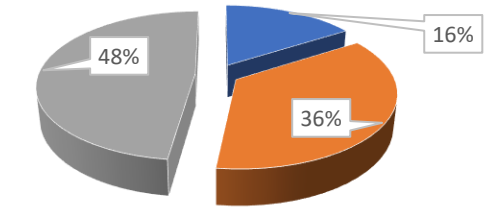

```
\blacksquare JE NE SAIS PAS \blacksquare NON \blacksquare OUI
```
Le graphique ci-dessus permet d'affirmer que 48% des enquêtés ont déjà utilisés un jeu pour étudier leurs cours. Néanmoins, 36% ne l'ont jamais utilisé et 16% ne savent pas de quoi il s'agit concrètement.

**Avez-vous l'habitude de naviguer sur Internet ?**

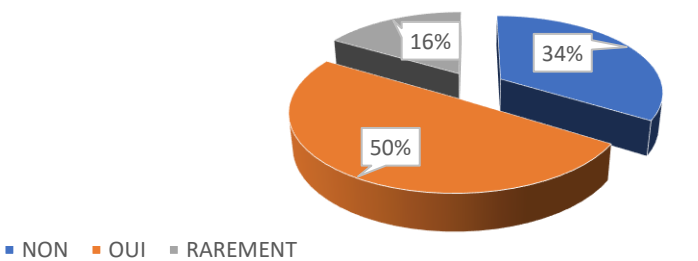

La moitié des élèves (72 sur 151 soit 50% de notre échantillon) naviguent très souvent sur internet.

# **4.1.2. Cas des enseignants**

*Tableau 12: Participants au questionnaire enseignant*

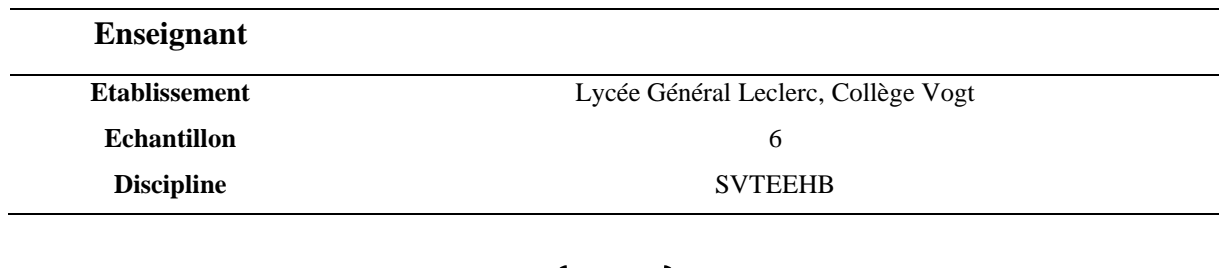

Lors de notre collecte des données dans les établissements, nous avons rencontrés six enseignants de SVTEEHB avec lesquels nous avons pu effectuer un entretien. La thématique de nos échanges étaient les difficultés que les enseignants rencontrent dans la transmission des connaissances en général et particulièrement en ce qui concerne la notion de pollution des sols ; il était également question de savoir si les enseignants utilisent ou conseillent souvent aux élèves d'utiliser des outils (comme des didacticiels). Ce qui ressort de l'analyse de notre questionnaire est que :

- ❖ 80% des enseignants (soit 4 sur 6) affirment pour la leçon sur la pollution des sols, le concept de boues d'épuration est incompris des apprenants car pour certains c'est un concept abstrait ; pour d'autres c'est une pratique absente dans le quotidien.
- ❖ 100% des enseignants utilisent essentiellement des planches et support de cours afin de transmettre cette notion aux apprenants ;
- ❖ 60% des enseignants affirment que les activités menées par les enseignants ne permettent pas d'expliquer certains phénomènes (recyclage) ;
- ❖ 100% des enseignants affirment n'avoir jamais utilisé de didacticiel afin d'enseigner.
- ❖ 90% des enseignants pensent que l'utilisation d'un didacticiel faciliterait l'apprentissage des enfants. Les autres 10% pensent que ce serait plus compliqué car ils ne savent pas manipuler l'outil informatique.
- ❖ L'attente majeur en ce qui concerne le développement de pareils outils est qu'il soit conçu en employant un langage facile pour un enfant de cinquième, qu'il soit utilisable tant pour un enseignant que pour un élève et enfin qu'il soit disponible dans les établissements.

Des entretiens ont également été mené et les principales remarques faites par les enseignants sont les suivantes :

- ❖ Les effectifs sont pléthoriques et rendent difficiles l'enseignement ;
- ❖ Les laboratoires sont indisponibles et dans la plupart des établissements inexistant ;
- ❖ Le vocabulaire est très difficile à comprendre pour les élèves. De plus il est trop varié ;
- ❖ Les concepts ne sont pas toujours compris par les élèves, on s'en rend compte lors des évaluations.

## **4.1.3. Difficultés et expression des besoins**

Les différents besoins exprimés par les enseignants et élèves sur le chapitre « pollution des sols et ses conséquences » sont les suivantes :

❖ Les enseignants et élèves sollicitent avoir des images ou des scénarios qui expliquent certaines notions et procédés des leçons ;

- ❖ Les élèves souhaitent avoir un logiciel qui présente les jeux éducatifs ; de cette manière l'apprentissage sera renforcé de façon ludique ;
- ❖ Les enseignants déplorent le manque de laboratoire ou leur indisponibilité. Car cette situation les empêche de faire des activités pratiques avec les élèves.
- ❖ Les enseignants trouvent le vocabulaire scientifique lourd. L'utilisation d'un vocabulaire plus simple et homogène faciliterait la compréhension ;
- ❖ Les manuels scolaires ne possèdent pas assez d'exercices. Les effectifs excessifs et les temps d'enseignement ne permettent pas d'approfondir l'enseignement-apprentissage. Il serait donc utile de disposer de plusieurs exercices dans le logiciel. A la suite des exercices, les corrections et les notes permettront aux élèves de corriger les connaissances erronées ;
- ❖ Enfin, certains élèves et enseignants mentionnent ne pas être familier avec l'outil informatique. Il faudrait donc fournir un bon équipement informatique et faciliter l'utilisation du logiciel éducatif que l'on veut produire.

# **4.2. Résultat de l'analyse fonctionnelle : APTE**

# **4.2.1. Analyse des besoins**

Pour analyser le besoin, nous nous sommes servis du diagramme de bête à cornes et avons répondu aux trois questions suivantes :

- ❖ A qui l'outil d'apprentissage rend il service ?? **aux élèves de la classe de 5ième** ESG
- ❖ Sur quoi agit-il ? Sur **l'apprentissage sur la pollution des sols**
- ❖ Dans quel but ? **Faciliter l'apprentissage sur la pollution en utilisant les TIC**

La méthode APTE nous permet donc de réaliser le diagramme suivant :

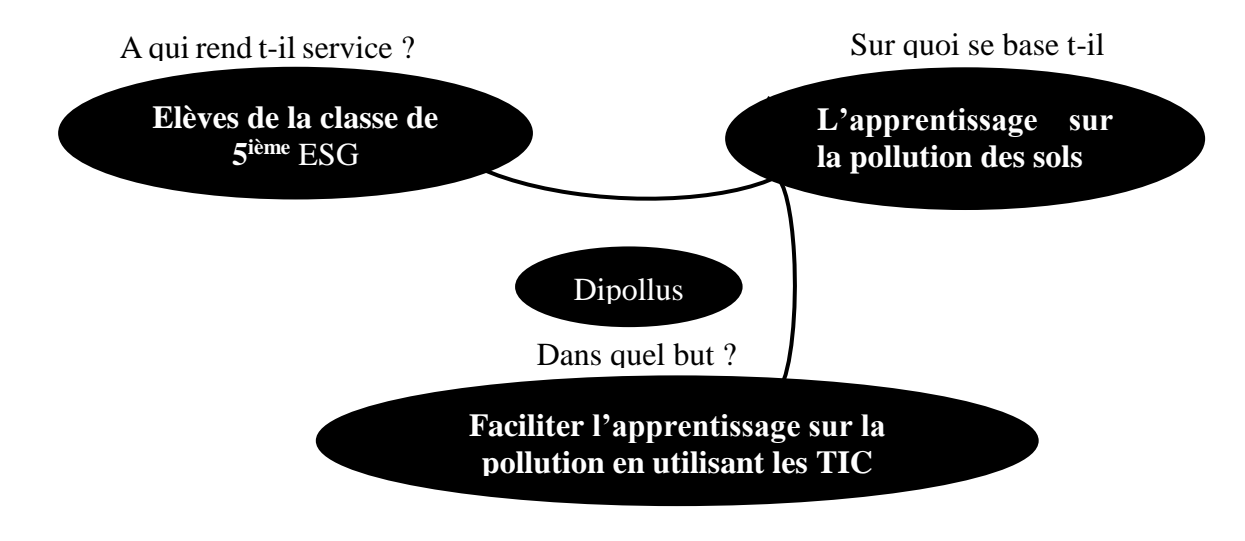

### **Figure 13: Diagramme de bête à cornes**

# **4.2.2. Analyse des fonctions du didacticiel**

Il existe des fonctions principales et les fonctions de contraintes. Les fonctions principales sont les différentes leçons sur la pollution des sols, les jeux, un dictionnaire, une galerie d'image et vidéo, et le simulateur (expérience) et les fonctions de contraintes sont celles qui cadrent et limitent les idées du développeur. Il s'agit de :

- ❖ Se limiter sur le programme des SVT de 5ème ,
- ❖ Ne pas charger les interfaces d'écriture inutile,
- ❖ Intégrer les scénarios pédagogiques
- ❖ Prendre en compte l'ergonomie des logiciels,
- ❖ Réaliser une application Web : elle doit être utilisable par navigateur.

Le diagramme de pieuvre ci-dessous nous aidera à mieux illustrer ces fonctions :

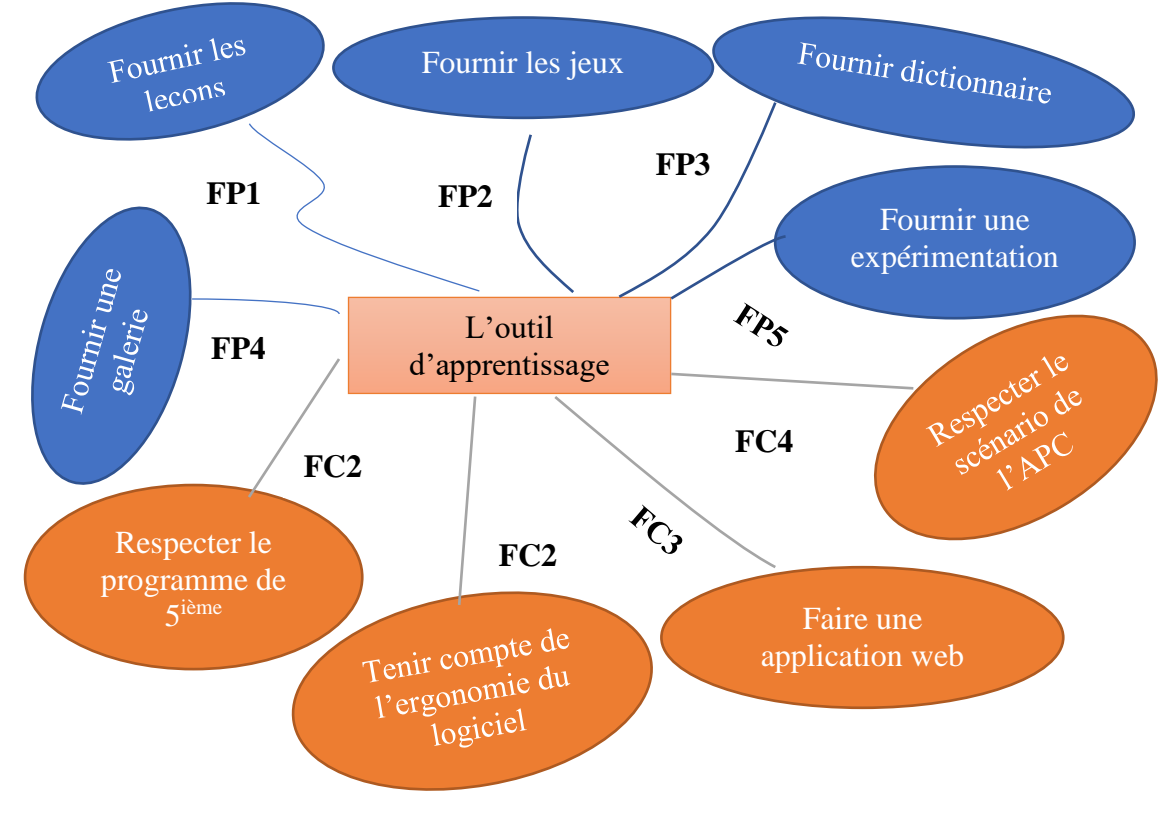

**Figure 14: Diagramme de Pieuvres**

# **4.3. Résultat de l'ingénierie**

Diverses méthodes ont été appliquée : pédagogique, fonctionnelle et logicielle. Ce travail ayant pour principale portée la transmission de connaissance ; la méthode qui sera principalement appliqué est ADDIE à laquelle on va ajouter APTE pour faire ressortir les fonctions et SCRUM pour ce qui est de la fabrication de notre didacticiel.

Le modèle ADDIE a été choisi car il met en avant l'action pédagogique, présente une démarche plus rationnelle, logique et séquentielle permettant de mettre en place un processus suffisamment fort pour résoudre les problèmes de développement de ressources d'enseignement/apprentissage, (Deschamps, 2015)

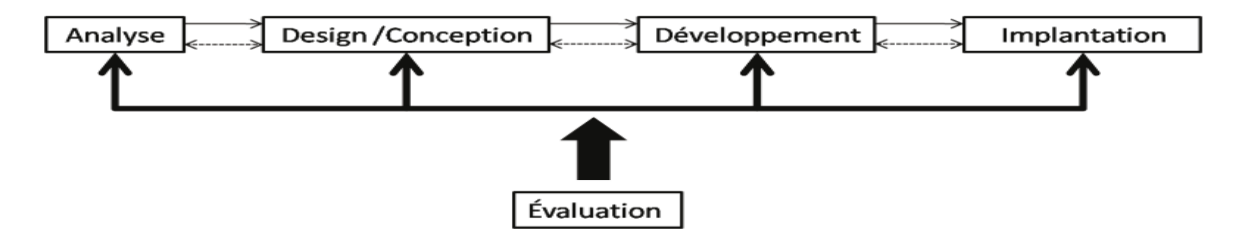

**Figure 15: Modèle ADDIE de Lebrun (2007)**

## **4.3.1. Phase d'analyse**

La base de tout travail qui se veut de qualité est l'analyse car elle oriente le déroulement du travail. Pour mener à bien notre analyse, nous allons d'abord présenter la population cible, ensuite nous allons identifier les besoins, par la suite nous allons élaborer nos contenus, décrire le milieu et enfin identifier les moyens du projet.

## **4.3.1.1. Présentation du public cible**

Notre public cible est principalement les élèves de la classe de 4<sup>ième</sup> d'enseignement général sous la supervision de leurs enseignants de SVTEEHB qui ont manifesté le besoin d'avoir un outil qui rendra leur cours plus ludique et facilement compréhensible. Ne pouvant pas faire participer toute la population du Cameroun à notre étude, nous avons défini un échantillon constitué des élèves de la classe de 4ième se trouvant dans la région du centre ; plus précisément dans la ville de Yaoundé et appartenant au Collège Vogt et au Lycée Général Leclerc.

Ces élèves devront être capable d'interagir avec le didacticiel dans son ensemble (cours, activités, jeux…). Pour cela, l'apprenant doit d'abord avoir des prérequis nécessaires pour la compréhension du cours : Être capable de définir un sol et de citer les qualités d'un bon sol.

Afin que la phase de test de DIPLOLLUS soit possible, on a décompté comme infrastructure dans chacun des établissements au moins une salle de Travaux pratiques équipée d'ordinateurs, de projecteurs et d'un tableau mobile destinée aux Travaux Pratiques des élèves.

Dipollus est d'une importance capitale pour les élèves, car il va leur permettre de comprendre la notion de pollution de manière plus concrète, de ressortir ses conséquences dans son environnement et enfin de connaitre quelques moyens utilisables pour la lutte.

## **4.3.1.2. Identification des besoins de formation**

Les besoins représentent les objectifs du projet. En nous servant des enquêtes menées et du programme officiel, nous avons définis un ensemble de compétence qu'il serait judicieux de transmettre aux élèves. L'objectif principal ici étant la mise sur pied d'un outil facilitant l'apprentissage de la notion de pollution pour les élèves de la classe de cinquième.

Dans le but d'atteindre cet objectif, nous avons ressortis des objectifs intermédiaires qui sont :

- ❖ Citer au minimum quatre polluants des sols,
- ❖ Citer au minimum deux conséquences liés à la pollution des sols ;
- ❖ Donner au moins deux méthodes utilisées pour lutter contre la pollution des sols.

## **4.3.1.3. Description de l'environnement**

La SVTEEHB est une matière qui appartient soit au premier ou au deuxième groupe (ce changement de groupe est dû aux différentes classes) et est qualifié de science vivante car elle étudie la vie et la terre. Elle se veut donc expérimentale et demande beaucoup de manipulation ce qui rend son enseignement difficile dans notre pays car nous ne disposons presque pas de laboratoire. Pour pâlir ce manque, nous proposons de concevoir un didacticiel qui va permettre à l'apprenant de se faire une meilleure représentation du phénomène de pollution.

## **4.3.1.4. Analyse de l'existant et des moyens du projet**

Nous disposons comme ressource humaine :

- ❖ D'une informaticienne qui va se charger de l'analyse, de la conception et de la réalisation du projet (Gaelle ESSIMI AYINA),
- ❖ D'un enseignant de SVTEEHB qui va participer à la confection des leçons,
- ❖ D'un encadreur qui coordonne le travail (Dr Patrick ZOBO).

Pour ce qui est des outils, ceux-ci ont été présentés dans la section matériel de notre chapitre 3. Certains de ses outils seront utilisés comme suit :

- ❖ Le programme officiel de SVTEEHB pour choisir les méthodes et les outils pédagogiques,
- ❖ Le projet pédagogique pour la structuration des leçons,
- ❖ Le livre au programme de SVTEEHB pour la conception des contenus des leçons,
- ❖ Les images, Schémas et les documents pour la réalisation des activités,
- ❖ Les méthodes et techniques pédagogiques (analyse de documents, sorties sur le terrain, enquêtes, discussions et débats).
- ❖ Un ordinateur portable pour la saisie des contenus,

Enfin comme moyens utilisés dans le cadre de notre projet on note :

- ❖ Nous ne disposons pas de budget car, il s'agit d'un travail académique,
- ❖ S'agissant d'un projet pédagogique, nous avons des contraintes en ce qui concerne les méthodes et outils à utiliser.

## **4.3.2. Phase de Design**

La phase de design comprend deux principales actions à mener : construire la structure et donner les différents moyens pédagogiques que devra contenir notre didacticiel.

## **4.3.2.1. La structure**

Dans cette partie nous ferons d'abord une conception globale de ce dispositif en donnant les titres, puis une conception détaillée en subdivisant les objectifs en unités d'enseignements.

#### **a- Conception globale**

Pour une meilleure conception de DIPOLLUS, nous avons considéré chaque objectif comme étant une leçon et l'ensemble des leçons va constituer un module de cours. Le module est donc une rubrique englobant un ensemble d'activités à mener autour d'un thème. Ainsi, nous avons élaboré deux principaux modules : un module de cours et un module de jeu.

#### ❖ **Le module de cours**

Il s'agit du module dans lequel nous avons développé le contenu essentiel de notre didacticiel en termes de ressources pédagogique à retenir. Ainsi dans ce module nous avons : les polluants des sols, les conséquences et quelques moyens de luttes contre la pollution des sols. Chaque élément de ce module représente une leçon pour laquelle des compétences ont été identifiées en harmonie avec l'APC ; on a donc établi le tableau récapitulatif suivant :

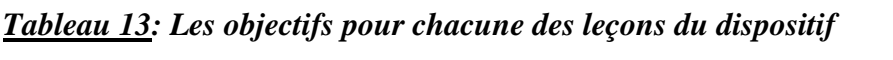

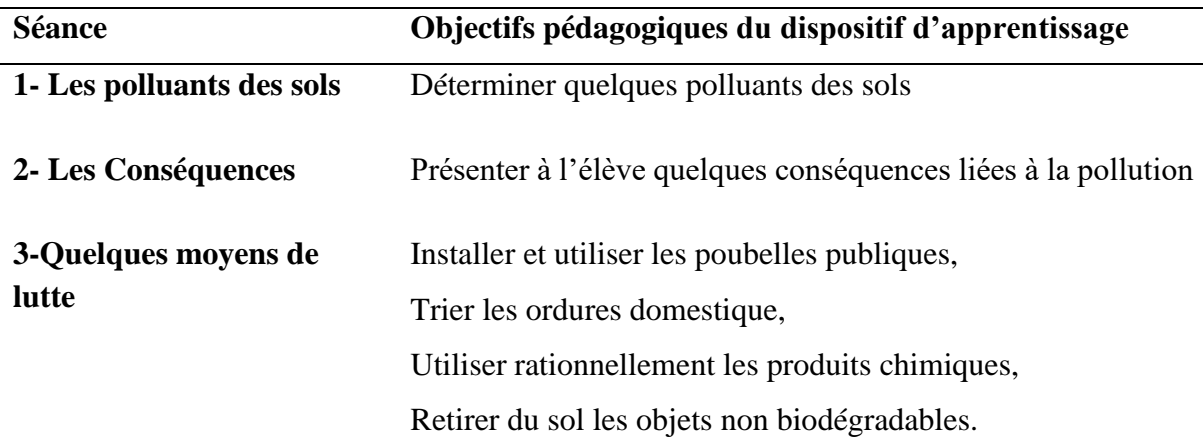

Chaque séance respecte le principe de l'APC et est structurée comme suit : On présente les objectifs qu'il faut atteindre à la fin de l'apprentissage, ensuite on vérifie les prérequis des apprenants ; la suite est une activité au terme de laquelle il y a un retenons suivis de la minute anglais et on clôture avec exercice de consolidation. Le tableau suivant va nous donner la structure globale d'une séance d'apprentissage :

*Tableau 14: Structure globale d'une séance d'apprentissage*

| Etape d'une<br>séance         | <b>Description</b>                                                                                                    |  |
|-------------------------------|----------------------------------------------------------------------------------------------------|--|
| <b>Objectif</b>               | Les objectifs permettent à l'élève de savoir quelle compétence il aura                                                                                                    |  |
|                               | acquis à la fin de son apprentissage.                                                                                                    |  |
| <b>Prérequis</b>              | Il s'agit de vérifier si les élèves ont les connaissances suffisantes pour                                                                                                    |  |
|                               | aborder le nouvel apprentissage.                                                                                                    |  |
| Activité                      | Elle présente des images (animés ou non) ou encore des vidéos scénarisés<br>ayant trait à la séance d'enseignement; pose des questions de<br>compréhension afin d'aider les élèves à mieux comprendre et propose un<br>ensemble de solutions afin de permettre à l'élève d'identifier parmi ses<br>propositions la réponse la plus adéquate à la question posée. |  |
| <b>Retenons</b>               | Celui-ci représente le résumé (ressource pédagogique) sous la forme d'un<br>texte en étroite relation avec l'activité qui a été réalisé.                                                                                                    |  |
| <b>English</b><br>translation | Le Cameroun étant bilingue, cette rubrique a pour but d'enrichir le<br>vocabulaire anglais de l'apprenant en lui enseignant quelques mot ou<br>expression anglaise en rapport avec le thème de la séance.                                                                                                    |  |
| <b>Exercices</b>              | Ils représentent un ensemble de questions présentées sous diverses formes<br>et tournant autour du thème de la séance. Ces exercices jouent le rôle d'une<br>évaluation formative.                                                                                                    |  |

#### ❖ **Le module de jeu**

En vue de faciliter l'apprentissage sur notre dispositif et vu notre population cible qui est constituée des élèves de 5<sup>ième</sup>, nous avons pensé judicieux d'inclure des jeux. Lorsqu'on parle de jeux ici il s'agit d'exercices présentés à l'apprenant sous la forme de divertissement qui vont lui permettre d'acquérir des connaissances. Les enfants aiment jouer, s'amuser et donc ce que nous proposons dans dipollus est un ensemble de jeux mais ayant pour but réel d'accroire la compréhension de l'enfant en ce qui concerne la notion de pollution.

Pour permettre aux élèves une compréhension facile du jeu nous avons structuré ce module comme suit :

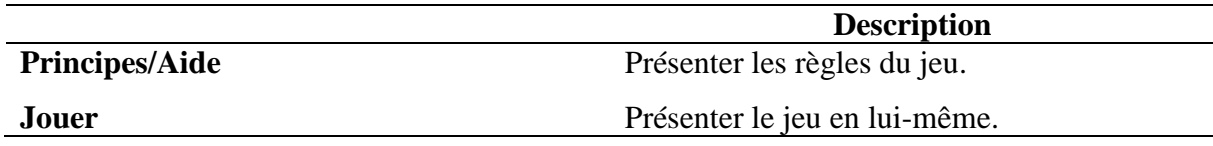

 Après avoir présenté les deux modules de notre dispositif, nous allons présenter les autres éléments à savoir expérience, galerie, dictionnaire et une situation de vie qui feront partie de notre outil. On a donc le tableau suivant :

### *Tableau 16:Structure des autres éléments du dispositif*

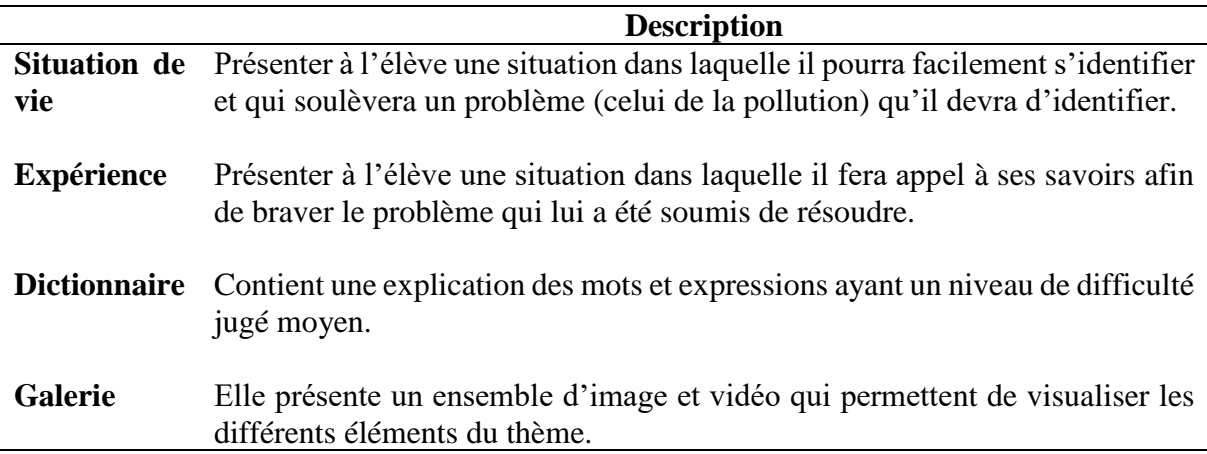

### **b- Conception détaillée**

Il s'agit de spécifier les objectifs en termes de savoirs (connaissance), savoir-faire (la pratique) et savoir-être (l'attitude a adopté). Nous avons donc le tableau suivant qui représente pour chaque objectif les différents savoir a développé chez les apprenants :

| <b>Séance</b>                               | <b>Objectif</b><br>spécifique | <b>Action</b>                                                        |
|---------------------------------------------|-------------------------------|----------------------------------------------------------------------|
| <b>Polluants des sols</b>                   | Savoir                        | Citer au minimum quatre polluants des sols,                          |
|                                             |                               | Classer les polluants selon leur origine.                            |
|                                             | Savoir-faire                  | Gérer rationnellement les ordures                                    |
|                                             | Savoir-être                   | Développer des écogestes relatifs à la protection des<br>sols        |
| Conséquences de<br>la pollution des<br>sols | Savoir                        | Citer au minimum deux conséquences liées à la<br>pollution des sols. |
| <b>Quelques moyens</b><br>de luttes         | Savoir                        | Donner au minimum deux méthodes de lutte                             |
|                                             | Savoir-faire                  | -Techniques culturales responsables;                                 |
|                                             |                               | -Choix des espèces adaptées.                                         |
|                                             | Savoir-être                   | Planter les arbres.                                                  |

*Tableau 17: Objectif et action du contenu de la leçon*

## **4.3.2.2. Sélection du contenu à médiatiser**

Afin d'établir les contenus de notre didacticiel, nous avons utilisé les livres de SVTEEHB, internet et collaboré avec quelques enseignants du domaine. Ainsi nous aurons dans notre didacticiel les contenus suivants :

*Tableau 18: Contenu didactique des différents modules du didacticiel*

| Structure de dispositif<br>d'apprentissage | Contenu                                              |
|--------------------------------------------|------------------------------------------------------|
| <b>Polluants des sols</b>                  | -Présenter quelques polluants domestiques,           |
|                                            | - Présenter quelques polluants agricoles             |
|                                            | - Présenter quelques polluants industriels           |
| Conséquences de la pollution               | Liste de quelques conséquences de la pollution       |
| Lutte contre la pollution des sols         | Liste de quelques méthodes d'assainissement des sols |

## **4.3.2.3. Scénarisation des activités pédagogiques**

Il est question ici de définir les actions de l'apprenant face au didacticiel qui lui est soumis. Pour y arriver, nous allons présenter tout d'abord notre scénario dans sa globalité au travers d'un tableau et ensuite nous ferons une description des concepts en nous servant des diagrammes UML.

### **a- Scénario pédagogique général**

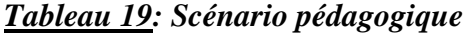

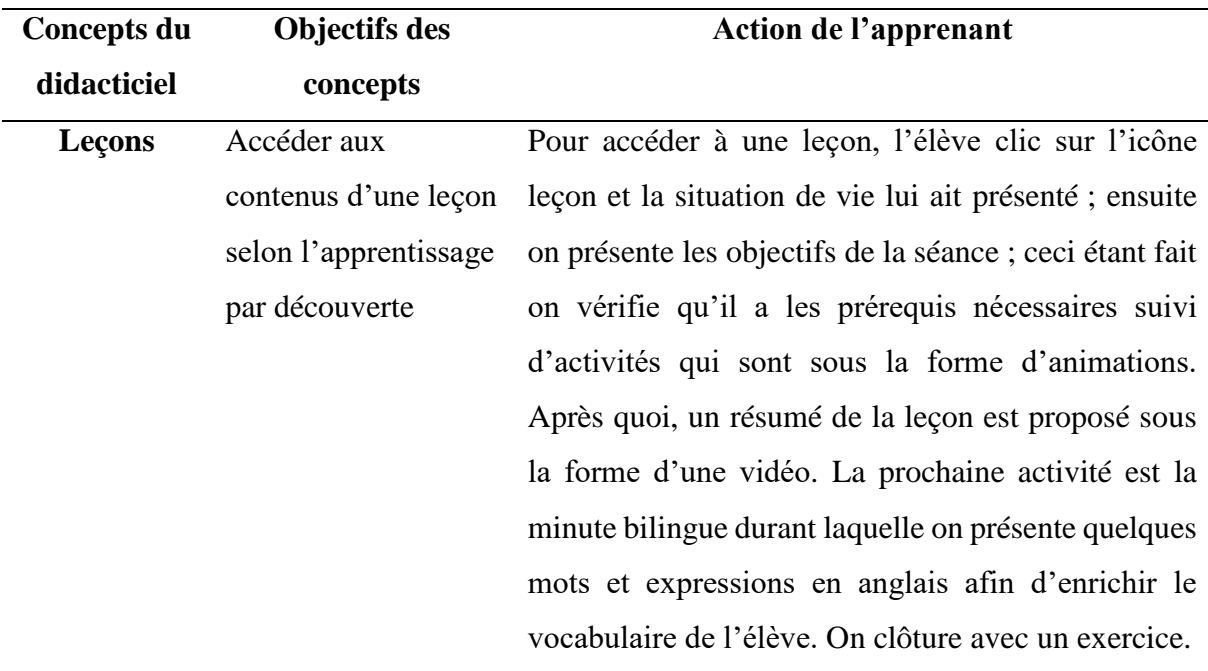

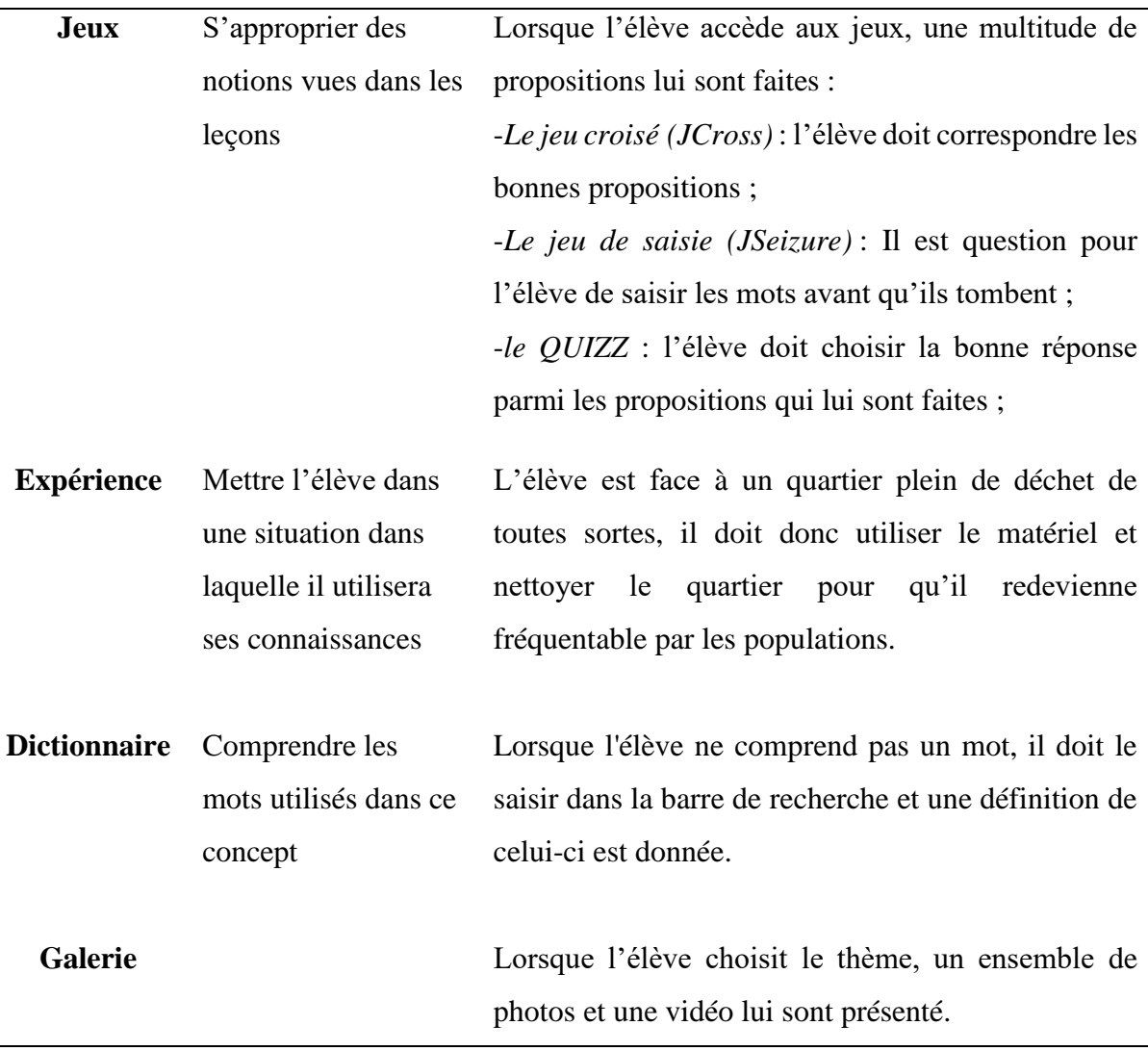

#### **Description des concepts à travers des diagrammes de UML**

Les diagrammes UML donnent diverses représentations dynamiques d'un concept ; c'està-dire l'évolution du concept décrit. C'est une notation graphique qui a pour but de modéliser les objets, les relations entre les objets et les interactions avec le système. Dans le cadre de ce travail, nous utiliserons principalement deux diagrammes qui sont le diagramme de cas d'utilisation et le diagramme de séquence

❖ Cas d'utilisation :

❖ Séquence : Il permet de visualiser l'aspect temporel des interactions entre l'utilisateur et le système, et de connaitre leur sens.

Comme diagramme nous avons :

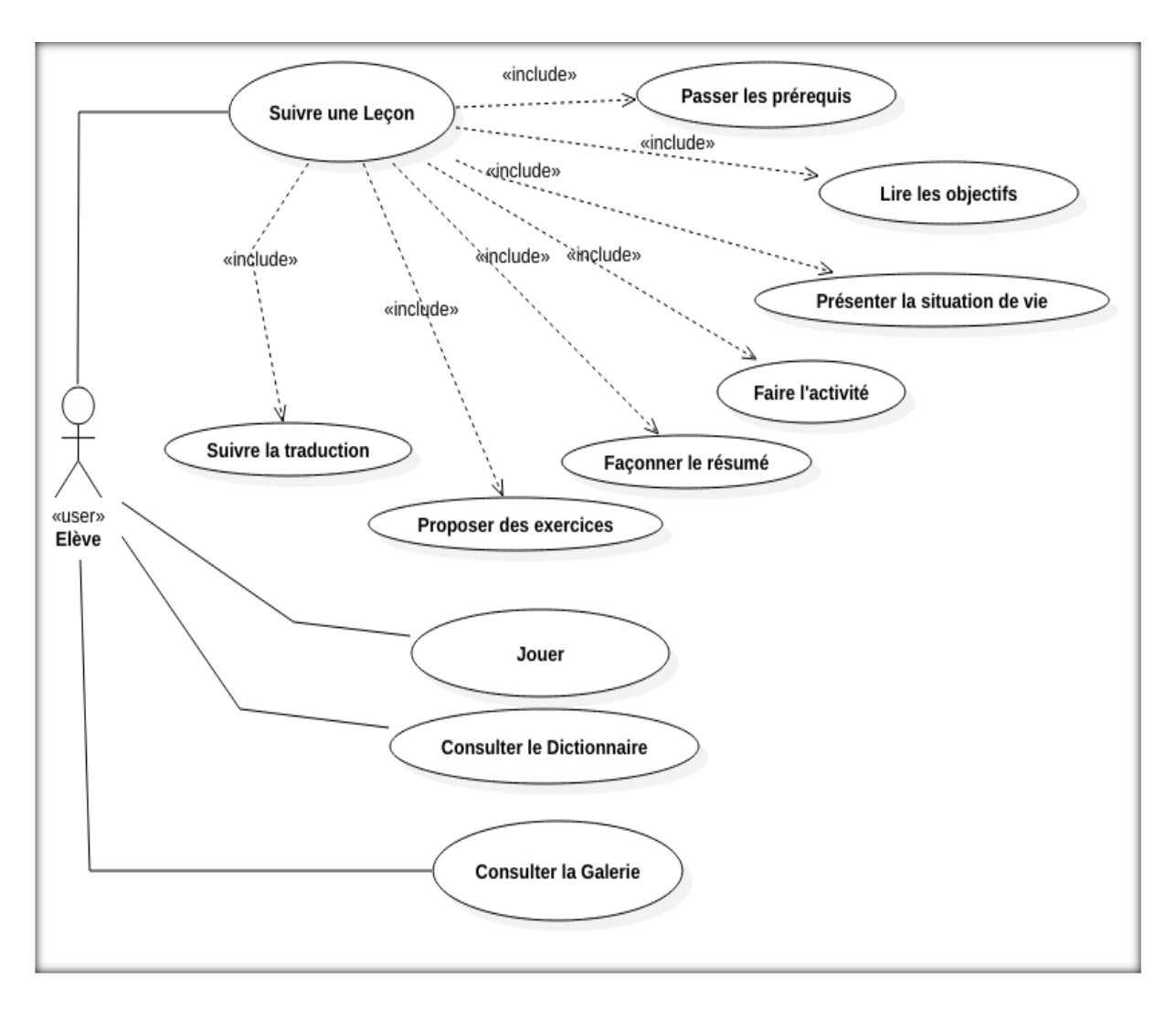

*Figure 16:Le diagramme de cas d'utilisation de l'outil dipollus*
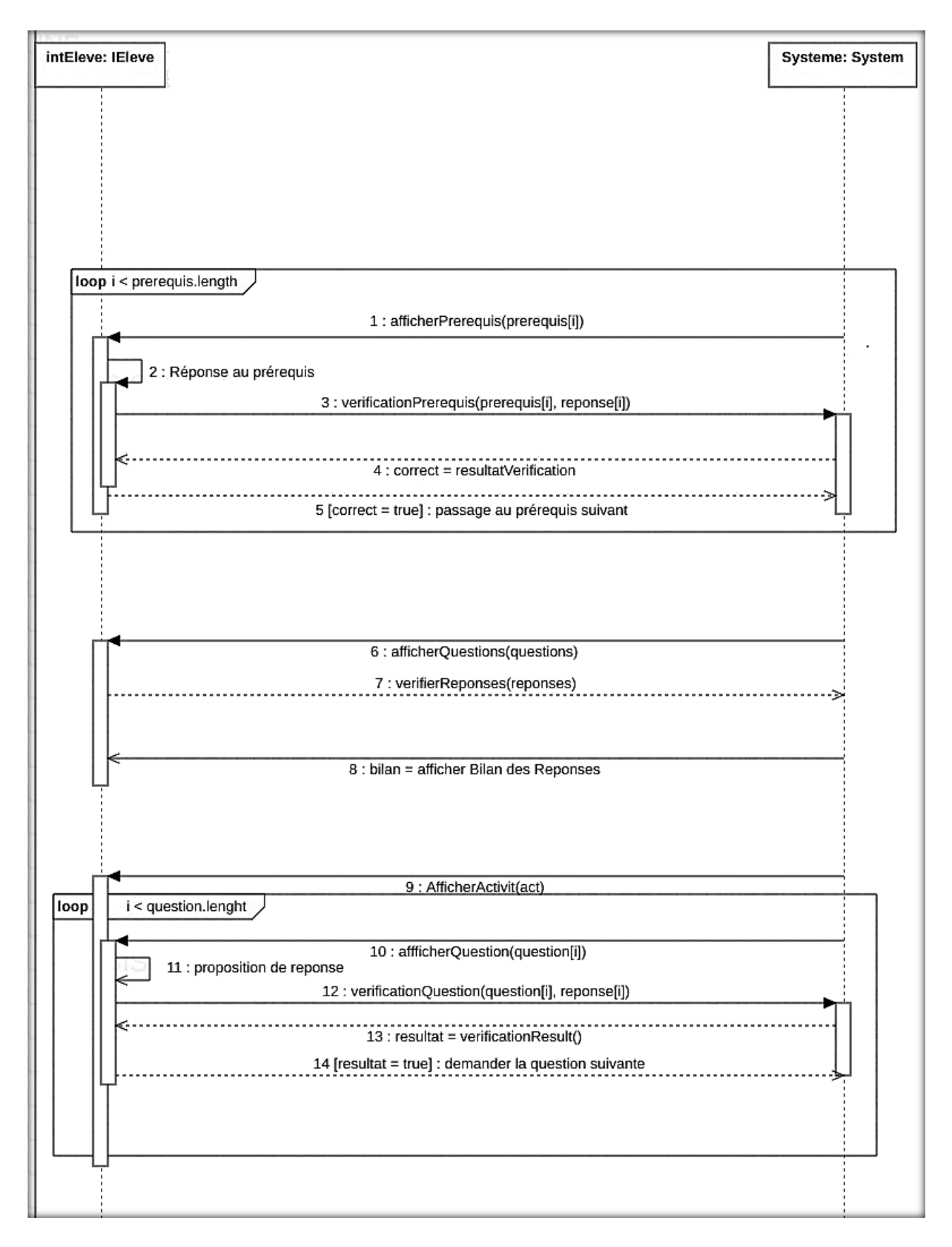

*Figure 17:Diagramme de séquence de l'outil dipollus*

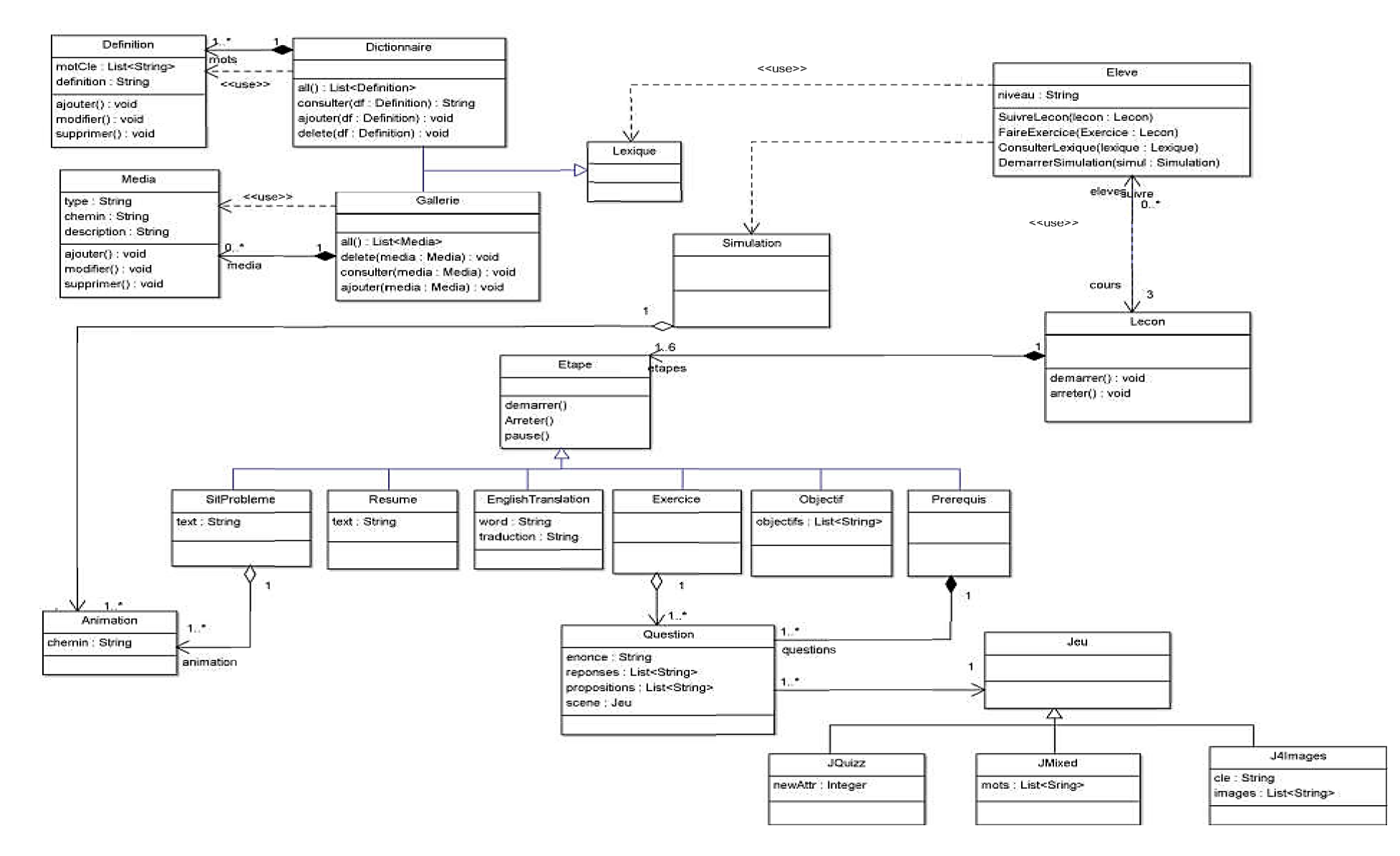

*Figure 18: Diagramme de classe de dipollus*

63

## **4.3.2.4. Les moyens pédagogiques**

Dans le but d'atteindre ses objectifs, nous allons utiliser un ensemble de stratégies, méthodes, techniques et support pédagogique qui sont explicités dans le tableau suivant :

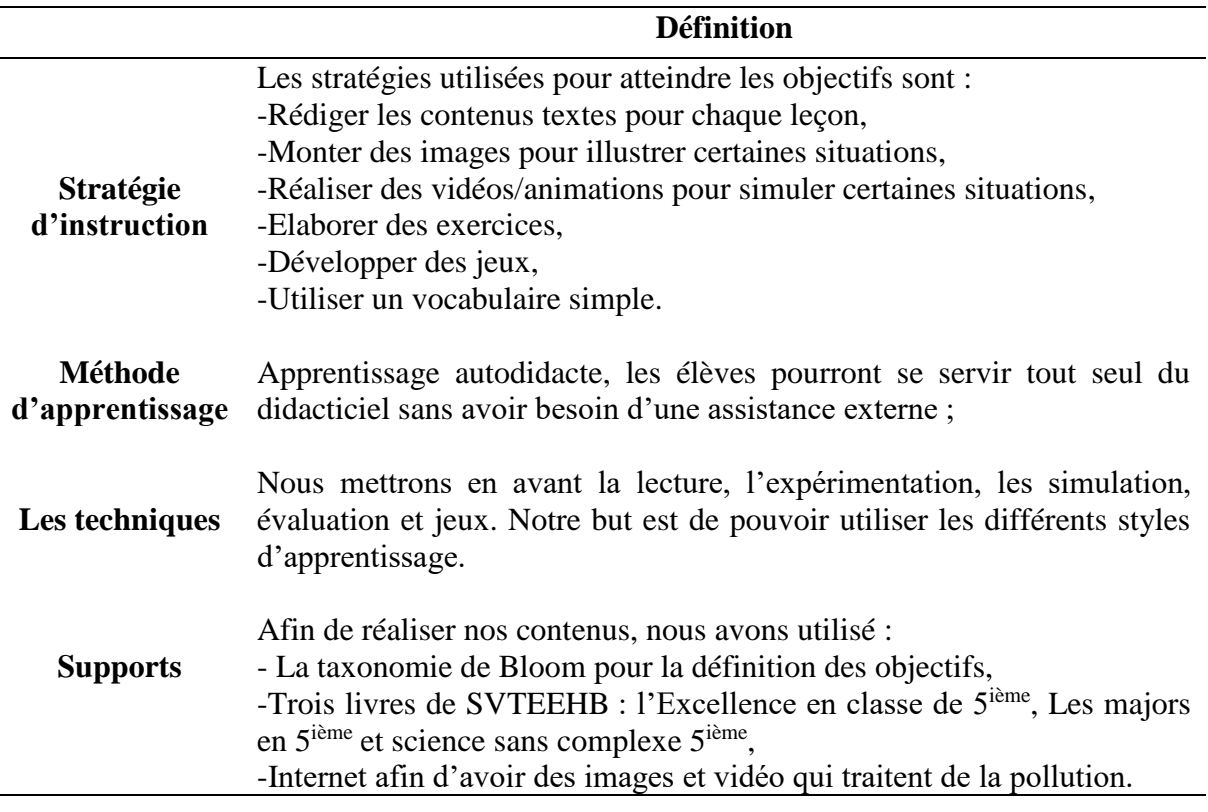

## **4.3.3. Phase de Développement**

## **4.3.3.1. Développement du contenu d'apprentissage**

### ❖ **PRODUCTION DES CONTENUS**

#### **SITUATION DE VIE** :

Au lendemain de la période de récolte dans le village AKAK, ESSENGUE âgée de 12 ans trouve sa grand-mère très triste. Elle va vers elle et lui demande : « Grand-mère pourquoi es-tu si triste ? », la grand-mère dit alors : « Mon enfant, je ne comprends pas ce qui ne va pas avec mes champs cette année. La récolte est mauvaise. Je soupçonne mon voisin MINTOUMBA d'avoir saboté ma plantation comme je lui avais refusé ma semence. Il a dû aller voir le sorcier EZABOTO. » Le papa de ESSENGUE passe par là et trouve sa mère triste et lui demande : « Maman c'est toujours l'histoire du champ là ? ». Sa grande mère dit alors : « le sorcier là a vraiment bien travaillé » et le papa répond en disant : « il y a des explications plus logiques que la sorcellerie : récemment, des industries se sont installées dans notre village. Ces industries fabriquent des produits et rejettent des déchets qui sont forcément toxiques. Ne serait-ce pas là la raison de ta mauvaise récolte ? ».

#### **Guide d'exploitation :**

- 1-Pourquoi la grand-mère de ESSENGUE est-elle triste ?
- 2-Pourquoi sa récolte n'est plus bonne ?

#### **Leçon 1** : POLLUANTS DES SOLS

- **a- Les compétences visées :** A la fin de cette séance, l'élève doit être capable de :
	- ❖ Déterminer au minimum quatre polluants des sols,
	- ❖ Classer les polluants selon leur origine.

#### **b- Test diagnostic (prérequis) :**

❖ Êtes-vous capable de citer au moins deux constituants du sol ?

#### **c- Activité :**

#### *Activité 1*

TCHUENTE cultive son champ d'arachide en utilisant beaucoup d'engrais granulé afin d'enrichir le sol et d'améliorer son rendement. Après deux mois, il revient pulvériser son champ chaque jour jusqu'à la phase de récolte. Ensuite sonne la récolte et il obtient deux sacs d'arachide. Deux ans plus tard, il obtient cette fois un demi sac d'arachide. TCHUENTE devient triste et on se demande donc :

#### **Guide d'exploitation :**

- 1- Pourquoi TCHUENTE est triste ?
- 2-Pourquoi la récolte a baissé ?
- 3- Il s'agit de quel type de pollution ?

#### *Activité 2*

Un spécialiste de l'environnement présente ses travaux sur la durée de vie dans le sol de quelques déchets domestiques :

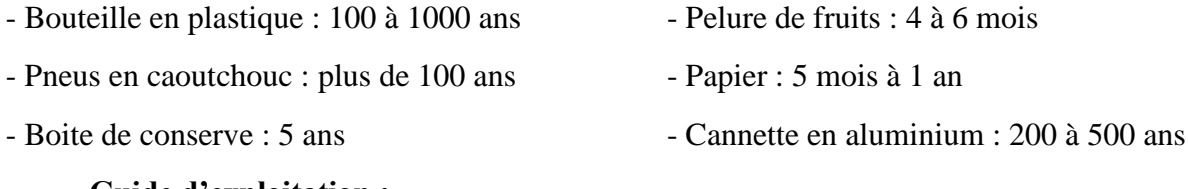

#### **Guide d'exploitation :**

1- Citer 5 constituants d'une décharge d'ordures ?

2- A partir de leur durée de vie, regrouper les déchets en deux groupes : biodégradable et nocif

#### **d- Résumé :**

Les sols peuvent être pollués par des substances comme les engrais, pesticides qui sont des polluants agricoles ; les hydrocarbures, le plomb qui sont des polluants industriels et enfin les bouteilles en plastiques, les bouteilles en verre, les papiers, les mèches, boite de conserve, les cannettes qui sont des polluants domestiques.

#### **e- Application :**

- 1-Définir les mots : pollution, polluant,
- 2- Citer quatre polluants du sol.

### **Leçon 2 : CONSEQUENCES DE LA POLLUTION DES SOLS**

#### **a- Test diagnostic (prérequis) :**

❖ Citer deux polluants du sol résultant de l'activité humaine

#### **b- Les compétences visées :**

❖ A la fin de cette séance d'apprentissage, l'élève doit être capable d'identifier une conséquence liée à la pollution des sols

#### **c- Activité :**

Soit l'image suivante :

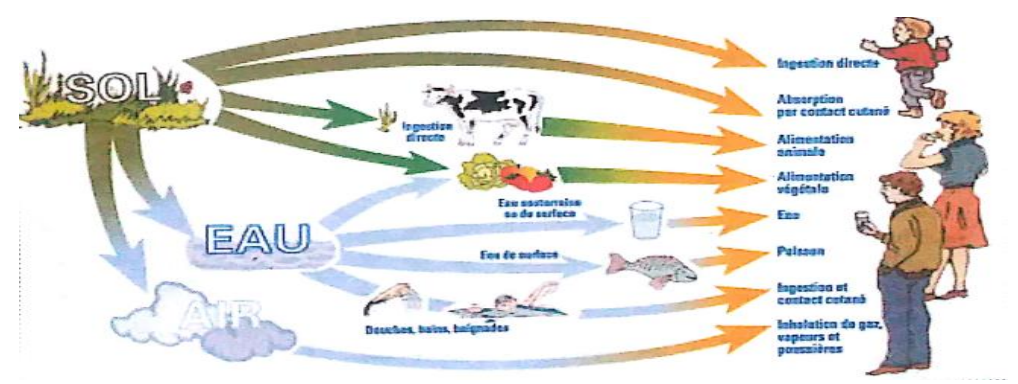

#### **Guide d'exploitation :**

A partir de cette image**,** identifier dans la liste des propositions suivantes, qu'elles sont les conséquences liées à la pollution des sols.

#### **d- Résumé :**

La pollution des sols correspond à l'accumulation des composés toxiques (plastique, papier, plomb...). Les éléments toxiques qui arrivent au niveau du sol peuvent se retrouver au niveau de la nappe phréatique ce qui cause des problèmes de santé à l'homme. Les plantes et les animaux peuvent également être affectés par la pollution des sols. Cette pollution va également rendre les sols imperméables, provoquant les inondations et des coulées de boue**.**

#### **e- Application :** *Vérification des savoirs*

1-Choisir parmi les propositions suivantes celles qui correspondent à des conséquences de la pollution des sols :

L'augmentation de la population. /L'augmentation des maladies. /Utilisation des pesticides. /Laver les mains matin et soir. /La coulée des boues. /La contamination des plantes. /La saleté des meubles de la maison. /La contamination des animaux.

2- Porter les bonnes réponses et mettre dans le cadre correspondant :

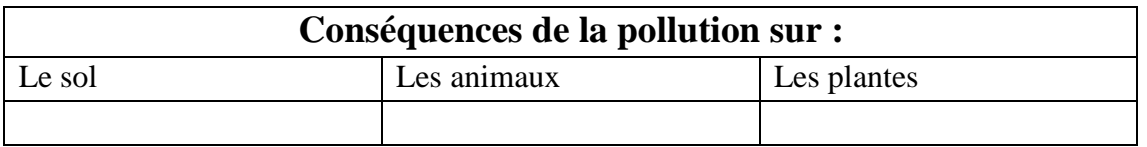

### **Leçon3 : MOYENS DE LUTTES CONTRE LA POLLUTION DES SOLS**

#### **a- Test diagnostic (prérequis) :**

❖ Indiquer l'influence de la qualité du sol

**b- Les compétences visées :** A la fin de cette séance, l'élève doit être capable de :

❖ Déterminer au moins trois moyens de lutte contre la pollution des sols.

#### **c- Activité :**

Soit les images suivantes :

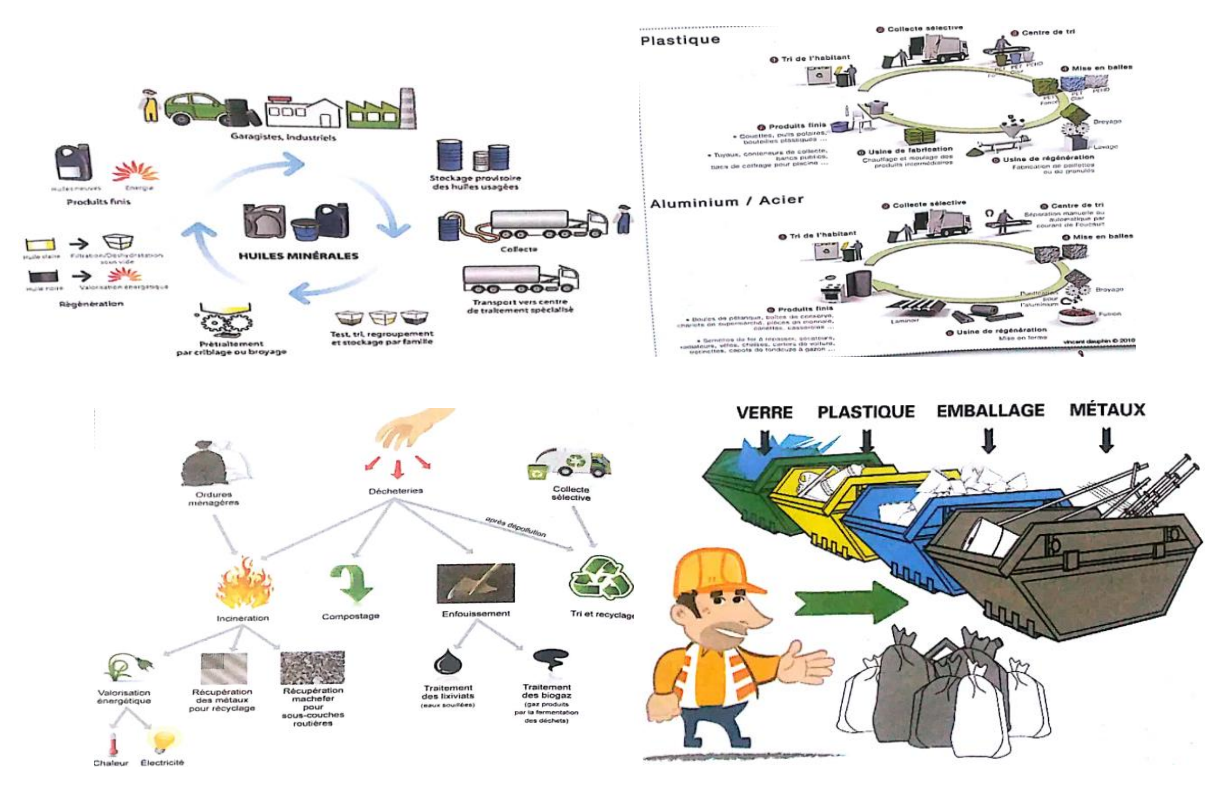

**Guide d'exploitation :**

- 1- Qu'elle méthode peut-on utiliser afin de séparer les déchets.
- 2- Comment peut-on stocker les déchets pour faciliter le tri ?
- 3-Que doit-on utiliser pour enrichir le sol ?

#### **d- Résumé :**

La lutte contre la pollution des sols est possible en adoptant les pratiques suivantes :

- Utiliser rationnellement les minéraux (engrais) pour entretenir la fertilité des sols,
- Pratiquer le recyclage (huile de vidange, objet biodégradable comme les peaux des fruits) ce qui va réduire le volume des déchets ;
- Trier les déchets en fonction de leur composition ce qui permet de diriger les ordures vers le bon bac ;
- Recycler les matières organiques qu'on pourra utiliser pour fabriquer le compost ;
- Utiliser des fertilisants organiques (comme le compost, fumier) pour l'entretien de la matière organique des sols.

#### **e- Application :** *Vérification du savoir :*

- 1. Citer trois moyens utilisés pour lutter contre la pollution des sols
- 2. Les étapes de recyclage ci-dessous sont présentées en désordre. Lire attentivement puis :

#### *A-Ordonnancer ces étapes*

1. Les bouteilles sont triées par catégories :

- Les bouteilles en plastique transparentes,
- Les bouteilles en plastique opaques,
- Les bouteilles en plastique colorées.

2. Après avoir mis vos bouteilles dans le bon sac ou bac, un camion vient les ramasser pour les emporter dans un centre de tri.

3. Les bouteilles sont lavées et broyées afin d'obtenir des paillettes.

4. Elles sont ensuite séchées et prêtes à être utilisées par une autre usine.

5. Elles sont ensuite compactées et mises sous forme de gros carrés

6. Elles seront ensuite transportées dans l'usine de recyclage.

7. Les paillettes sont frictionnées afin d'ôter la colle des étiquettes et les impuretés.

8. Ces fibres seront étirées, trempées dans des bains et enfin coupées. Les paillettes sont devenues des fibres ressemblant à du coton.

9. Les paillettes sont fondues. La pâte obtenue passe ensuite dans des machines à trous afin d'en faire de longs fils très fins.

10. Ces fibres seront utilisées pour rembourrer des couettes, des oreilles et servir aussi à la confection de vêtements (les pulls).

#### *B-Citer les étapes qui peuvent être réalisées :*

- A l'école ou à la maison
- Dans une usine spécialisée

#### ❖ **DICTIONNAIRE**

**Pollution** : C'est la dégradation de l'environnement par des substances (naturelles, chimiques ou radioactives), des déchets (ménagers ou industrielles) ou par des nuisances diverses (sonores, thermiques, lumineuses, biologiques, etc.).

**Pollution des sols** : Un sol est pollué lorsqu'il contient une concentration anormale de produits chimiques potentiellement dangereux pour la santé des plantes ou des animaux.

**Imperméable** : C'est un adjectif qu'on utilise pour parler d'objet qui ne se laisse pas imprégner ou pénétrer par l'eau ou par un fluide.

**Pesticides** : produit qui lutte contre les parasites des plantes.

**Herbicide** : Produit qu'on utilise pour la lutte contre les mauvaises herbes.

#### ❖ **GALERIE**

Nous aurons des thèmes qui seront illustrés par un ensemble d'images et de vidéos. Comme thème nous avons : Les polluants, les conséquences et les moyens de luttes.

#### ❖ **JEUX**

Le programme renferme une panoplie d'exercices présentés sous la forme de jeux (Qcm, Case à trou et saisie rapide) afin qu'ils soient plus attractifs pour les apprenants.

#### ❖ **EXPERIENCE**

Nous aurons deux expériences :

- Une expérience qui va présenter la ville de Yaoundé avec des débris et il sera question pour l'élève de se servir des outils adéquats pour nettoyer la ville.

- Une expérience durant laquelle une liste de déchets lui sera présentée et il devra sélectionner ceux qui sont non biodégradables afin de les mettre dans le bac.

# **4.3.3.2. Développement de l'outil d'apprentissage : SCRUM**

#### **A. Phase d'initialisation**

**B.**

#### *a- Vision du projet*

Ce projet s'inscrit dans le cadre de la conception et la réalisation d'un outil d'aide à l'apprentissage sur la pollution des sols en classe de cinquième de l'enseignement général. Il s'agit donc d'un logiciel éducatif pour lequel certaines contraintes ont été établis au niveau de l'analyse pédagogique.

#### *b- Création de l'équipe*

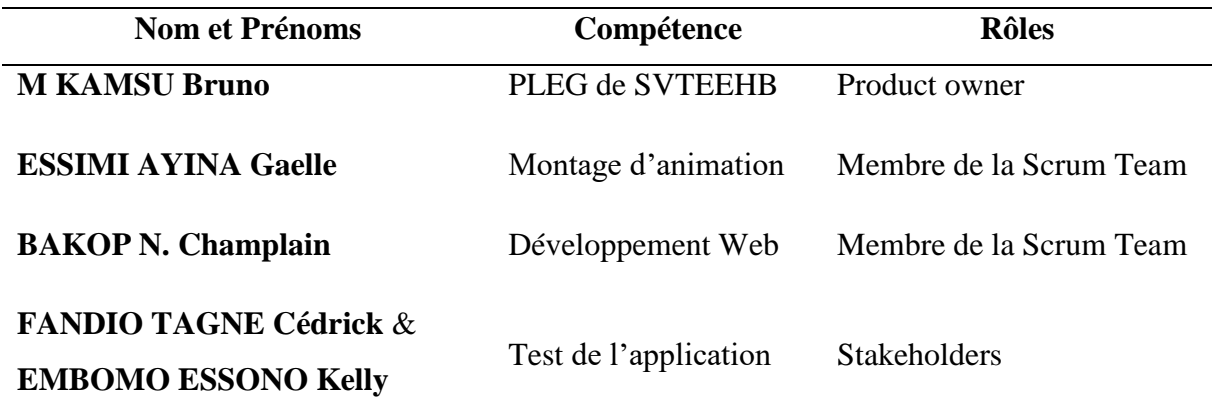

#### *c- Epics et personas*

La phase d'analyse a permis d'extraire les épics suivants :

- ❖ Consulter une leçon ;
- ❖ Consulter un dictionnaire ;
- ❖ Consulter une galerie ;
- ❖ Faire une expérience (simulation) ;
- ❖ Pratiquer des jeux.

Le tableau suivant présente les personas concerné par ces épics :

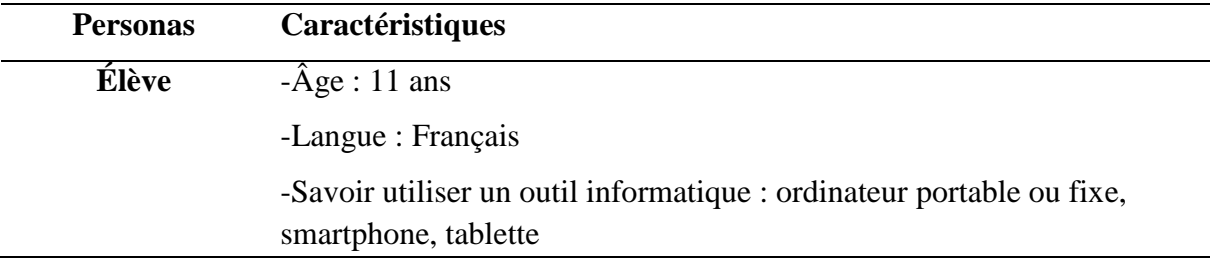

- *d- Backlog product priorisé et critère d'acceptation*
	- 70 1

Le « baklog product » est une étape très importante de la méthode Scrum. Elle permet d'associer les détails aux différentes exigences fonctionnelles et non fonctionnelles. Le baklog a donc été établit en donnant la priorité la plus élevée à la tâche la plus difficile à réaliser et à partir des épics précédents et se présente comme suit :

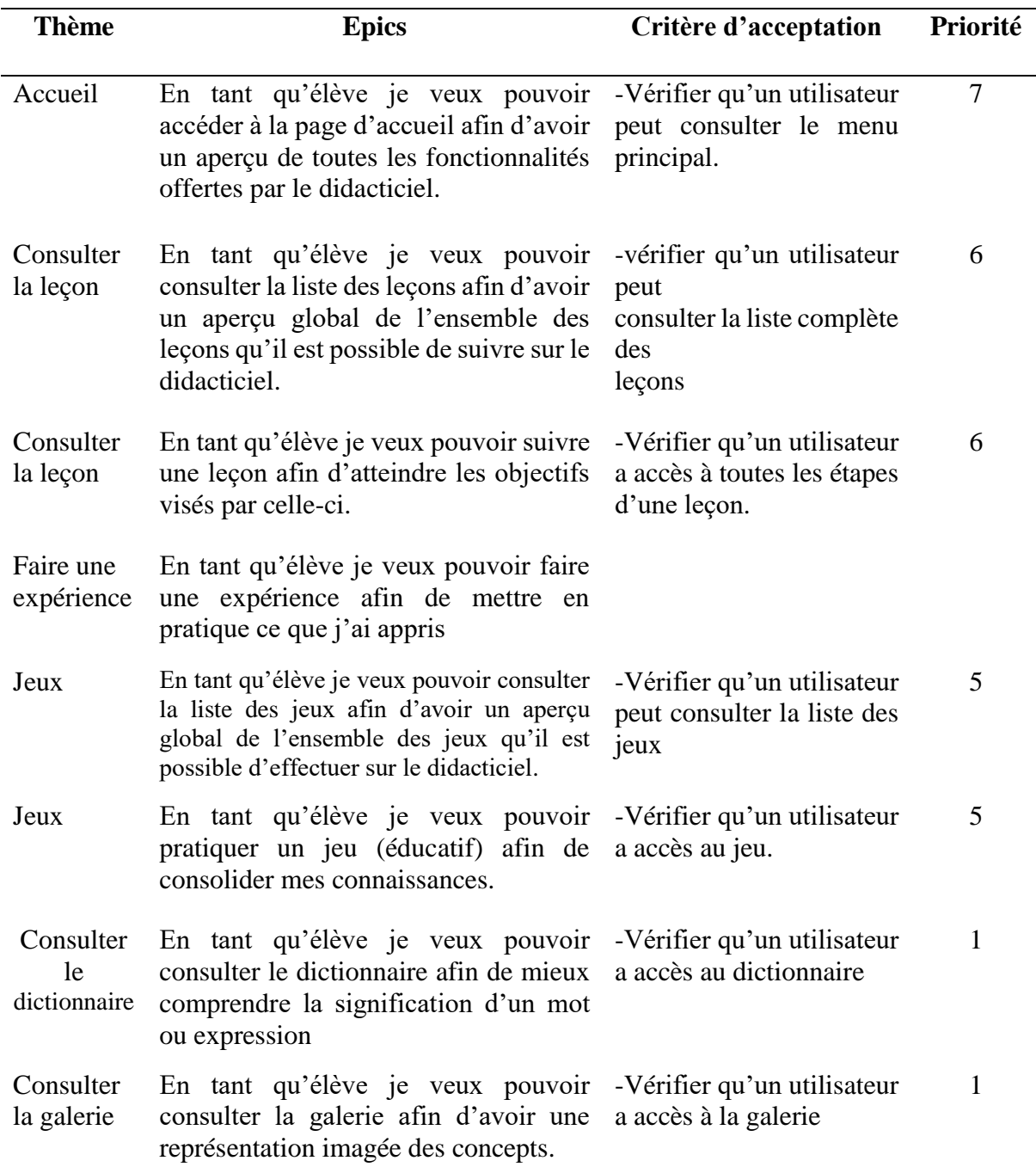

#### *Tableau 20: Backlog de produit estimé*

*e- Plan de livraison*

71 **}** 

La conception du didacticiel débutera le 05 novembre 2018 et s'achèvera le 27 mai 2019, soit une durée de 7 mois. Vue le temps imparti à ce travail, nous avons décidé d'effectuer deux sprints ; soit un sprint pour deux semaines de travail.

| <b>Release</b>                      |          | <b>Date</b>               |
|-------------------------------------|----------|---------------------------|
| <b>Release 1:</b>                   |          | $05/11/2018 - 11/02/2019$ |
| Planification & Analyse du problème | Sprint 1 | $05/11/2018 - 12/11/2018$ |
| Modélisation du problème            | Sprint 2 | 13/11/2018 - 20/11/2018   |
| Leçon                               | Sprint 3 | $21/11/2018 - 05/12/2018$ |
| Expérience                          | Sprint 4 | $06/11/2018 - 20/12/2018$ |
| Jeux                                | Sprint 5 | $02/01/2018 - 16/01/2019$ |
| Mise en test                        |          | 21/01/2019 - 04/02/2019   |
| Sprint-review                       |          | $04/02/2019 - 11/02/2019$ |
| <b>Release 2:</b>                   |          | 25/02/2019 - 27/05/2019   |
| Galerie                             | Sprint 6 | $25/02/2019 - 11/03/2019$ |
| Dictionnaire                        | Sprint 7 | $12/03/2019 - 26/03/2019$ |
| Mise en test                        |          | $15/04/2019 - 13/05/2019$ |
| Sprint-review                       |          | $12/03/2019 - 27/05/2019$ |

*Tableau 21: Plan de release de Dipollus*

#### *f- Architecture globale*

Le mode de navigation employé dans notre logiciel est le suivant :

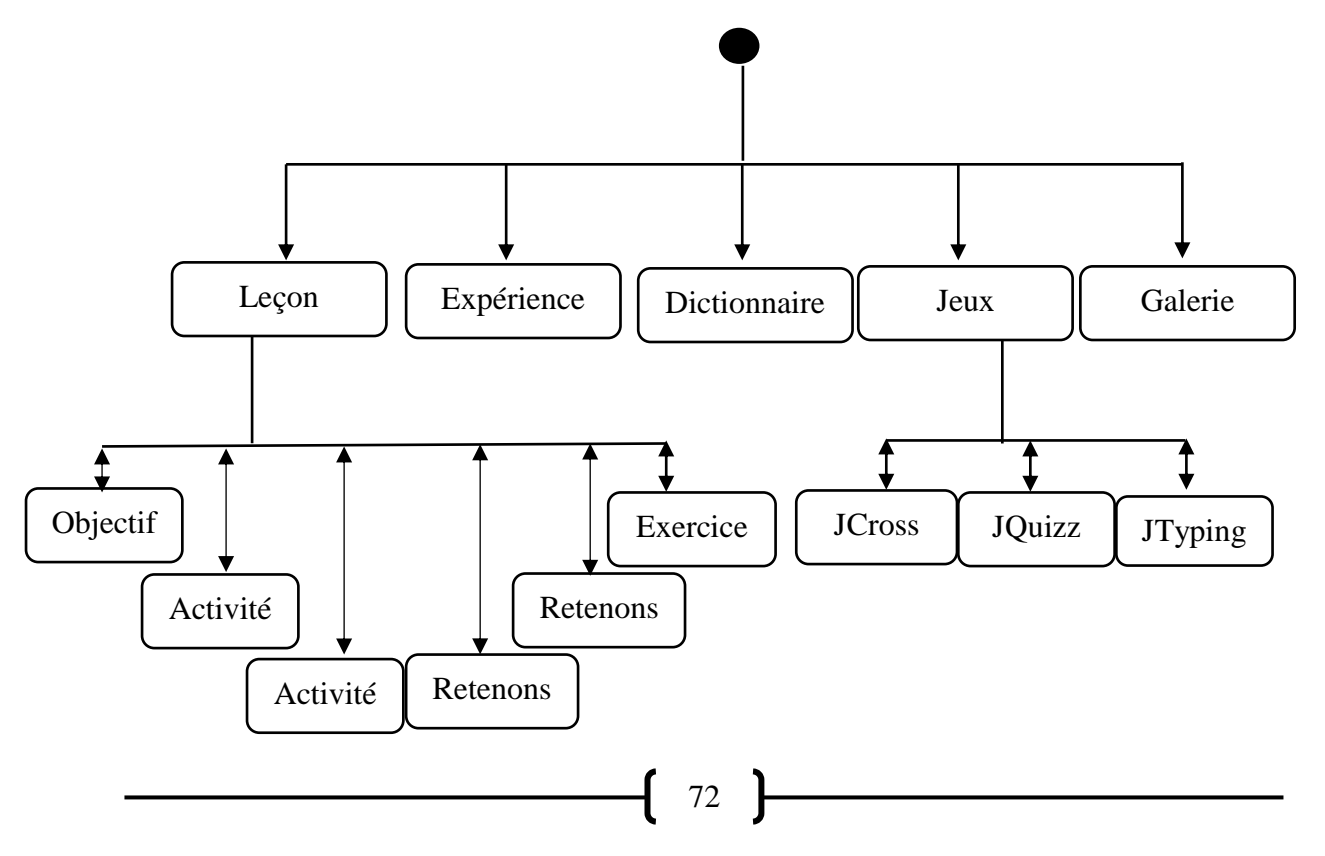

### **Figure 19: Diagramme de navigation**

### **C. Phase de développement**

### *a- Conception de DIPOLLUS release 1*

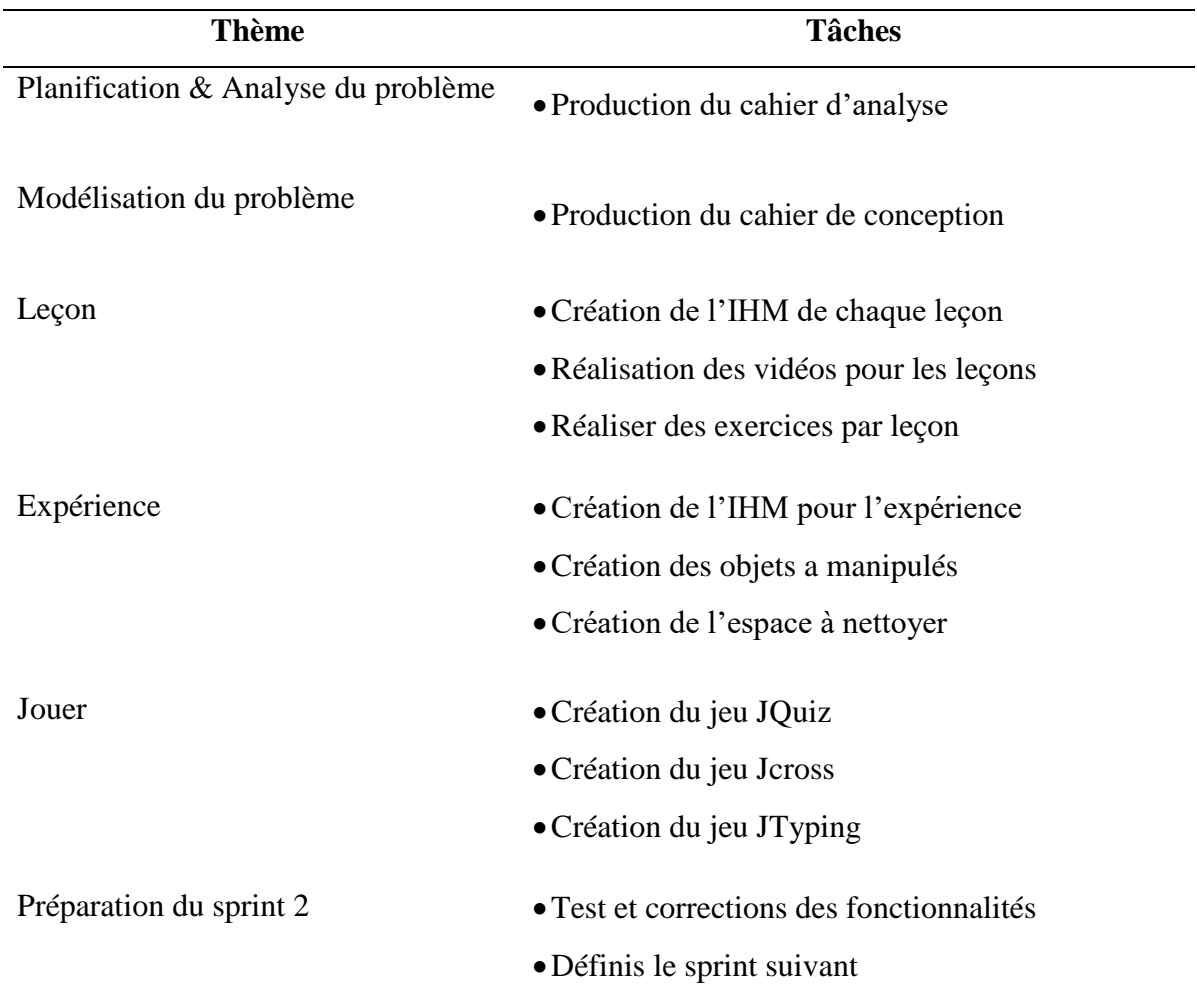

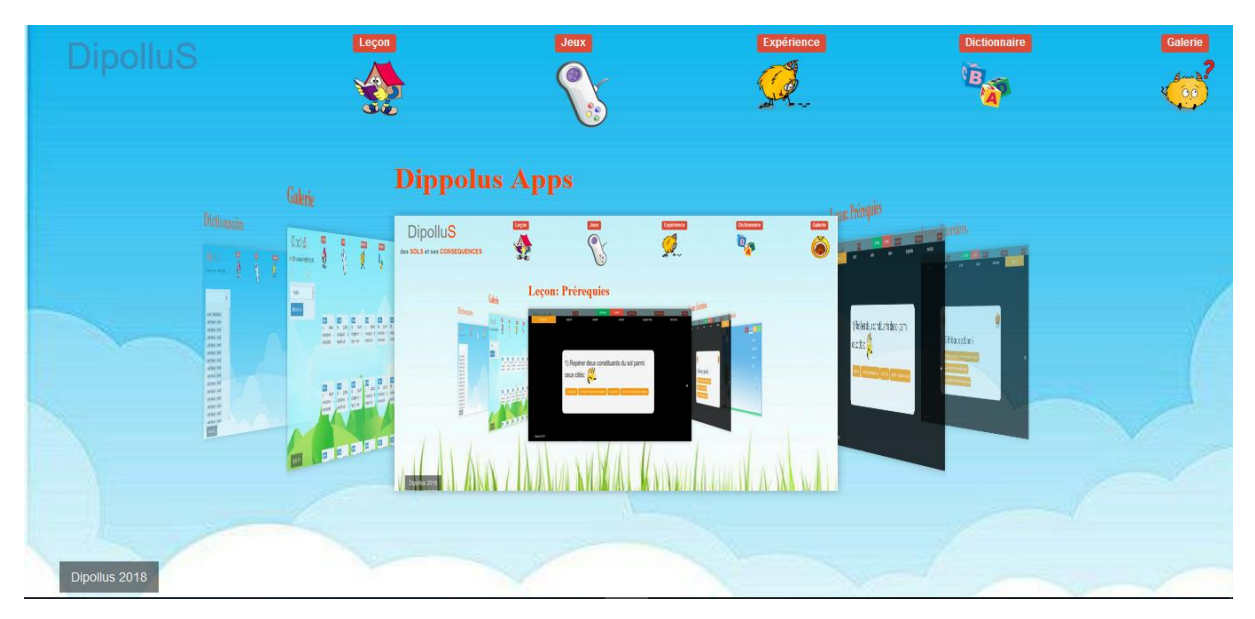

*Figure 20: Page d'accueil de DIPOLLUS*

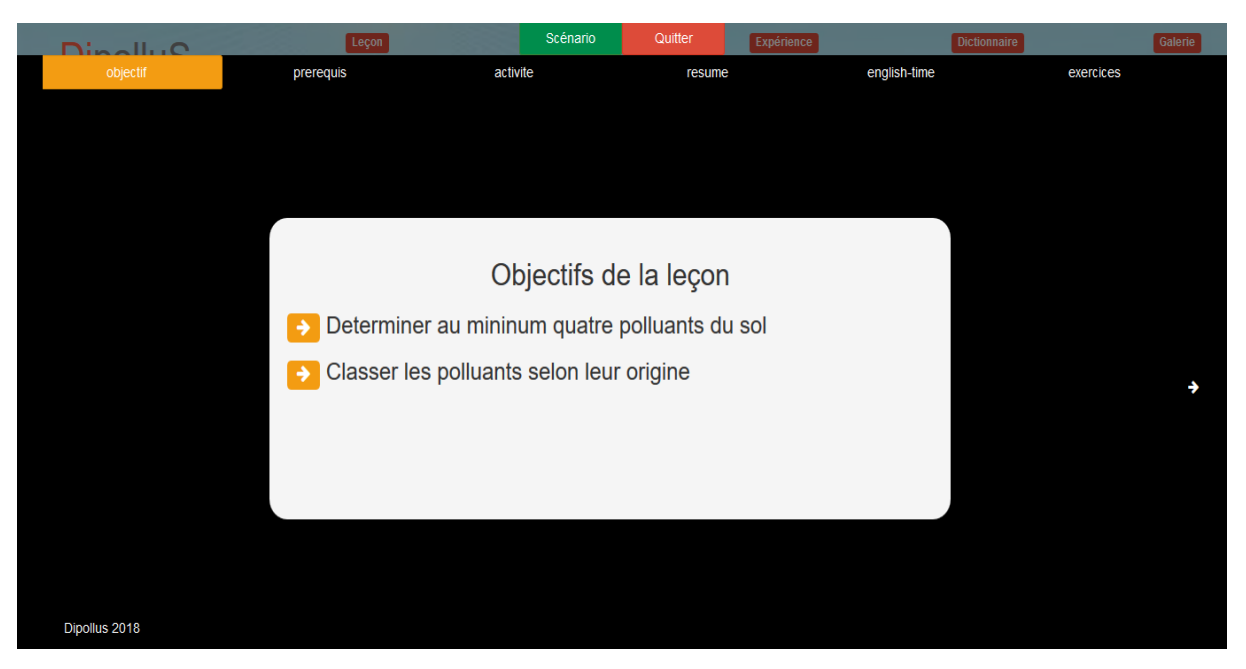

*Figure 21: Déroulement d'une leçon dans DIPOLLUS*

| Lecon<br><b>DipolluS</b>                                                                                                    | Jeux<br>Quizz                                                                                                    | Principes de jeu<br>Mot croisés 2<br>Frappe-Saisie                                                                                                    |
|----------------------------------------------------------------------------------------------------|----------------------------------------------------------------------------------------------------|----------------------------------------------------------------------------------------------------|
| <b>DipolluS</b><br>Ton score<br>Repérer le polluant chimique dans<br>la liste<br><b>CONTESTING</b><br>1/2<br>$\blacksquare$<br>0/2<br>$\blacksquare$<br>Facile<br><b>Sentre course</b><br>Oppea 2213 | <b>DipolluS</b><br>Level: 1<br><b>Speed: 100</b><br>Score: 0<br>LHe:5                                                                                                    | DipolluS<br>Ton score<br>Repérer le polluant chimique dans<br>la liste<br><b>CONTENT</b><br>1/2<br>$\blacksquare$<br>0/2<br>$\blacksquare$<br>Facile<br>Denis 2018       |
| <b>Comment jouer JQuizz</b><br>Pour jouer à ce jeux il suffit, pour chaque<br>question posée, de selectionner la proposition<br>correcte, parmi les propositions listées<br>Dipollus 2018            | <b>Comment jouer JTyping</b><br>JTyping est un jeu qui éveille ton esprit dans<br>l'art d'utiliser efficacement un clavier numérique,<br>boostant ainsi tes capacités de saisie aveugle. | <b>Comment jouer JCross</b><br>Pour jouer à ce jeux il suffit, pour chaque<br>question posée, de selectionner la proposition<br>correcte, parmi les propositions listées |

*Figure 22: Principe des jeux de DIPOLLUS*

#### *a- Conception de DIPOLLUS release 2*

| <b>Thème</b>                                      | Tâches                                                                                                    |  |  |  |
|---------------------------------------------------|----------------------------------------------------------------------------------------------------|--|--|--|
| Consulter une galerie                             | • Création de l'IHM pour la galerie                                                                                                    |  |  |  |
|                                                   | • Enrichissement des contenus                                                                                                    |  |  |  |
| Consulter le dictionnaire                         | • Création de l'IHM pour le dictionnaire                                                                                                    |  |  |  |
|                                                   | • Enrichissement des contenus                                                                                                    |  |  |  |
| <b>Dictionnaire</b>                               | [Pollution]<br>mots clés :                                                                                                    |  |  |  |
| Recherche                                         | définition:                                                                                                    |  |  |  |
| Tape ton mot ici<br>$\alpha$<br><b>Pollution:</b> | C'est la dégradation de l'environnement par des substances (naturelles,<br>chimiques ou radioactives), des déchets (ménagers ou industrielles) ou<br>des nuisances diverses<br>(sonores, thermiques,<br>lumineuses.<br>par<br>biologiques, etc.). |  |  |  |
| <b>Pollution des sols;</b>                        |                                                                                                    |  |  |  |
| Imperméable;<br>Pesticide;                        | ai compris                                                                                                    |  |  |  |
| Herbicide;                                        |                                                                                                    |  |  |  |
| Dipollus 2018                                     |                                                                                                    |  |  |  |

*Figure 23: Lexique des mots*

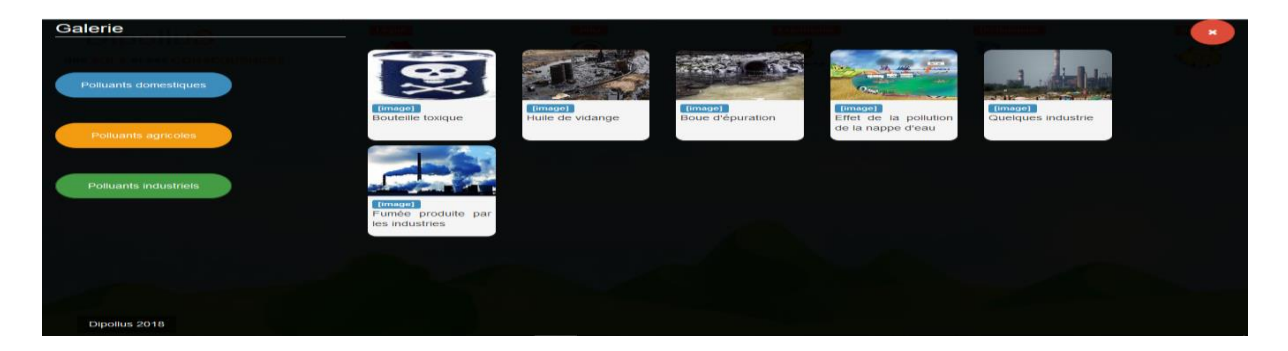

#### *Figure 24 : Galerie de DIPOLLUS*

## **4.3.4. Phase d'implantation**

Il est question dans cette partie de dire comment nous avons assuré le déploiement du dispositif dans les établissements scolaires.

Dipollus a pour objectif de permettre à l'élève d'acquérir des connaissances sans toutefois que celui-ci soit dans un cadre d'apprentissage. Ainsi, rendu à la phase d'implantation, nous avons effectué des descentes dans nos établissements cible qui sont le Collège Vogt et le Lycée Général Leclerc. Ayant travaillé avec les enseignants de SVTEEHB de ces établissements, il a été question de leur présenter le logiciel Dipollus afin qu'ils portent une critique. Également, une épreuve a été proposée par les enseignants de SVTEEHB. Lesquels ont fait passer cette dernière dans les salles de classes afin de juger le niveau des apprenants sur cette thématique.

Enfin, après ce test ; nous avons installé le logiciel dans les salles multimédias des établissements et avons demandé aux enseignants de faire savoir aux élèves qu'il existe un outil qui faciliterait leur apprentissage. Pour que les élèves soient autonomes dans cet apprentissage, ils ont la possibilité de l'utiliser pendant les pauses ou les mercredis après les cours ; car ces jours-là, nous étions disponibles à la salle multimédia pour attendre et aider au besoin les apprenants. Les enseignants ont donné deux semaines aux élèves pour y accéder et à la fin de ce délai une autre évaluation a été faite.

## **4.3.5. Phase d'évaluation**

En définitive, compte tenu des moyens mis à notre disposition, l'évaluation a pu être faite au lycée Général Leclerc sur un échantillon de 30 élèves. Comme mentionné plus haut, nous avons fait passer deux évaluations : la première était une évaluation diagnostique ; elle a été faite avant l'utilisation du didacticiel et la seconde évaluation dite sommative s'est faite après utilisation de celui-ci.

La première épreuve est passé le 13 Mai 2019 et avait pour but de juger le niveau des élèves sur la notion abordée par le didacticiel (la pollution des sols). La deuxième évaluation a eu lieu le 03 Juin 2019 structuré de la même manière que la première mais avec des contenues différents. Les élèves ont eu deux semaines pour prendre connaissance du didacticiel afin d'améliorer leur connaissance avant l'évaluation. Le résultat de ses deux évaluations sont données dans le tableau suivant :

| Taux de réussite (%)     |                       |                       |  |  |
|--------------------------|-----------------------|-----------------------|--|--|
| Période d'évaluation     | <b>Avant Dipollus</b> | <b>Après Dipollus</b> |  |  |
| <b>Exercice 1</b>        | 45%                   | 75%                   |  |  |
| <b>Exercice 2</b>        | 50,33%                | 86,66%                |  |  |
| <b>Exercice 3</b>        | 40,10%                | 60,5%                 |  |  |
| Taux général de réussite | 45,15%                | 74,05%                |  |  |

*Tableau 22: Résultat de l'évaluation faite avant et après l'utilisation du didacticiel*

## **4.4. Discussion**

Au vu des résultats obtenus précédemment, nous affirmons que DIPOLLUS a suscité un fort intérêt chez les apprenants. En effet les principales difficultés rencontrées par les élèves et les enseignants sont : le manque de laboratoire, l'utilisation de ressources pédagogiques au format limité (livre, planche). Celles-ci ont pu être résolues dans DIPOLLUS grâce à l'utilisation de laboratoire virtuel, de vidéos et images. Les résultats de l'évaluation de l'utilité du didacticiel montrent une nette augmentation du pourcentage de réussite des élèves après utilisation. De plus, la prise en compte des besoins ergonomiques (couleur) des enfants a permis de susciter un grand intérêt lors du déploiement de l'outil. Notamment les couleurs et images qui ont été bien appréciés des élèves. Cependant la navigation et le vocabulaire utilisé ont été peu apprécié des élèves. Ainsi ses points seront améliorés ultérieurement.

# **Chapitre 5 : Implication sur le système éducatif**

Ce chapitre a pour objectif de présenter l'impact du didacticiel dans le système éducatif Camerounais. Pour se faire, nous allons présenter l'implication de Dipollus dans le processus d'enseignement, dans le processus d'apprentissage et dans le système Camerounais.

## **5.1. Implication dans le processus d'enseignement**

Dipollus est un logiciel éducatif destiné aux élèves de la classe de 5<sup>ième</sup> conçu pour expliciter la notion de pollution des sols qui est une séquence d'enseignement du programme de SVTEEHB.

Les contenus de l'application ont été développés sur la base des objectifs prévus par le programme officiel de SVTEEHB. Les enseignants pourront donc utiliser Dipollus lors de la préparation de leurs séances d'apprentissage ce qui l'inscrit donc comme une nouvelle ressource pédagogique. Une ressource qui offre un visuel et transite cette leçon de la théorie à la pratique.

# **5.2. Implication dans le processus d'apprentissage**

D'après le programme de SVTEEHB en classe de 5<sup>ième</sup> ESG, la leçon sur la pollution des sols est une leçon pratique qui nécessite une démarche d'observation, de visualisation et de simulation. A cet effet, les contenus présentés dans l'application intégrant les médias tel que les photos, les vidéos et les animations permettrons aux apprenants d'observer et de visualiser les phénomènes de pollution des sols et d'approfondir leur compréhension sur le sujet.

De manière générale Dipollus propose aux apprenants un apprentissage autonome du phénomène de pollution. L'ergonomie utilisée dans la réalisation rend le logiciel non seulement attractif pour les élèves, mais aussi met un grand accent sur son aspect éducatif.

## **5.3. Implications dans le système Camerounais**

Le didacticiel Dipollus est d'une importance capitale dans le système éducatif Camerounais, car il apporte des changements non négligeables dans le processus de l'enseignement – apprentissage. En effet il faudrait prévoir des heures de SVTEEHB dans les salles d'informatiques pour les lycées qui en possèdent mais qui ne disposent pas de laboratoire de SVT. Ceci implique d'installer des serveurs dans les établissements, de s'assurer que les machines soient disponibles en bon état de fonctionnement pour les apprenants et les enseignants.

 $\begin{array}{|c|c|} \hline \hspace{1.5cm} & \hspace{1.5cm} \text{79} \end{array}$ 

# **Conclusion et perspective**

Dans ce travail, il était question pour nous de concevoir et réaliser un didacticiel pour l'apprentissage des SVTEEHB en classe de 5<sup>e</sup> ESG sur la notion de pollution des sols et ses conséquences. Pour la réalisation de ce didacticiel, nous avons organisé notre travail en plusieurs sections. Une introduction générale dans laquelle nous avons présenté le contexte de l'étude, la problématique, les questions et les objectifs de recherche. Dans la revue de la littérature, nous avons fait une étude de l'existant dans le monde, en Afrique et au Cameroun. Ensuite nous avons fait un bref résumé sur les théories d'apprentissage, les méthodes d'ingénierie pédagogique et logicielle et nous avons terminé par le choix du cadre conceptuel. Après vient la section sur les méthodes et matériels dans laquelle nous avons détaillé nos choix en ce qui concerne les méthodes de recherche utilisées. Ensuite nous avons présenté les différents instruments utilisés pour l'analyse des données collectées, et nous avons parlé enfin des différentes méthodes d'ingénierie à appliquer et du matériel qui a été utilisé afin de réaliser le didacticiel. La section suivante concernant les résultats et discussions portait essentiellement sur les résultats obtenus après application des méthodes d'ingénierie pédagogiques et logiciels. Enfin vient la dernière section où nous avons présenté l'impact d'un tel outil dans le système éducatif Camerounais.

Nous envisageons dans un très proche avenir améliorer l'outil Dipollus en produisant une version anglophone de ce travail pour permettre aux élèves anglophones d'avoir accès à la ressource. Nous envisageons également produire une version native pour le système OS et permettre aux enseignants d'y insérer sans difficultés leurs propres contenus.

# **Références**

- Bachelet, R. (2012). *Eventail des méthodes de collecte de données.* Villeneuve d'Ascq-France: Ecole Centrale de Lille .
- Barry. (1988). *A spiral Model of Software Development and Enhancement.* Boehm Computer  $21(5)$ .
- Basque. (2010). *Introduction à l'ingénieurie pédagogique.*
- Bassem, E. H., & Oger, J. (s.d.). *Sceum, de la théorie à la pratique.* EYROLLES.
- Beck, K. M. (2001). *Manifesto for Agile Software Developments.* Récupéré sur <http://agilemanifesto.org>
- Bousquet, L. d. (s.d.). *Processus de développement Cycle de vie.*
- Deschamps, P. (2015). *Conception d'un dispositif d'apprentissage en ligne, selon lemodèle ADDIE, portant sur la compétence en asepsie du programme collégial Techniques de denturologie.* Québec: Université de Shebrooke.
- Dick W., C. L. (2001). *The Systematic Design of Instruction.* Glenview-IL: Scott,.
- Duplessis. (1991). *Les couleurs visibles et non visibles.* Monaco: Rocher.
- Gagnon, J. (2010). *Le continuum de compétences: du préposé à l'infirmière de pratique avancée.* Quebec: Document inédit.
- Karsenti, T. (2009). *Intégration pédagogique des TIC: Stratégie d'action et oistes de reflexion.* Ottowa: CRDI.
- Khalil, C. (2011). *Les méthodes "agies" de management de projets informatiques :une analyse "par la pratique".* Paris.
- Kruchten, P. (2004). *The rational unified process: an introduction.* Addison-Wesley: Professional.
- Legendre, M. (2008). *Un regard socioconstructiviste sur la participation des savoirs à la construction du lien social.* Education et francophonie.
- Lonchamp, J. (2015). *Analyse des besoins pour le développement logiciel.* Paris: Dunod.
- Maouni, Khaddor, Madraneè, & Moumene. (2014). *L'intégration des TIC dans l'enseignement des SVT au Maroc: réalité et attentes.* Maroc.
- Nkenlifack, & Tchokomakoua, N. (2009). Projet TICLAC: TIC pour la Modernisation de l'Enseignement des Langues et Cultures nationales dans les établissements secondaires. *ASAP 2009 sur la Diversité culturelle et Interet multilingue en Afrique, 2 au 5 décembre 2009.* Yaounde.
- Paquette, G. (2002). *L'ingénierie pédagogique .* Quebec: Presse de l'édition du Quebec.
- Pavlov. (1927). *Conditioned reflexes.* Londre: Routledge and Kegan Paul.
- Piaget. (1927). *La construction du réel chez l'enfant.* Paris: Delachaux et Niestlé.
- ROEGIERS, X. (2000). *Une pédagogie de l'intégration.* Bruxelles: De Boeck Université.

A<sup>1</sup>

- Tchameni. (2009). *Qu'est ce que l'integration pedagogique des TIC en Afrique.* Ottawa: CRDI. Senach Bernard.
- TREMBLAY, R. (2007). *Implentation d'une méthode agile de développement logiciel en entreprise.* QUEBEC: Université de Laval.
- Vickoff, J.-P. (2009). *Méthode agile : les meilleures pratiques compréhension et mise en oeuvre.* Entreprise-Agile.com.
- VYGOTSKY. (1934). *Pensée et langage (traduction de Fraçoise Sève, avant-propos de Lucien Sève, 1985).* Paris: Editions Sociales.

## **Annexe**

## **Annexe 1 : Questionnaire élève**

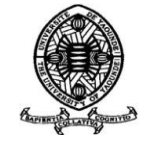

## **QUESTIONNAIRE PERMETTANT DE RECENSER LES PRINCIPALES DIFFICULTES AUXQUELLES FONT FACE LES ELEVES DE LA CLASSE DE 4ième QUANT A L'UTILISATIONS DES OUTILS TIC ET AUX METHODES D'APPRENTISSAGE DE LEURS LEÇONS DE SVT DANS LE BUT DE PRODUIRE UNE SOLUTION LOGICIELLE MIEUX ADAPTEE.**

#### **ETUDE DE CAS : POLLUTION DES SOLS ET SES CONSEQUENCES**

#### **IDENTIFICATION DU RÉPONDANT**

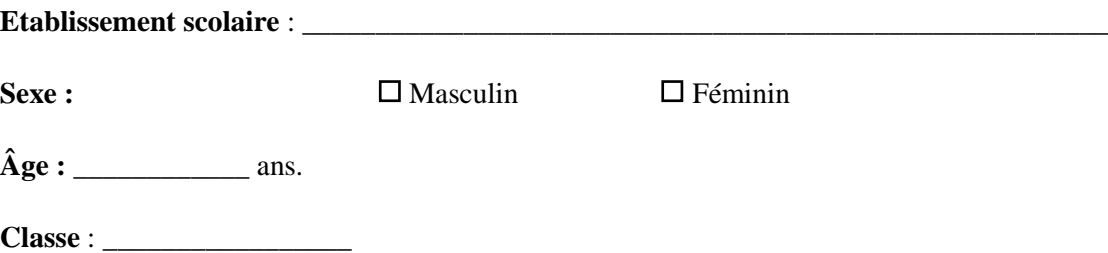

Cher(e)s élèves, ce questionnaire se réfère à un projet de fin de formation à l'Ecole Normale Supérieure en vue de l'obtention du Diplôme des Professeurs d'Enseignement Secondaire Deuxième grade (DIPES II). Ce projet porte sur la **conception et la réalisation d'un outil logiciel pour l'apprentissage des sciences de la vie et de la terre en classe de 5ème portant sur le thème « Pollution des sols et ses conséquences »**. Nous vous rassurons d'avance que les réponses données à chacune des questions demeureront strictement confidentielles.

Afin que cette enquête soit significative, il est important que vos réponses soient précises et aussi sincères que possible. Répondez à toutes les questions. Au cas où vous éprouvez des difficultés, signalez-les afin d'être éclairés. Rappelez-vous, il n'y a pas de bonnes ou de mauvaises réponses. C'est votre réponse qui compte.

#### **I- QUESTION RELATIVE A LA CONNAISSANCE ET A L'UTILISATION DES T.I.C**

 $\left\{ \begin{array}{c} c \\ \end{array} \right\}$ 

#### **I.1. Avez-vous eu au moins un livre de SVTEEHB en la classe de cinquième ?**

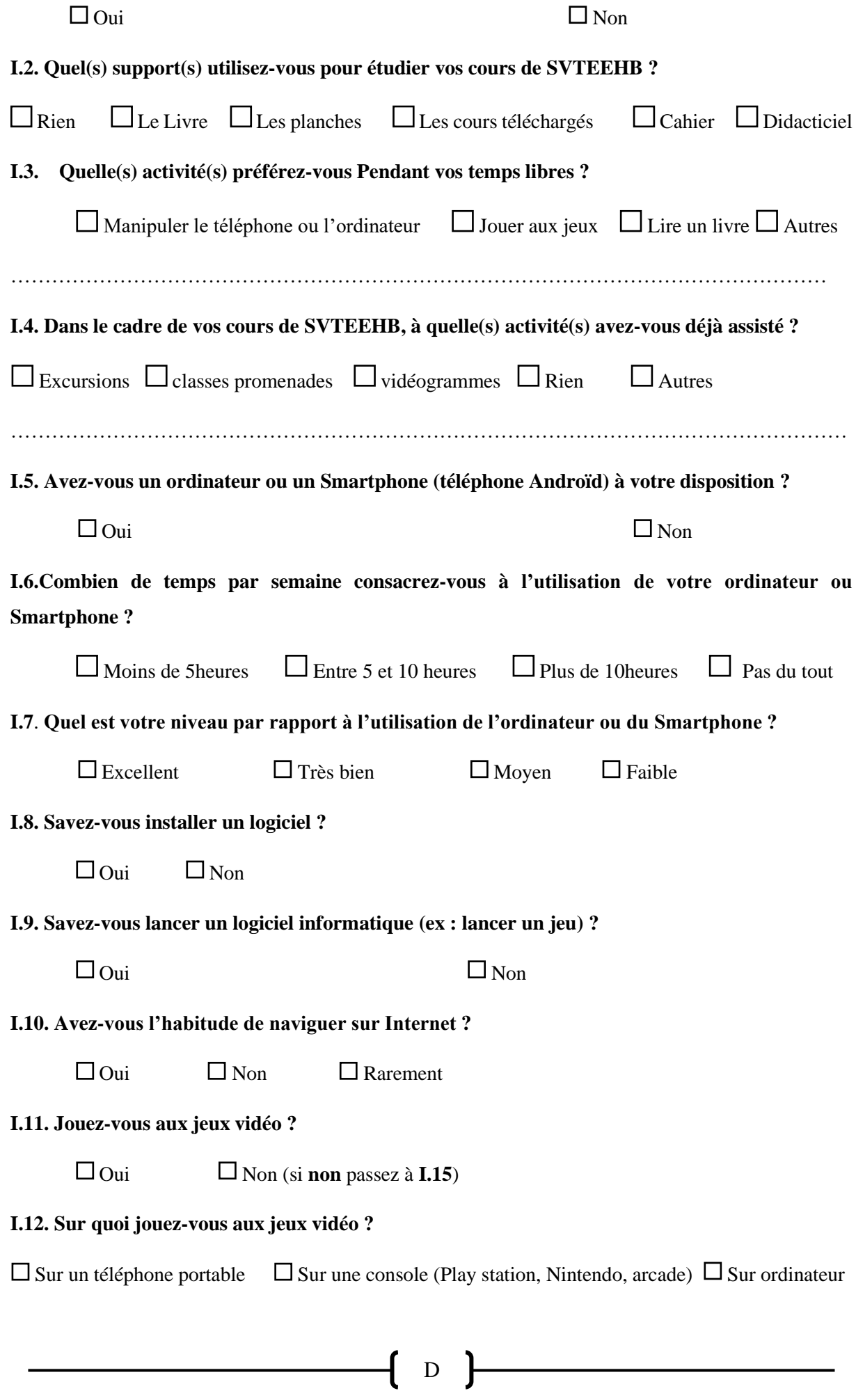

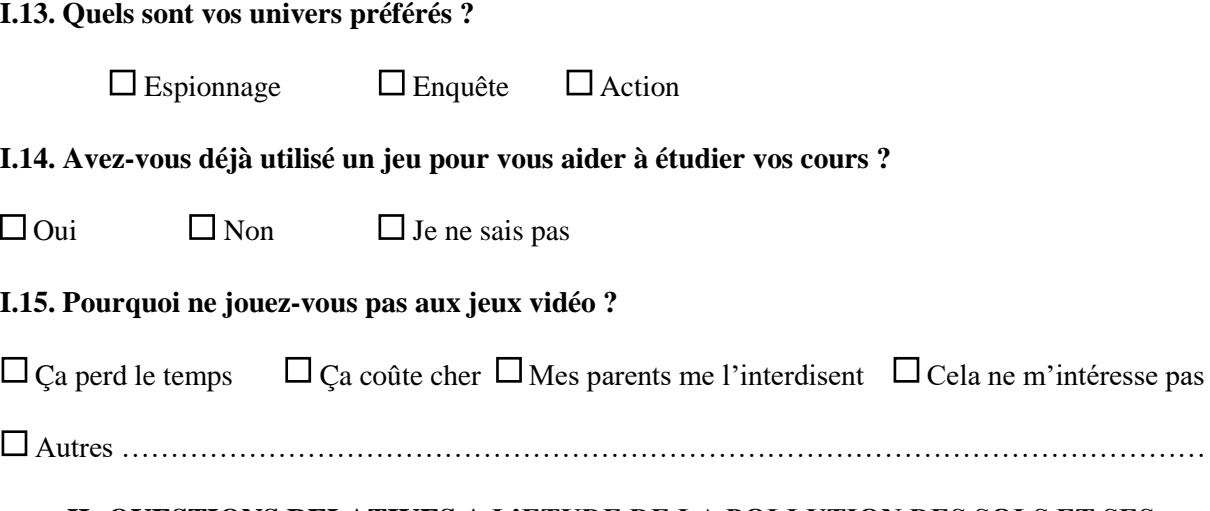

## **II- QUESTIONS RELATIVES A L'ETUDE DE LA POLLUTION DES SOLS ET SES CONSEQUENCES**

Veuillez indiquer votre réponse en mettant le chiffre dans la case correspondante

**1**= Oui **2**= Non **3**= Je ne sais pas (ni d'accord ni en désaccord)

**NB :** Répondre dans l'espace lorsque vous le jugerez nécessaire

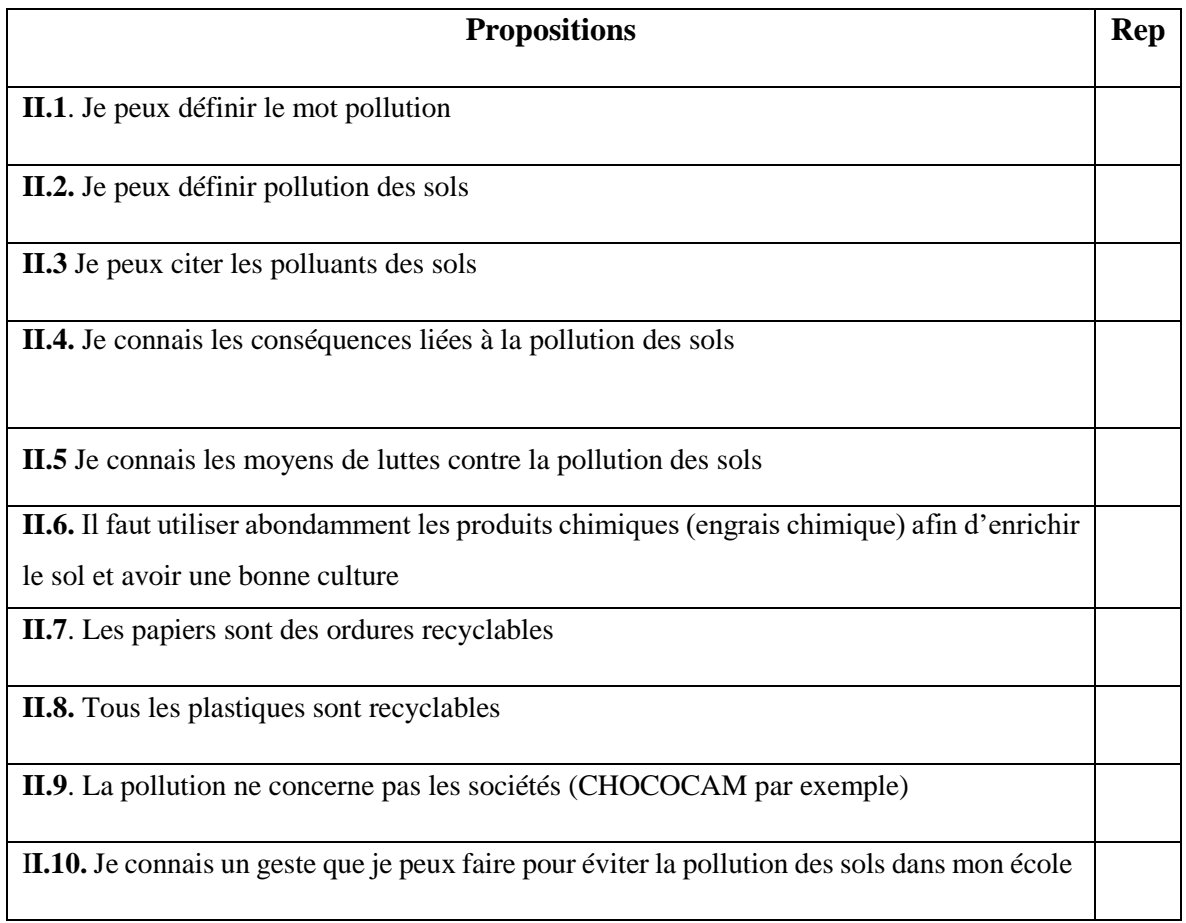

**II.11.** On n'a même jamais fait la leçon sur la pollution des sols en classe

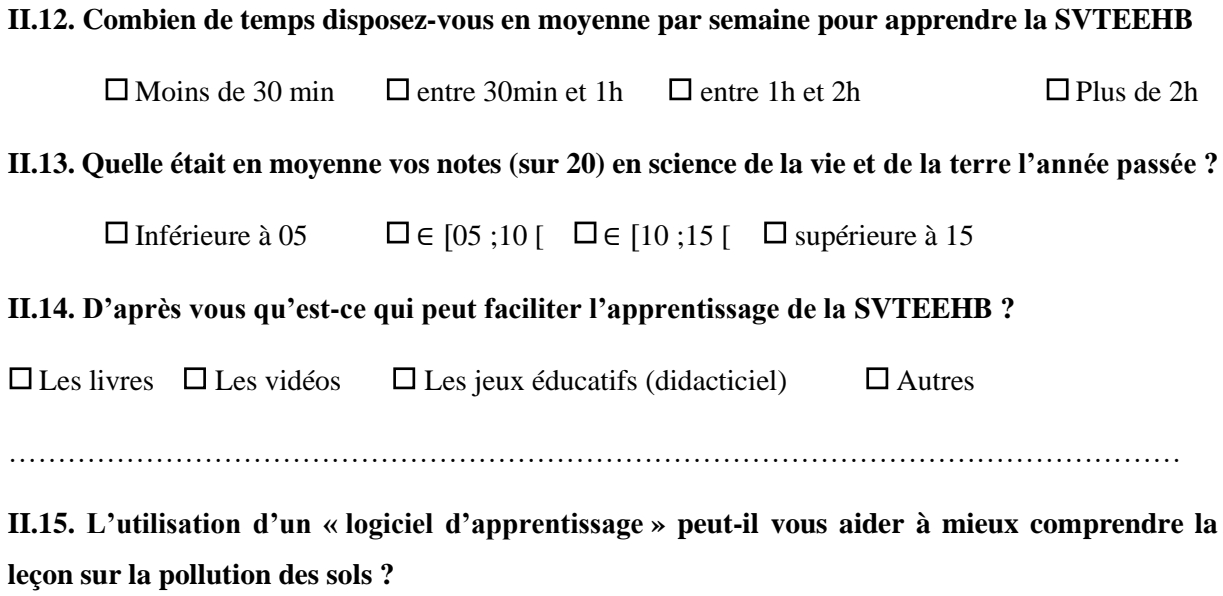

 $\Box$  Pas tout à fait d'accord  $\Box$  Pas d'accord  $\Box$  Je ne sais pas  $\Box$  D'accord  $\Box$  tout à fait d'accord

**Nous vous remercions pour votre franche collaboration !**

 $F$ 

**Annexe 2 : Questionnaire enseignant**

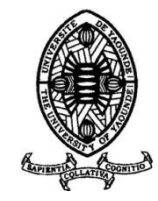

## **QUESTIONNAIRE PERMETTANT DE RECENSER LES PRINCIPALES DIFFICULTES AUXQUELLES FONT FACE LES ELEVES DE LA CLASSE DE 4ième QUANT A L'UTILISATIONS DES OUTILS TIC ET AUX METHODES D'APPRENTISSAGE DE LEURS LEÇONS DE SVT DANS LE BUT DE PRODUIRE UNE SOLUTION LOGICIELLE MIEUX ADAPTEE.**

#### **ETUDE DE CAS : POLLUTION DES SOLS ET SES CONSEQUENCES**

#### **IDENTIFICATION DU RÉPONDANT**

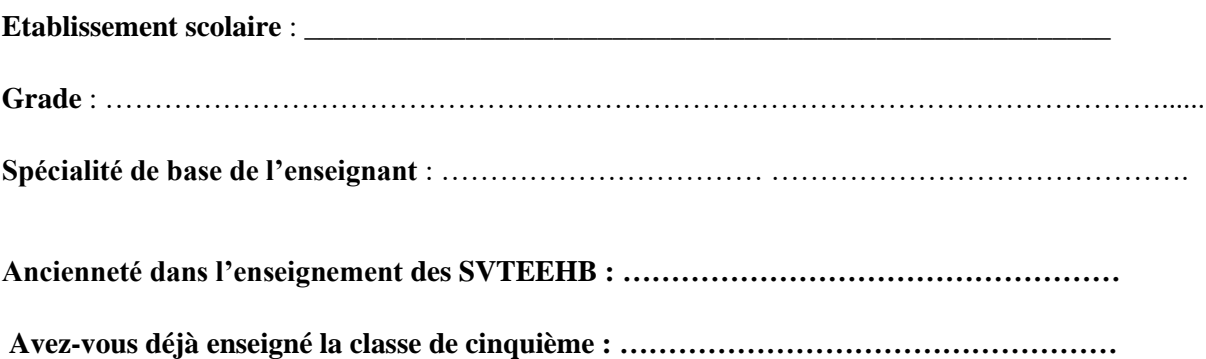

#### **GUIDE D'ENTRETIEN DESTINE AUX ENSEIGNANTS**

Cher(e)s enseignants, ce questionnaire se réfère à un projet de fin de formation à l'Ecole Normale Supérieure en vue de l'obtention du Diplôme des Professeurs d'Enseignement Secondaire Deuxième grade (DIPES II). Ce projet porte sur la **conception et la réalisation d'un outil logiciel pour l'apprentissage de la science de la vie et de la terre en classe de 5 ème portant sur le thème : « Pollution des sols et ses conséquences »**. Nous vous rassurons d'avance que les réponses données à chacune des questions demeureront strictement confidentielles.

Afin que cette enquête soit significative, il est important que vos réponses soient précises et aussi sincères que possible. Répondez à toutes les questions. Au cas où vous éprouvez des difficultés, signalez-les afin d'être éclairés. Rappelez-vous, il n'y a pas de bonnes ou de mauvaises réponses. C'est votre réponse qui compte.

#### **N.B Répondez aux questions dans l'ordre !**

## **QUESTIONS RELATIVES A L'ENSEIGNEMENT DE LA SCIENCE DE LA VIE ET DE LA TERRE : cas du cours sur « Pollution des sols et ses conséquences »**

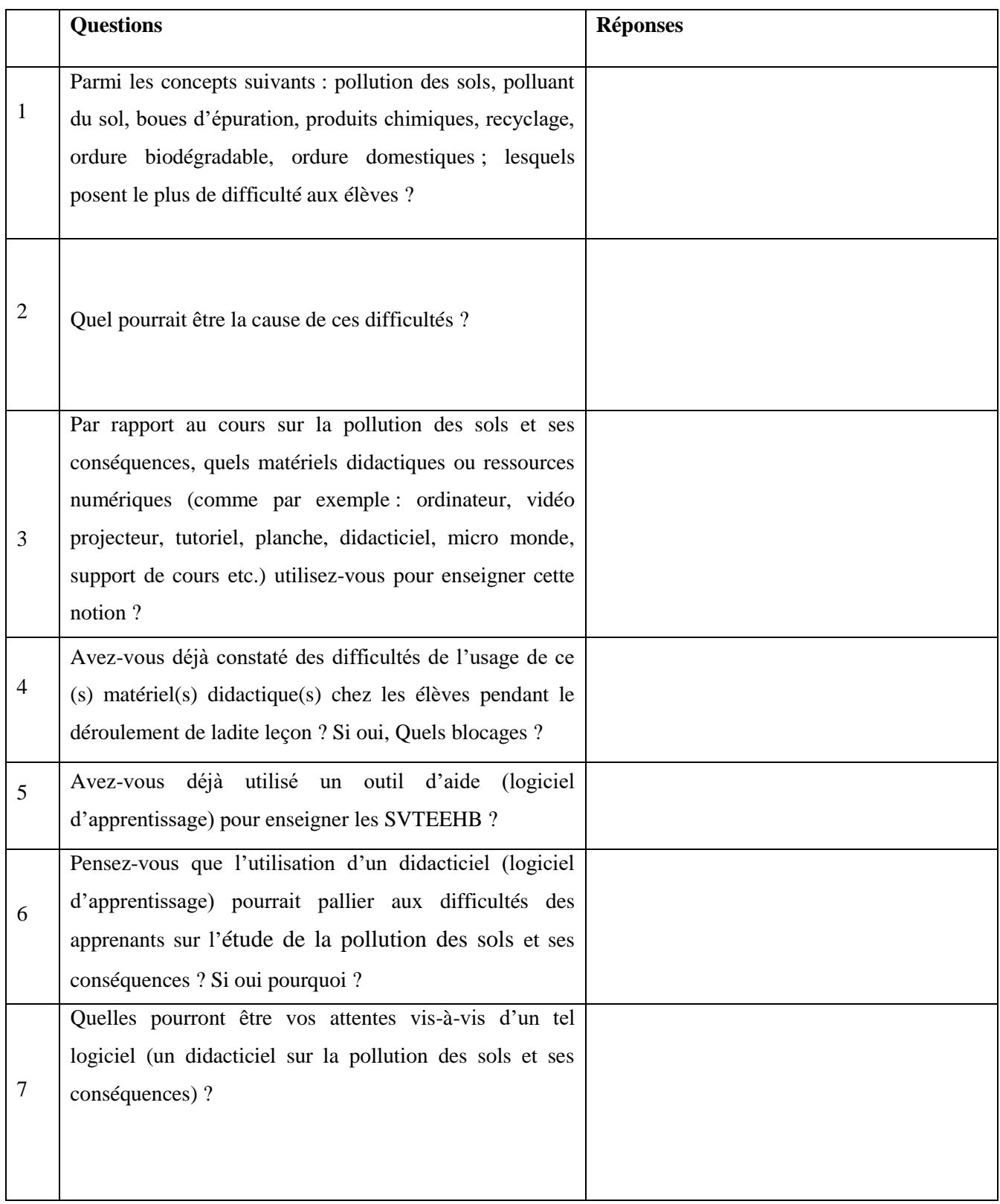

**Merci pour votre franche collaboration**

ſ